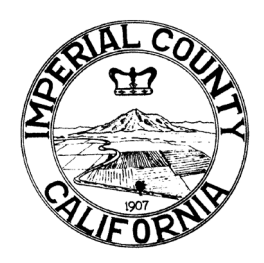

# **IMPERIAL COUNTY WORKFORCE DEVELOPMENT BOARD**

2799 S. Fourth Street - El Centro, CA 92243 - Tel: (442) 265-4974 - Fax: (760) 337-5005

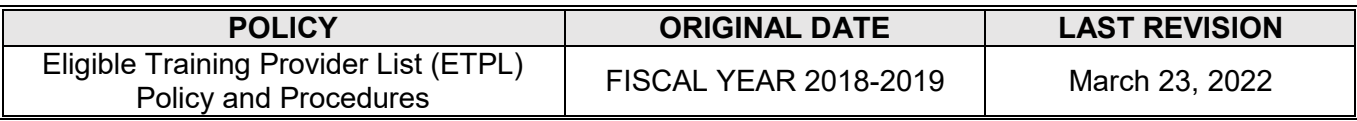

#### **POLICY OVERVIEW:**

The purpose of this policy is to provide guidance and establish procedures to be used by the Imperial County Workforce Development Board (ICWDB/Local Board) regarding the process to identify training providers in Imperial County who wish to offer services to adults, dislocated workers and out-of-school youth and whose training is funded by the Workforce Innovation and Opportunity Act (WIOA). This policy incorporates the state requirements of the Bureau of Private Postsecondary Act of 2009, includes a transition process for existing providers, and establishes the Governor's eligibility criteria and procedures for initial and subsequent determination for training providers who list training programs on the Eligible Training Provider List (ETPL).

#### **REFERENCES:**

- *Workforce Innovation and Opportunity Act (Public Law 113-128) Sections 3, 116, 122, 123, 129, 134 and 404*
- WSD 21-03 *ETPL Policy and Procedures*
- *Title 20 Code of Federal Regulations (CFR) Part 677: "Performance Accountability Under Title I of the Workforce Innovation and Opportunity Act" (Uniform Guidance), Sections 677.150 and 677.230*Training and Employment Guidance Letter (TEGL 41-14, WIOA Title I Training Provider Eligibility Transition (June 26, 2015)
- Title 20 CFR Part 680: "Adult and Dislocated Worker Activities Under Title I of the Workforce Innovation and Opportunity Act" (DOL Exceptions), Sections 680.200, 680.210, 680.230, 680.300, 680.310, 680.320, 680.330, 680.340, 680.350, 680.410, 680.420, 680.430, 680.450, 680.460, 680.470, 680.480, 680.490, 680.500, 680.520 and 680.530
- Title 20 CFR Part 681: "Youth Activities Under Title I of the Workforce Innovation and Opportunity Act" (DOL Exceptions), Sections 681.480 and 681.540
- Title 34 CFR Part 600: "Definitions" (Department of Education), Section 600.2
- Technical and Employment Guidance Letter (TEGL) 8-19, Workforce Innovation and Opportunity Act (WIOA) Title I Training Provider Eligibility and State List of Eligible Training Providers (ETPs) and Programs (January 2, 2020)
- TEGL 3-18, Subject: Eligible Training Provider (ETP) Reporting Guidance under the Workforce Innovation and Opportunity Act (WIOA) (August, 31, 2018)
- TEGL 19-16, Subject: Guidance on Services provided through the Adult and Dislocated Worker Programs under the WIOA and the Wagner-Peyser Act Employment Services, as amended by title III of WIOA, and for Implementation of the WIOA Final Rules (March 1, 2017)
- TEGL 13-16, Subject: Guidance on Registered Apprenticeship Provisions and Opportunities in the WIOA (January 12, 2017)
- California Code of Regulations Division 7.5
- California Education Code Section 94801.5, 94850.5, and 94874
- California Unemployment Insurance Code (CUIC) Section 14005
- CUIC Section 14230
- Workforce Services Directive WSD19-10, Subject: Recovery of WIOA Tuition and Training Refunds (February 20, 2020)
- WSD19-06, Subject: CalJOBS Activity Codes (December 27, 2019)
- WSD19-03, Subject: Performance Guidance (August 28, 2019)
- WSD17-01, Subject: Nondiscrimination and Equal Opportunity Procedures (August 1, 2017)
- California's Unified Strategic Workforce Development Plan
- California Private Postsecondary Education Act of 2009

#### **BACKGROUND:**

WIOA Section 122 requires states to establish and maintain a list of training providers who are eligible to receive WIOA Title I, subtitle B funds for training services. An America's Job Center of California (AJCC) may issue an Individual Training Account (ITA) to a WIOA Title I, subtitle B eligible individual (out of school youth age 16-24, adult or dislocated worker) to fund training services.

The Employment Development Department (EDD) is the entity responsible for publishing, disseminating, and maintaining the comprehensive California (CA) ETPL with performance and cost information. In addition, the EDD is responsible for ensuring programs meet the eligibility criteria and performance levels established in this Directive; removing programs that do not meet the program criteria or performance levels established in this Directive; and taking enforcement actions against providers that intentionally provide inaccurate information, or that substantially violate the requirements of WIOA.

Likewise, the Local Board is responsible for carrying out the procedures outlined in this Directive; work with the state to ensure there are sufficient numbers and types of providers of training services with expertise in assisting individuals with disabilities, and adults in need of adult education and literacy activities; developing and maintaining a local ETPL; and ensuring the dissemination of the CA and local ETPL through the AJCCs, including in formats accessible to individuals with disabilities.

In cooperation with stakeholders, the State has adopted the following principles when developing the CA ETPL policies and procedures:

- 1. Simplicity Avoid imposing burdens that inhibit the participation of quality training providers.
- 2. Customer Focus The policies and procedures support the collection and presentation of easily accessible and reliable training program information for both individuals seeking career and occupational training information, and career planners who assist participants eligible for training services.
- 3. Informed Consumer Choice The CA ETPL includes locally approved training programs that lead to self-sustainable careers in the local/regional economy, as supported by current labor market information identifying industry sectors and occupational clusters that are high-growth, high-demand, projecting skills shortages, and/or vital to the regional economy.
- 4. Training Delivery Flexibility Policies and procedures that foster and support the inclusion of various types of training delivery that expand opportunities for consumer choice.
- 5. Quality Ensure a comprehensive list of quality training programs that meet minimum performance standards, and provide industry-valued skills in priority industry sectors. Information must be accurate, transparent, accessible, and user-friendly.
- 6. Respect for Local Autonomy The policy remains supportive of the autonomy WIOA grants to the Local Boards.

In addition, this policy and Local Board policies should align with the three policy objectives outlined in the California Unified Strategic Workforce Development Plan:

*This WIOA Title I financially assisted program or activity is an equal opportunity employer/program. Auxiliary aids and services are available upon request to individuals with disabilities.*

- 1. Fostering demand-driven skills attainment Workforce and education programs need to align program content with the state's industry sector needs so as to provide California's employers and businesses with the skilled workforce necessary to compete in the global economy.
- 2. Enabling upward mobility for all Californians Workforce and education programs need to be accessible for all Californians, especially populations with barriers to employment, and ensure that everyone has access to a marketable set of skills, and is able to access the level of education necessary to get a good job that ensures both long-term economic self-sufficiency and economic security.
- 3. Aligning, coordinating, and integrating programs and services Workforce and education programs must economize limited resources to achieve scale and impact, while also providing the right services to clients, based on each client's particular and potentially unique needs, including any needs for skills-development.

#### **DEFINITIONS:**

For purposes of this directive, the following definitions apply:

*Apprenticeship Program* **–** All apprenticeship programs that are registered with the U.S. Department of Labor (DOL), Office of Apprenticeship, or approved by California (CA) Department of Industrial Relations (DIR) Division of Apprenticeship Standards (DAS), are automatically eligible to be included on the CA Eligible Training Provider List (ETPL). Apprenticeship programs are a written plan designed to move an apprentice from a low or no skill entry-level position to full occupational proficiency. The apprenticeship program is sponsored by an employer, and upon completing the training program, an apprentice earns a "Completion of Registered Apprenticeship" certificate, which is an industry-issued, nationally-recognized credential.

*Customized Training* – Training that meets the following criteria:

- 1. Designed to meet the specific requirements of an employer (including a group of employers).
- 2. Conducted with a commitment by the employer to employ an individual upon successful completion of the training.
- 3. The employer pays a significant portion of the cost of training, as determined by the Local Workforce Development Board (Local Board) involved, taking into account the size of the employer and such other factors as the Local Board determines to be appropriate, which may include the number of employees participating in training, wage and benefit levels of those employees at present and anticipated upon completion of the training), relation of the training to the competitiveness of a participant, and other employer-provided training and advancement opportunities.

**Distance Education** – Education that uses only one or more of the technologies listed below to deliver instruction to students who are separated from the instructor, and to support regular and substantive interaction between the students and the instructor, whether offered concurrently or not. The technologies include the following:

- 1. The internet.
- 2. One-way and two-way transmissions through open broadcast, closed circuit, cable, microwave, broadband lines, fiber optics, satellite, or wireless communications devices.
- 3. Audio conferencing.

*Eligible Training Provider (ETP)* – In order for a training provider to list a program on the ETPL, the training provider must do the following:

1. Receive funding for training services.

- 2. Meet the standards and requirements to be a training provider on the ETPL.
- 3. Provide a program of training services.
- 4. Be one of the following types of entities:
	- a. Institution of Higher Education that leads to a recognized post-secondary credential.
	- b. Entities that carry out a training program registered under the National Apprenticeship Act.
	- c. Other public or private training providers, which may include the following:
		- i. Nonprofit Community Based Organization under Section 501(c)(3) of the Federal Internal Revenue Code.
		- ii. Joint labor-management organizations.
		- iii. Eligible training providers of Adult education and literacy activities under Workforce Innovation and Opportunity Act (WIOA) Title II.

*ETPL Training Program Types* – In order for a training provider to receive WIOA funds through an Individual Training Account (ITA), its training program(s) must be listed on the ETPL. These programs must provide training services, including, but not limited to the following (unless otherwise noted):

- 1. Occupational skills training, including training for non-traditional employment.
- 2. Programs that combine workplace training with related instruction, which may include cooperative education programs.
- 3. Training programs operated by the private sector.
- 4. Skill upgrading and retraining.
- 5. Entrepreneurial training.
- 6. Adult Education or Literacy Activities in combination with training services listed above.
- 7. Apprenticeship and Pre-apprenticeship Skills Training (20 CFR 680.330).

*In-demand Industry Sector or Occupation* **–** The determination of whether an industry sector or occupation is in-demand shall be made by the California Workforce Development Board (CWDB) or Local Board, as appropriate, using state and regional business and labor market projections. An industry sector is considered in demand if it has a substantial current, or potential impact (including through jobs that lead to economic self-sufficiency and opportunities for advancement) on the state, regional, or local economy, and that contributes to the growth or stability of other supporting businesses, or the growth of other industry sectors. An occupation that currently has, or is projected to have, a number of positions in an industry sector so as to have a significant impact on the state, regional, or local economy, as appropriate.

*Occupational Skills Training* – An organized program of study that provides specific vocational skills that lead to proficiency in performing actual tasks and technical functions required by certain occupational fields at entry, intermediate, or advanced levels.

**Postsecondary Credential** – An industry-recognized certificate or certification, a certificate of completion of an apprenticeship, a license recognized by the state or federal government, or an Associate or Bachelor's degree. A recognized postsecondary credential is based on the attainment of measurable technical or industry/occupational skills necessary to obtain employment or advance within an industry/occupation. These technical or industry/occupational skills are generally based on standards developed or endorsed by employers or industry associations. The following are types of recognized postsecondary credentials:

• Associate degree.

*This WIOA Title I financially assisted program or activity is an equal opportunity employer/program. Auxiliary aids and services are available upon request to individuals with disabilities.*

- Bachelor's degree.
- Occupational licensure (e.g. Certified Nursing Assistant license).
- Occupational certificate, including Registered Apprenticeship and Career and Technical Education educational certificates.
- Occupational certification (e.g. Automotive Service Excellence certification).
- Other recognized certificates of industry/occupational skills completion sufficient to qualify for entry-level or advancement in employment.

Certificates awarded by Local Boards and work readiness certificates are not considered postsecondary credentials because neither type of certificate is recognized industry-wide, nor documents the measurable technical or industry/occupational skills necessary to gain employment or advancement within an occupation. Certificates/credentials that provide general skills, even if such general skills are broadly required to qualify for entry-level employment or advancement in employment, are not considered postsecondary certificates/credentials.

The following are examples of credentials/certificates that are not recognized postsecondary credentials:

- Occupational Safety and Health Administration 10-hour course on job-related common safety and health hazards (OSHA 10).
- National Career Readiness Certification.
- National Retail Federation Credentials.
- ServSafe Food Handler's Certification.
- Cardio Pulmonary Resuscitation (CPR) Certification.
- Certificates for General Computer Skills (Microsoft Word, Excel, Outlook, etc.).

For an additional resource, the DOL designed an interactive *[Postsecondary Credential Attainment](https://wioacredentialtool.safalapps.com/)  [Decision Tree](https://wioacredentialtool.safalapps.com/) [\(https://wioacredentialtool.safalapps.com/\)](https://wioacredentialtool.safalapps.com/)* to assist in making a determination about whether a credential is considered an industry-recognized credential. This tool is best used in conjunction with the information outlined in this directive.

*Pre-apprenticeship Program* **–** A program designed to prepare individuals to enter and succeed in an apprenticeship program, and includes the following elements:

- 1. Training and curriculum that aligns with the skill needs of employers in the economy of the state or region involved.
- 2. Access to educational and career counseling and other supportive services, directly or indirectly.
- 3. Hands-on, meaningful learning activities that are connected to education and training activities, such as exploring career options, and understanding how the skills acquired through coursework can be applied toward a future career.
- 4. A partnership with one or more apprenticeship programs that assists in placing individuals who complete the pre-apprenticeship program in an apprenticeship program.
- 5. Opportunities to attain at least one industry-recognized credential through an apprenticeship program.

*Secondary School Diploma or Recognized Equivalent* – CA-recognized diplomas issued by a CA public school, as well as by private schools accredited by the Western Association of Schools and Colleges (WASC) or equivalent regional accreditation body. The requirements of a secondary school diploma are outlined by the California Department of Education (CDE) and listed on CDE's High School Graduation Requirements webpage.

A secondary school equivalency certification indicates that a student has completed the requirements for a high school education. CA has approved the use of three high school equivalency tests (HSET): GED®, HiSET®, and TASC™. These tests are for students 18 years old and older, and 17 years old (in some instances). Those who pass the CA High School Proficiency Examination are awarded a Certificate of Proficiency by the CA State Board of Education. While some HSET preparation programs may issue "diplomas or certificates" of completion these documents are not genuine high school equivalency credentials. There are various free HSET preparation programs available for free through the CA Adult Education Provider Directory.

*Third-Party Subcontracting* – a program where course instruction and curriculum is not developed by the provider, and instead is created and delivered by a third party. Per Attachment 1 of the directive, the provider accepting tuition and related instruction fees (e.g. ITA) must be the provider listed on the ETPL.

Third-party subcontractors cannot accept WIOA funding without meeting ETPL eligibility requirements, and being placed on the ETPL. Per the California Education Code Section 94886, private postsecondary institutions that receive "institutional charges" such as tuition are required to be approved or deemed exempt by the BPPE.

*Training Program* – A program of training services is one or more courses or classes, or a structured regimen that provides the WIOA training services, and leads to any of the following:

- 1. An industry-recognized certificate or certification, a certificate of completion of a registered apprenticeship, a license recognized by the State or the Federal government, an associate or baccalaureate degree.
- 2. A secondary school diploma or its equivalent.
- 3. Employment (see definition for Training Program that leads to Employment).
- 4. Measurable skill gains.

Due the federal reporting requirements of the ETP Report, if a program is offered with more than one mode of delivery (e.g. online and in-person), more than one program length (e.g. contact hours and/or weeks), and/or more than one curriculum, the program needs to be entered once for each different variation. For example, if program A is offered online, and in-person, the program needs to be entered twice: (1) for the online program, and (2) for the in-person program.

*Training Program that leads to Employment –* An eligible ETPL program must prepare graduates for a specific occupation related to the training that was provided. This means that programs must award measurable technical skills, rather than general skills that are broadly required for employment. These measurable technical or industry/occupational skills generally are based on standards developed or endorsed by employers or industry associations.

The training program must be valuable to employers, as evidenced by partnerships with business within priority industry sectors as identified in the State or Local Plan. Support of the training program from at least three separate employers are required to be eligible, and documentation of this support should be uploaded into the provider profile.

In addition, graduates of the program must be employed in an occupation related to the training program. Training-related employment can be recorded for WIOA graduates in the follow-up ribbon of the WIOA application.

*Unsubsidized Employment* – Employment in the private or public sector where the employer does not receive a subsidy from public funds to offset all or part of the wages and costs of employing the individual.

#### **POLICY AND PROCEDURES:**

This policy establishes the types of allowable training services, eligibility criteria and procedures for initial and continued eligibility for Eligible Training Providers (ETP) and programs, the federally mandated Eligible Training Provider Performance Report (ETP Report), and the roles and responsibilities of the ICWDB and the Employment Development Department (EDD) in maintaining the integrity of the ETPL.

Local Boards and the EDD are responsible for working together to identify ETPs for the state ETPL (CA ETPL). The CA ETPL creates a pool of ETPs that Local Boards can utilize to establish their local ETPL. The ICWDB maintains a local list of training providers and programs based on the state approved ETPL. Note that ICWDB has additional requirements in order for a training provider and/or program (except for apprenticeship programs) to be eligible for the local ETPL. If a provider would like to be approved for the local ETPL, the provider must first go through the state eligibility review. All CA ETPL approved apprenticeship programs are automatically approved for the local ETPL

#### *The following institution types are eligible for inclusion on the CA ETPL:*

- 1. Adult education secondary schools, as long as the activities are provided in combination with occupational skills training.
- 2. Pre-apprenticeship and apprenticeship providers.
- 3. Private postsecondary institutions.
- 4. Public postsecondary institutions

#### *The following are the allowable types of trainings for the Workforce Innovation and Opportunity Act (WIOA) Title I programs:*

- a. Occupational skills training, including nontraditional employment.
- b. On-the-Job Training (OJT).
- c. Incumbent Worker Training (IWT).
- d. Programs that combine workplace training with related instruction, which may include cooperative education programs.
- e. Training programs operated by the private sector.
- f. Skill upgrading and retraining.
- g. Entrepreneurial training.
- h. Job readiness training provided in combination with the training services described in (a) through (g) above.
- i. Adult education and literacy activities, including activities of English language acquisition and integrated education and training programs, provided concurrently or in combination with services provided with the training services described in (a) through (g) above.
- j. Customized training conducted with a commitment by an employer, or group of employers, to employ an individual upon successful completion of the training.

#### *While all of the above are allowable training services under WIOA, service types b, c, and j are not required to be on the ETPL.*

ICWDB develops the local ETPL and provides oversight of the local training providers in order to provide sufficient consumer protection. Training services are provided in a manner that maximizes informed consumer choice in selecting an eligible provider and program. ICWDB ensures that

information regarding the ETPL, ETPs for OJTs, customized training and IWT is available to all customers.

If an individual is eligible for training services, that individual may select an ETP from the ETPL. Unless the program has exhausted its training funds for the program year, the ICWDB will refer the individual to the selected provider, and establish an Individual Training Account (ITA) for the individual to pay for training. A referral may be carried out by providing a voucher or certificate to the individual to obtain training. The cost of the referral of an individual with an ITA to a training provider is paid by the applicable Adult, Dislocated Worker, or Youth program.

#### **State and Local Board Application Process**

All training providers must complete the state eligibility review process prior to being considered for the local ETPL. The Local Board that contains the headquarters of the provider is responsible for nominating the provider to the State ETPL Coordinator; therefore, if a provider's head office is located in Imperial County, ICWDB will provide guidance and assistance to that provider and nominate them to the State ETPL Coordinator for approval. Please reference the *Approval or Denial of Training Provider/Program* section for additional information.

For providers to be listed on the CA ETPL, the provider must register on CalJOBS and have all their information entered into the CalJOBS ETPL module. Once the provider has all their information entered, the Imperial County ETPL Coordinator (Local ETPL Coordinator) will review the application, ensuring that all information is complete, accurate, current, and in alignment with state requirements.

#### *Training Provider Categories:*

#### *1. In-State Training Provider*

All training providers that have a training site(s) in California and wish to be listed on the CA ETPL are required to be registered in CalJOBS. The training provider shall provide all the training provider information required in the CalJOBS ETPL module. The training provider must upload a signed *ETP Assurances Form (Attachment I*) to the documents section of the Provider Profile in CalJOBS.

If the in-state training provider is a Department of Labor (DOL) Registered Apprenticeship or California Department of Industrial Relations (DIR), Division of Apprenticeship Standards (DAS) approved apprenticeship, please see the *Training Provider Initial Eligibility* section below.

#### *2. Distance Education Training Provider*

All Distance Education training providers that wish to be listed on the CA ETPL are required to be registered in CalJOBS. The training provider shall provide all the training provider information required in the CalJOBS ETPL module. The training provider must upload a signed *ETP Assurances Form* (*Attachment I*) to the [documents section of the Provider](mailto:documents%20section%20of%20the%20Provider) Profile in CalJOBS. The State ETPL Coordinator will determine if a Distance Education training provider is eligible to be on the CA ETPL using the eligibility criteria. If a Local ETPL Coordinator is contacted by a Distance Education training provider, the provider should be referred to *[wsbetpl@edd.ca.gov](mailto:wsbetpl@edd.ca.gov)* for assistance.

#### *3. Out-of-State Training Provider*

All training providers, other than Distance Education training providers, that have training sites located only outside of CA cannot be listed on the CA ETPL. Local Boards cannot utilize an ITA or a direct contract with out-of-state training providers.

#### \**Please reference the CalJOBS ETPL Module Guide Card (Attachment II) for detailed information on the CalJOBS process for registering new training providers.*

Once all materials are received, ICWDB will review the submitted materials, request clarification or follow up as necessary, and confirm that the organization is not debarred from doing business with the federal government. ICWDB has 30 days of the completed application to review and nominate a provider to the State ETPL Coordinator. If the training provider meets the state requirements, they will be nominated for inclusion on the CA ETPL through the CalJOBs approval process. Once the state approves a program(s), the program becomes visible to the America's Job Centers of California network and is accessible to the general public through *www.caljobs.ca.gov* under "Education Services."

Once the provider and/or program is approved and included on the CA ETPL, the Local ETPL Coordinator will review, and approve or deny the training provider for inclusion on the Local ETPL, ensuring all information is in alignment with the local requirements. ICWDB has additional requirements in order for a training provider (except for apprenticeships) to eligible for inclusion on the local ETPL.

Training providers interested in applying to become part of the Local ETPL must provide the following documents:

- a. ETPL Acknowledgement Form *(Attachment III)*
- b. Equal Opportunity Policy
- c. List of in-demand jobs
- d. Copy of accreditation status
- e. BPPE approval
- f. W-9
- g. ICWDB Individual Training Account Service Provider Agreement for each proposed training

The Local ETPL Coordinator will again review all submitted materials. Confirmation of approval or denial will be issued within 30 days from the approval of the ICWDB. The additional requirements may result in a provider on the state ETPL being excluded from the local ETPL. Due to this, ICWDB has a subset of the state list, in which all providers on the Local ETPL are listed.

If the Local ETPL Coordinator is reviewing a provider and/or program applications for inclusion on the ETPL, the state eligibility review must be conducted first. When conducting the state eligibility review, the Local ETPL Coordinator must do so using the state's requirements only, and not the Local Board's additional requirements.

#### *\*Note that ICWDB makes no guarantees of minimum enrollments for approved programs or providers. Enrollments of participants in ICWDB ETPL programs are dependent on funding and participant training needs.*

#### **Training Provider and Training Program Initial Eligibility Requirements**

Initial eligibility applies to all training providers and training programs, with the exception of apprenticeship programs registered under the National Apprenticeship Act (NAA) or recognized by Department of Industrial Relations (DIR) or Division of Apprenticeship Standards (DAS). The initial eligibility period is one year (365 days). ICWDB is responsible for reviewing each training provider's initial eligibility prior to nominating for inclusion on the California (CA) ETPL.

#### *Training Providers*

The initial eligibility process for each of the training provider types is based on the following:

#### *1. Adult Education Secondary Schools*

Training provider must be an eligible provider of adult education and literacy activities under Title II of WIOA. Adult education and/or literacy activities must be offered concurrently, or in combination with, occupational skills training. A list of Title II providers can be found on the [California Department of Education](https://www.cde.ca.gov/) (CDE) website *[\(https://www.cde.ca.gov/\)](https://www.cde.ca.gov/).*

#### *2. Pre-apprenticeship and Apprenticeship Providers*

#### *a. Pre-apprenticeship provider*

Training providers must have a letter of commitment from a DOL registered or DIR DAS approved apprenticeship program. To be listed on the CA ETPL, the pre-apprenticeship program be must awarded an industry-recognized credential or certificate. *The state will not enter information on pre-apprenticeship training programs; this information will be entered by Local Boards, if necessary.*

Pre-apprenticeship programs are considered Individualized Career Services under WIOA, and thus are not required to be on the ETPL. Pre-apprenticeship programs that do not result in an industry-recognized credential or certificate cannot be listed on the ETPL; however, those pre-apprenticeship programs that do provide an industryrecognized certificate or credential can be listed on the ETPL and used in conjunction with an ITA. The California Workforce Development Board (State Board) and ICWDB will ensure that federal WIOA funds awarded for pre-apprenticeship training in the building and construction trades fund programs and services that follow the Multi-Craft Core Curriculum (MC3) implemented by the CDE and that develop a plan to help increase the representation of women in those trades. WIOA prohibits Title I funds from being used for "construction, purchase of facilities or buildings, or other capital expenditures for improvements to land or buildings except with prior approval."

#### *b. DOL Registered Apprenticeships and DIR DAS Approved Apprenticeships*

DOL registered apprenticeships and DIR DAS approved apprenticeships are automatically eligible to be listed on the CA ETPL and do not have any eligibility requirements. The state will reach out to new apprenticeship programs to inform them of the opportunity to join the CA ETPL. If the provider opts into the ETPL, the apprenticeship program will be placed on the ETPL by the state.

The State Board and ICWDB shall, to the maximum extent feasible, coordinate their preapprenticeship and apprenticeship training programs with one or more DIR DAS approved apprenticeship for the occupation and geographic area.

#### *3. Private Post-secondary Institutions (for profit or non-profit)*

Training providers be must be accredited by the Accrediting Commission for Schools (ACS) Western Association of Schools and Colleges (WASC); the WASC Senior College and University Commission (SCUC); have current BPPE Approval to Operate; current Verification of Exemption by BPPE; or are deemed exempt per California Education Code (CEC) [Section](https://leginfo.legislature.ca.gov/faces/codes_displaySection.xhtml?sectionNum=94874.&lawCode=EDC)  [94874.](https://leginfo.legislature.ca.gov/faces/codes_displaySection.xhtml?sectionNum=94874.&lawCode=EDC)

*\*Note that providers who are deemed exempt are not required to have a Verification of Exemption. However, if EDD is unable to determine the specific exemption that the provider falls under, then EDD reserves the right to request that the provider obtain a Verification of Exemption from the BPPE. Providers that fall under exemptions (a), (d), (f), or (h) of CEC Section 94874 are not eligible for the ETPL.* 

A Distance Education provider without a physical presence in California that offers postsecondary distance education to California students for a fee must be registered with the BPPE. Private Distance Education higher education institutions that are degree granting, nonprofit, and accredited are not required to register with BPPE, but must be accredited by the Accrediting Commission for Schools (ACS) Western Association of Schools and Colleges (WASC), the WASC Senior College and University Commission (SCUC), or an agency recognized by the U.S. Department of Education. **For more information on the BPPE Out-of-State Institution registration, please see the [BPPE Out-of-State Institution Registration](https://www.bppe.ca.gov/schools/outofstate_reg.shtml) webpage** *(https://www.bppe.ca.gov/schools/outofstate\_reg.shtml).* 

For a directory of accredited schools, please visit [ACS WASC](https://www.acswasc.org/) *[\(https://www.acswasc.org/\)](https://www.acswasc.org/)* and [WASC SCUC](https://www.wscuc.org/) *[\(https://www.wscuc.org/\)](https://www.wscuc.org/).*

For more information regarding BPPE Approval to Operate, or current Verification of Exemption, please visit the [BPPE](https://www.bppe.ca.gov/) website *(https://www.bppe.ca.gov/).* If the training provider has a BPPE Approval to Operate, Verification of Exemption, or Out-of-State Institution Registration, the document must be uploaded to the documents section of the Provider Profile in CalJOBS.

#### *4. Public Postsecondary Institutions*

#### **a.** *Public Postsecondary Community College*

Training providers must be accredited by the WASC Accrediting Commission for Community and Junior Colleges (ACCJC). The following website can be utilized to search for the WASC ACCJC accredited colleges: [WASC ACJCC](https://accjc.org/) *(https://accjc.org/).*

For public postsecondary community colleges not WASC ACCJC accredited, but are currently in the initial accreditation process, the Local Board can nominate the training provider, and the State Board and the EDD will determine whether the community college meets the training provider initial eligibility criteria.

#### **b.** *CA State University (CSU) and University of CA (UC)*

Training providers must be accredited by the WASC SCUC. The following website can be utilized to search for WASC SCUC accredited colleges: [WASC SCUC](https://www.wscuc.org/) *[\(https://www.wscuc.org/\)](https://www.wscuc.org/).*

#### **In addition to the above requirements, all training providers (with the exception of apprenticeship programs) must meet the following:**

- Providers will provide ICWDB written documentation of any changes to accreditation status or approval to operate.
- All training providers are subject to the Equal Opportunity and Nondiscrimination requirements found in Section 188 of WIOA. ICWDB will ensure all training providers are in compliance prior to nominating the training provider to be on the CA ETPL. Equal Opportunity and Non-Discrimination procedures are posted at all AJCC locations, on the ICWDB website *(ivworkforce.com)*, and other approved training providers' facilities. Nondiscrimination and Equal Opportunity Procedures are also provided to each participant upon enrollment in a CA ETPL training program. *For more information, refer to Nondiscrimination and Equal Opportunity Procedures [\(WSD17-01\)](https://www.edd.ca.gov/jobs_and_training/Active_Directives.htm).*
- Institutions must have been in operation for at least six months as of the date of application and must be able to provide proof of financial solvency without the need for subsidy from WIOA training funds. For previously approved providers, ICWDB may require a declaration of the percentage of total organizational income made up by WIOA funding.
- Provide information supporting the provider's partnership with business. This may include information about the quality and quantity of employer partnerships.
- Approved providers may enter into agreements with training organizations to deliver content on their behalf. In doing so, the approved provider accepts all liability and certifies that the program, as submitted to CalJOBS meets the approved providers' requirements for content and instructors as well as all other Imperial County policies and procedures. The approved provider is the sole contact for Imperial County. Approved providers must notify Imperial County of any program that will be delivered by training organizations or other third parties. Imperial County reserves the right to audit or review any course or instructor qualifications at any time.
- Enter program(s) of training services into CalJOBS. The training provider should only enter the program(s) desired to be on the CA ETPL. If the program is offered with multiple modes of delivery, curriculum, or course lengths, the program must be entered separately for each variation. Please reference *ETPL Definitions* above for the definition of a *Training Program*.
- A signed copy of the *CA ETP Assurances Form* (*Attachment I*) is uploaded to the documents section of the Provider Profile in CalJOBS.

#### *Training Programs*

After a training provider meets the initial eligibility criteria listed above, has been nominated by the Local Board, and approved by the State ETPL Coordinator, each individual training program must meet the following requirements to be listed on the CA ETPL:

- The training program must be for occupations that are considered in-demand industry sectors identified by the state, region, or ICWDB.
- The training program provides training services that lead to an industry-recognized credential, national or state certificate, or degree, including all industry appropriate competencies, licensing and/or certification requirements, or employment in a specific occupation after receiving measurable technical skills. For more information on if a training leads to an industry-recognized credential, please see DOL's *[Credential Attainment Decision Tree](https://wioacredentialtool.safalapps.com/) [\(https://wioacredentialtool.safalapps.com/\)](https://wioacredentialtool.safalapps.com/).*
- The cost in the Cost Details tab in the program wizard should match the cost of a member of the general public enrolling in the program without assistance from WIOA. This information should be available in the provider's brochure or website. The tuition costs and course fees must be competitive with similar courses offered in the area. ICWDB reserves the right to request supporting documentation to demonstrate a cost comparison within the county. A breakdown of textbooks and class fees breakdown for additional costs must be provided to ICWDB as part of the application package. If ICWDB works out of different cost with the provider, then the cost information in the training activity code will need to be updated to reflect the different cost. Any price changes must be approved by ICWDB in advance. All request and reasons will be subject to review by the ICWDB.
- The mode of instruction, and class schedule(s) are consistent with the provider's advertised brochure/website. If a program is offered with multiple modes of instruction (e.g. online and inperson) or durations, the program needs to be entered separately for each variation.
- For providers with a BPPE Approval to Operate, the training program and its location are BPPE approved.
- For providers with WASC SCUC accreditation, the training program, its location and mode of deliver are WASC SCUC accredited.
- For WASC accredited training providers where the program's instruction and/or curriculum development is entirely sub-contracted to another entity or third party vendor, the training provider directly receiving tuition and related instruction fees (e.g. ITA) must meet the requirements outlined, and register in CalJOBS as a provider. See the *Definitions* section for the definition of third-party subcontracting and what is considered allowable.

- Programs must adhere to routine compliance and review monitoring requirements by ICWDB.
- Program must provide and meet the following performance metrics based on aggregate data for all students in the program to ensure the program supports the ability for the individual to obtain an industry-recognized postsecondary credential, and/or employment upon completion of the program. The provider must provide performance data for the prior complete program year (July  $1 -$  June 30).
	- o Public Postsecondary Community Colleges, CSUs, UCs, and Adult Education Secondary Schools are required to provide performance information for consideration of placement on the CA ETPL, but due to heavy state oversight, investment, and the inability to capture true program outcome data, these institution types are not required to meet a specific performance threshold to be listed on the CA ETPL. The following performance data must be provided and listed in CalJOBS:
		- Of the individuals that exited the program, the percentage who successfully completed the training program (did not withdraw or transfer out of the program).
		- Of the individuals that successfully completed the training program, the percentage who are employed within six months of graduating from the training program. For occupations for which the state requires passing an examination, the six month period begins after the announcement of the examination results for the first examination available after a student completes the program.
	- $\circ$  Private Postsecondary Institutions are required to meet and provide the following performance data in CalJOBS:
		- Of the individuals who exited the program, 50% successfully completed the training program (did not withdraw or transfer out of the program).
		- Of the individuals who successfully completed the training program, 50% are employed within six months of graduating from the training program. For occupations for which the state requires passing an examination, the six month period begins after the announcement of the examination results for the first examination available after a student completes the program.

#### *Please note – Apprenticeship programs are not subject to program initial eligibility criteria.*

Once the training provider enters the program information into CalJOBS, the Local ETPL Coordinator is responsible for reviewing that information and either denying their inclusion on the CA ETPL, or nominating them for review by the State ETPL Coordinator through the CalJOBS approval process. The Local ETPL Coordinator must review and nominate, or deny a training program within 30 days of the completed application date.

The Local Board where the program is located is responsible for nominating the program. Please reference the *Approval or Denial of Training Provider/Program* section of this attachment for additional information.

For more information regarding the training provider and program initial eligibility process, please refer to the *CA ETPL Training Provider and Program Determination Flowchart (Attachment IV).*

#### **Continued Eligibility Criteria**

Continued eligibility applies to all training providers and training programs listed on the CA ETPL and whose initial eligibility has expired. Continued eligibility is valid for another 365 days. Since training providers and training programs can be reviewed year-round, all active training providers and/or programs on the CA ETPL will be evaluated annually by the EDD no earlier than 60 days, and no later than 30 days prior to the provider's eligibility expiration date to ensure they continue to meet eligibility to be retained on the CA ETPL.

To determine continued eligibility, the EDD must verify that the training provider or program continues to meet the requirements outlined in the *Training Provider Initial Eligibility Criteria*. DOL registered apprenticeships and DIR DAS approved apprenticeships do not have any continued eligibility requirements and will remain on the ETPL; however, apprenticeships need to update their program information annually to ensure the information in CalJOBs is correct and up to date.

#### *In addition, providers on the CA ETPL for two full program years (July 1 – June 30) must have at least one Title I, subtitle B enrollment during the previous two program years. If removed due to enrollment requirements, a provider must wait six (6) months from removal to submit their ETPL application for reinstatement and will not be held to the enrollment requirement when determining continued eligibility for placement back onto the list.*

Training providers must reapply for WIOA program certification using CalJOBS. All applications for continued eligibility of training programs will be evaluated as they are received by the ICWDB and EDD, to ensure they continue to meet eligibility to be retained on the CA ETPL. The Local Board where the program is located is responsible for evaluating the program; therefore, if the program is located in Imperial County then ICWDB is reasonable for evaluating that program.

After a training provider has met the training provider continued eligibility criteria listed above, each individual training program must meet the following requirements to retain their listing on the CA ETPL:

- Training program information is reviewed and up to date in CalJOBS.
- Training program meets all requirements outlined above in the *Training Program Initial Eligibility Criteria* section
- CA ETPL training programs must meet performance metrics to retain their eligibility on the ETPL. The EDD negotiates with DOL to establish yearly performance goals based on the WIOA primary indicators of performance. For continued eligibility, CA ETPL training programs (with the exception of apprenticeship programs, Adult Education programs, Community Colleges, UCs and CSUs) must meet or exceed the performance metrics required in initial eligibility, as well as the negotiated state-level Title I Adult performance goals. The EDD will publish the state-level negotiated performance goals in a Workforce Services Information Notice located on the [EDD](http://www.edd.ca.gov/)  [website](http://www.edd.ca.gov/) (*https://www.edd.ca.gov/*). The continued eligibility performance calculations for each program is based on WIOA participant performance, and is verified using the federal ETP Report published annually by the state. **Providers are required to collect and submit aggregate performance data for all students to EDD. The following outlines the performance metrics for continued eligibility:**
	- $\circ$  The program must meet the following performance metric for all students for the most recent complete program year (July 1 – June 30):
		- Of individuals who exited the program, 50% successfully completed (did not withdraw or transfer) the program.
	- $\circ$  The program must meet the following performance metrics for WIOA participants for the most recent complete program year (July 1 – June 30):
		- **Employment Rate 2<sup>nd</sup> Quarter after Exit meets the state's negotiated goal for the** Title I Adult program.
		- **Employment Rate**  $4<sup>th</sup>$  **Quarter after Exit meets the state's negotiated goal for the** Title I Adult program.
		- Median Earnings meet the state's negotiated goal for the Title I Adult program.
		- Credential Attainment meets the state's negotiated goal for the Title I Adult program (if applicable).
		- Measurable Skill Gains meets the state's negotiated goal for the Title I Adult

#### program.

Please see *CalJOBS ETPL Module Guide Card* (Attachment III) for instructions on how providers reapply for WIOA program certification in CalJOBS.

For detailed information regarding the definitions and calculations of the WIOA primary indicators of performance, please see *Performance Guidance* [\(WSD19-03\)](https://www.edd.ca.gov/jobs_and_training/Active_Directives.htm).

Please refer to the *CA ETPL Training Provider and Program Determination Flowchart* (Attachment IV) to determine if a training provider and its program(s) meet the continued eligibility criteria to remain on the CA ETPL.

#### *Continued Approval of the Training Provider/Program*

After reviewing the information to ensure the provider/program meets the eligibility criteria above, ICWDB will nominate the training provider/program to the state for review. If nominating the provider to the State ETPL Coordinator, the updated signed *CA ETP Assurances Form (Attachment II)* must be uploaded to the documents section of the Provider Profile in CalJOBS.

The State ETPL Coordinator will review providers within 30 days of their nomination by the ICWDB. The EDD will review the provider/program's information to ensure it meets all initial or continued eligibility requirements outlined above. If eligible, the State ETPL Coordinator will approve the provider/program for the CA ETPL, and notify the Local ETPL Coordinator.

#### *ICWDB has additional Local ETPL eligibility requirements (except for apprenticeship programs). Once a program receives approval for continued eligibility on the State ETPL, the Local ETPL Coordinator will review all programs for continued eligibility on the Local ETPL and ensure they continue to meet the outlined requirements above.*

In addition to the above requirements, a providers continued eligibility review will include but not be limited to:

- a. **Performance** ETPL providers will make their performance available to the ICWDB and the Imperial County Workforce and Economic Development Office (ICWED). This information must be made available bi-annually and will be reviewed. Performance information includes enrollments, completion rate, credential attainment rate, entered employment rate, and median wage data. Training providers may be delisted if performance metrics are not met for the year.
- b. **Proof of Compliance**  Organizations will be required to annually submit proof of accreditation, BPPE approval and changes in course costs to and financial solvency to ICWDB. Organizations which have become debarred from doing business with the Federal Government will be removed from the ETPL.
- c. **Site Visits**  ICWED will perform an onsite reviews of training facilities and interview staff and participants. This review will focus on areas such as accessibility and compliance with program requirements. Site visit reports will be issued documenting all findings. Providers will have 30 days to address any deficiencies and will be de-listed if appropriate action is not taken.
- d. **Market Review**  ICWDB will review tuition and fees for each course and similar courses in the area to determine that fees are competitive and match ITA payments.

#### *Denial of the Training Provider/Program*

ICWDB may deny a new application of a provider or program ("initial eligibility") if:

• The provider and/or its program(s) fail to meet the minimum criteria for initial eligibility as specified in the *Initial Eligibility* section above

- The application from the provider is incomplete;
- The provider intentionally supplied inaccurate information;
- The provider substantially violated any WIOA requirement(s) or is debarred;
- The training program is available for free or lower cost from another source in the community.

After review, if ICWDB determines the training provider/program does not meet the requirements to be listed on the CA ETPL, the training provider will be notified in writing with the reason(s) for the denial and be provided information on the Local Board appeal process. A copy of the written notification provided to the provider must be uploaded to the documents section of the Provider Profile in CalJOBS within 10 business days of issuance.

If ICWDB nominates a provider/program to the state for review, but upon review, the State ETPL Coordinator denies the training provider/program listing on the CA ETPL, the EDD must inform the ICWDB of the denial and the reason(s) for the denial within 30 days of receipt of the nomination. ICWDB will in turn inform the training provider in writing with the reason(s) for the denial, and information of the appeal process. A copy of the written notification provided to the provider must be uploaded to the document section of the Provider Profile in CalJOBS within 10 business days of issuance.

If the training provider is able to rectify the issue that caused the denial, ICWDB will review the information and resubmit to the State ETPL Coordinator for review. For example, if a provider is denied solely because the *CA ETP Assurances Form (Attachment I)* was not uploaded to CalJOBS, the State ETPL Coordinator would notify the Local Board, which would notify the provider. The Local Board can then nominate the provider again once the form is uploaded to CalJOBS.

The State will deny an application if the training provider fails to provide complete information, intentionally provides inaccurate information, or has substantially violated any WIOA requirement(s). *If the EDD, in consultation with the nominating Local Board, determines a training provider intentionally supplied inaccurate information or violated any WIOA requirement(s), the EDD or the Local Board shall deny the training provider's application for the CA ETPL, and the training provider is not allowed to be reconsidered for inclusion on the CA ETPL for at least two years.* 

If approved for inclusion on the CA ETPL, but the Local ETPL Coordinator determines the training provider/program does not meet ICWDB's local ETPL requirements, the training provider will be notified in writing with the reason(s) for the denial, and information on the appeal process. A copy of the written notification provided to the provider must be uploaded to the documents section of the Provider Profile in CalJOBS within 10 business days of issuance.

#### **Delisting Training Providers/Programs**

To ensure the integrity of the CA ETPL, ICWDB or the EDD will remove a training provider or program from the CA ETPL at any time for the items below:

- **1.** The training provider will be immediately removed from the CA ETPL for any of the following reasons until such time as they meet continued eligibility. **A provider who has been removed from the list for any of the following reasons is liable to repay all Adult and Dislocated Worker training funds received during the period of noncompliance:**
	- a. The training provider is now debarred from doing business with the Federal Government;
	- b. The training provider has lost its accreditation or its approval to operate from its regulating agency.
	- c. A private postsecondary training provider no longer meets the exempt criteria per CEC *Section94874([https://leginfo.legislature.ca.gov/faces/codes\\_displaySection.xhtml?sectio](https://leginfo.legislature.ca.gov/faces/codes_displaySection.xhtml?sectionNum=94874.&lawCode=EDC)*

*[nNum=94874.&lawCode=EDC\)](https://leginfo.legislature.ca.gov/faces/codes_displaySection.xhtml?sectionNum=94874.&lawCode=EDC)*, or the provider's Verification of Exemption by BPPE (if required by the EDD) expired or is revoked, and the provider does not have a new Verification of Exemption, or BPPE Approval to Operate.

- d. The nonprofit Community Based Organization no longer qualifies under Section 501(c)(3) of the Federal Internal Revenue Code.
- e. The apprenticeship program is no longer registered with the DOL under the National Apprenticeship Act, or is no longer approved by DIR DAS. **The State ETPL Coordinator is responsible for removing apprenticeship programs.**
- f. The pre-apprenticeship program no longer has a Letter of Commitment from a DOL registered or DIR DAS approved apprenticeship program, or no longer leads to an industry-recognized postsecondary credential.
- g. It is determined the provider sub-contracted instruction of the program to another entity without approval from WASC or BPPE. See *ETPL Definitions* for the definition of thirdparty subcontracting.
- h. The provider is not in compliance with Equal Opportunity and Nondiscrimination Guidelines.
- **2.** A training provider will be immediately removed from the CA ETPL for a period of no less than two years for any of the reasons listed in this section. **A provider who has been removed from the list for any of the following reasons is liable to repay all Adult and Dislocated Worker training funds received during the period of noncompliance:**
	- a. The state identifies that the Local Board and the training provider are participating in pay-to-play activities (commonly known as kickbacks). Pay-to-play activities include, but are not limited to, Local Board receiving monetary or gift exchanges for (or in the hope for) referrals to a specific training provider, and/or exchanges of money or gifts to have the training provider listed on ETPL. As part of the annual on-site monitoring of Local Boards, if it is determined the Local Board is engaging in pay-to-play activities, a corrective action is required, and failure to take timely action to be in compliance may result in decertification of the Local Board involved.
	- b. It is determined the training provider falsely reported information.
	- c. The training provider substantially violated a provision of Title I of WIOA, or its implementing regulations.
	- d. The training provider's top level leadership (e.g. owner, CEO, Director, etc.) is convicted of violating any federal or state law associated to the operation of the institution.
- 3. The EDD, in coordination with ICWDB, can remove a provider for any of the following reasons. Reactivation to the list is at the discretion of the State ETPL Coordinator and ICWDB:
	- a. The training provider did not maintain the minimum performance criteria for subsequent eligibility
	- b. It is determined the provider is not serving or providing value to WIOA participants, and is listed on the CA ETPL solely for other purposes, such as the utilization of Workers' Compensation Supplemental Job Displacement Benefit vouchers.
	- c. The provider has not served at least one Title I, subtitle B enrollment during the previous two program years. See "Training Provider Continued Eligibility Criteria" for requirements to be reinstated to the ETPL.
	- d. The provider's CalJOBS profile and/or program information is inaccurate or incomplete.
	- e. The training provider has not demonstrated a good faith effort in providing the ETP Report data to the EDD.
	- f. The provider no longer wishes to be listed on the CA ETPL.
- 4. In an effort to safeguard WIOA funds, the training provider will be suspended from the CA ETPL if the training provider is under any federal, state, or local investigation. During the period of suspension, no new enrollments may occur, but the training provider can continue to serve existing WIOA-funded enrollments. Once the investigation is complete, a review of the findings

by the state will determine if the provider can be reinstated to the CA ETPL.

If a training provider/program is removed from the CA ETPL, the EDD will inform ICWDB of the denial and the reason(s) for the delisting within 30 days of the removal. ICWDB will in turn inform the training provider in writing with the reason(s) for the delisting, and provide information on the Local Board appeal process within 30 days of receipt of the EDD's decision. A copy of the written notification provided to the provider must be uploaded to the document section of the Provider Profile in CalJOBS within 10 business days of issuance.

All training provider/programs removed from the CA ETPL must be removed from the local ETPL immediately upon notification from the EDD, as any new enrollments into a training program not eligible to be on the CA ETPL will result in disallowed costs.

It is the responsibility of the EDD and ICWDB to work together to ensure any participants currently enrolled in a training program removed under items 1 and 2 experience minimal disruption. If the training provider or program is removed due to items 1, 3, or 4, any participants already enrolled (attended at least one day of instruction) can continue participation in the program until the training is complete, but no new enrollments may occur. Please see [WSD19-10](https://www.edd.ca.gov/jobs_and_training/Active_Directives.htm) for additional information regarding the recovery of training funds.

#### **Reinstating Delisted Training Providers/Programs on the ETPL**

Requests to be placed back on the CA ETPL must be submitted to ICWDB (unless the provider is a Distance Education or apprenticeship program). The training provider and program(s) must meet all criteria outlined in the *CA ETPL Continued Eligibility Criteria* section to be placed back on the CA ETPL.

If the training provider is removed for item 2 of the *Delisting Training Providers/Programs* section, two years must have passed from the time of their removal before they can be placed back onto the CA ETPL.

If the training provider is removed for item 3(b) of the *Delisting Training Providers/Programs* section, the provider must wait 6 months from the date of removal before submitting an ETPL application for reinstatement.

#### **Appeals to the Local Board**

Training providers wishing to appeal denial/de-listing must submit the appeal request to the ICWDB within 30 days of the issuance of the denial/de-listing notice. The appeal must be in writing and include a) name of training provider b) training program(s) impacted c) training provider point of contact d) point of contact phone and email e) a statement of the desire to appeal f) reasons for the appeal, including documentation supporting the grounds for the appeal g) signature of the appropriate training provider official. All appeals must be submitted to the following:

> Imperial County Workforce Development Board  $2799$  S.  $4<sup>th</sup>$  Street El Centro, CA. 92243

ICWDB staff will then set up an initial informal meeting with the training providers as an attempt to identify a simple solution to resolve the dispute. If the dispute cannot be resolved, a hearing will be held. The hearing officer will be an impartial person. The hearing officer shall provide written notice to the concerned parties of the date, time, and place of the hearing at least ten calendar days prior to the scheduled hearing. Both parties shall have the opportunity to present oral and written testimony under oath, to call and question witnesses, request documents relevant to the proceedings and have legal

representation. The hearing officer's final decisions must be made within 60 days of receipt of the appeal. The training provider and the Local Board must be notified of the final decision in writing. A copy of the final decision must be emailed to the State ETPL Coordinator [\(wsbetpl@edd.ca.gov\)](mailto:wsbetpl@edd.ca.gov) and the Local ETPL Coordinator must upload the final decision to the Provider Profile section of CalJOBS.

#### **Appeals to the EDD**

Distance Education and Apprenticeship programs can appeal directly to the EDD. All other training providers may appeal to the EDD only if the local appeal process has been exhausted, and the provider is dissatisfied with the Local Board's final decision.

- A training provider wishing to appeal a Local Board's decision must submit a written appeal to the EDD within 30 days from the date of the Local Board's final decision. The request for appeal must include a statement of the desire to appeal, specification of the training program in question, the reason(s) for the appeal (i.e. grounds), Local Board's final decision document, and the signature of the appropriate training provider official. The appeal should be sent to: [wsbetpl@edd.ca.gov.](mailto:wsbetpl@edd.ca.gov)
- The EDD will promptly notify ICWDB when the EDD receives a request for appeal and when a final decision has been rendered.
- The EDD will review appeals received, make a decision, and notify the training provider and ICWDB.
- The EDD will upload the state's final decision to the Provider Profile in CalJOBS.

#### **ETP Report**

WIOA requires the state to submit an ETP Report with the federal WIOA Annual Performance Report on October  $1<sup>st</sup>$  utilizing a template developed jointly by the DOL and U.S. Department of Education. This report includes all WIOA and non-WIOA participants served by each training program listed on the CA ETPL. The DOL has made the ETP Report data available to the public via [trainingproviderresults.gov.](https://www.trainingproviderresults.gov/#!/)

The ETP Report gathers critical information, including the employment, earnings, and credentials obtained by participants in the training program. This information will be widely disseminated to assist participants and members of the general public in identifying effective training providers and programs. This information will also benefit the training provider by providing awareness of their program, and serving as a tool to potentially enhance their programs.

All training providers are required to electronically submit the program participant data outlined in the *CA ETP Assurances Form* (Attachment I). The state recognizes the reporting burden this causes, and understands the data limitations, so the state will work with training providers based on the available data provided.

Data reporting for the annual ETP Report will be a phased approach with the state working collaboratively with Local Boards and training providers to obtain the required information. Training providers that demonstrate a good faith effort in providing data will not be subject to removal from the ETPL; however, failure to provide any data will result in removal from the CA ETPL. Performance data from the ETP Report will be used for continued eligibility review of all training programs, excluding DOL registered or DIR DAS approved apprenticeships.

#### **Technical Assistance Resources**

Technical assistance will be provided by BPPE, DIR DAS, Local ETPL Coordinators, and EDD on respective application processes, compliance requirements, and reporting document. Each Local Board must identify a Local ETPL Coordinator(s) using the *Local ETPL Coordinator Contact Form*

(Attachment V). ICWDB has identified the WDB staff as the Local ETPL Coordinator*.* ICWDB will provide an updated form if the Local ETPL Coordinator changes, or if the existing coordinator's information changes.

#### *Training Providers*

Training providers may contact the Local ETPL Coordinator with questions regarding the application process and eligibility (initial and continued). For basic ETPL information and a list of Local ETPL Coordinators, refer to the EDD's [Eligible Training Provider List](https://www.edd.ca.gov/jobs_and_training/Eligible_Training_Provider_List.htm) *[\(https://www.edd.ca.gov/jobs\\_and\\_training/Eligible\\_Training\\_Provider\\_List.htm](https://www.edd.ca.gov/jobs_and_training/Eligible_Training_Provider_List.htm)*).

Private postsecondary training providers can obtain assistance from the BPPE through technical assistance workshops (BPPE Application Workshop and BPPE Compliance Workshop), which assists training providers in completing the BPPE Annual Reports, and online reporting tools.

Apprenticeship providers that are registered with either the US DOL or CA DIR DAS and wish to be added to the ETPL should contact the State ETPL Coordinator by email: *[wsbetpl@edd.ca.gov](mailto:wsbetpl@edd.ca.gov)*.

#### *Local ETPL Coordinators*

The ICWDB Local ETPL Coordinator will communicate with the State ETPL Coordinator by email: *[wsbetpl@edd.ca.gov.](mailto:wsbetpl@edd.ca.gov)*

The EDD will coordinate webinars and trainings as necessary. Announcements related to the CA ETPL will be made via email to the Local ETPL Coordinators.

The *CalJOBS ETPL Module Guide Card (Attachment II)* provides detailed instructions to assist Local Boards with entering programs into the CalJOBS ETPL module. The CalJOBS system includes data entry screens and reports, and is the mandatory method to be used by training providers and the ICWDB for transmitting this data to the state.

For a full list of CalJOBS Activity Codes used to track a participant's training activities, please see [WSD19-06.](https://www.edd.ca.gov/jobs_and_training/Active_Directives.htm)

#### **MONITORING**

ICWED is responsible for ensuring oversight of the WIOA Title I funded programs. Monitoring shall take place by means of on-site visits to America's Job Center of California and contracted Service Providers. Site visits shall be performed at a minimum of once a year to ensure that adherence to WIOA laws, regulations, and policies.

#### **ACTION**

Please bring this policy to the attention of the ICWDB, AJCC system staff and appropriate WIOA funded service providers and sub-recipients. This policy is effective immediately. All submitted forms are live documents and subject to change according to local, State, and Federal needs. Once the forms and exhibits pertaining to this policy are approved by the ICWDB, they will not require board approval if other changes occur, unless the change affects protocols. Should you have any questions, please feel free to contact ICWDB staff at (442) 265-4974, (442) 265-4959, (442) 265- 4955 or the Program and Compliance Manager at (442) 265-4963.

## **CA ETP ASSURANCES FORM**

A completed and signed California (CA) Eligible Training Provider (ETP) Assurances Form must be uploaded to the documents section of the Provider Profile in CalJOBS.

#### **Part A.**

I certify that [Insert Name of School/Organization]:

- (a) Is a legal entity, registered to do business in the state of California (CA).
- (b) Has not been determined to be ineligible to receive federal funds.
- (c) Is in compliance with *Workforce Innovation and Opportunity Act* Section 188 and Title 29 Code of Federal Regulations Part 38.
- (d) Has demonstrated effectiveness in operating occupational classroom or distance training program(s).
- (e) Agrees that training provider facilities, classroom instruction, relevant financial records, and attendance records may be reviewed by state, federal and/or local monitors or auditors to ensure compliance with funding requirements.

#### **Part B.**

I certify that I:

- (a) Have reviewed the annual student data reporting requirements for the Eligible Training Provider Performance Report (ETP Report) established for training providers. Please refer to the ETP Report Required Data listed below.
- (b) Will begin collecting required student data elements that are not currently being collected.
- (c) Will report and submit the ETP Report data for all students trained in each of my school/organization's training programs listed as approved on the Eligible Training Provider List (ETPL) to the Employment Development Department by the due date.

I understand that my school/organization's application for program approval on the CA ETPL will not be processed without receiving this Eligible Training Provider Assurances Form.

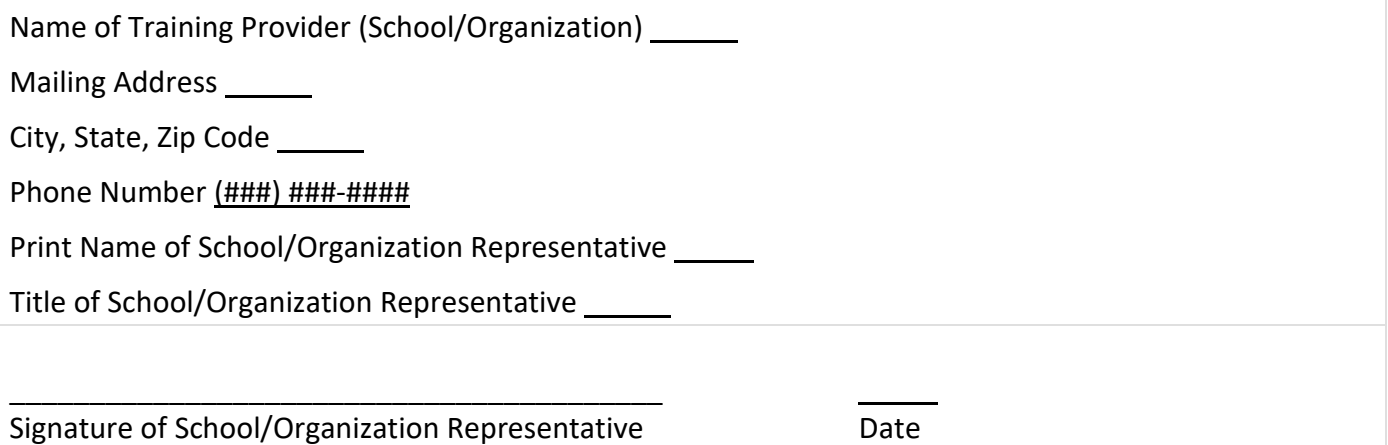

## **ETP REPORT REQUIRED DATA**

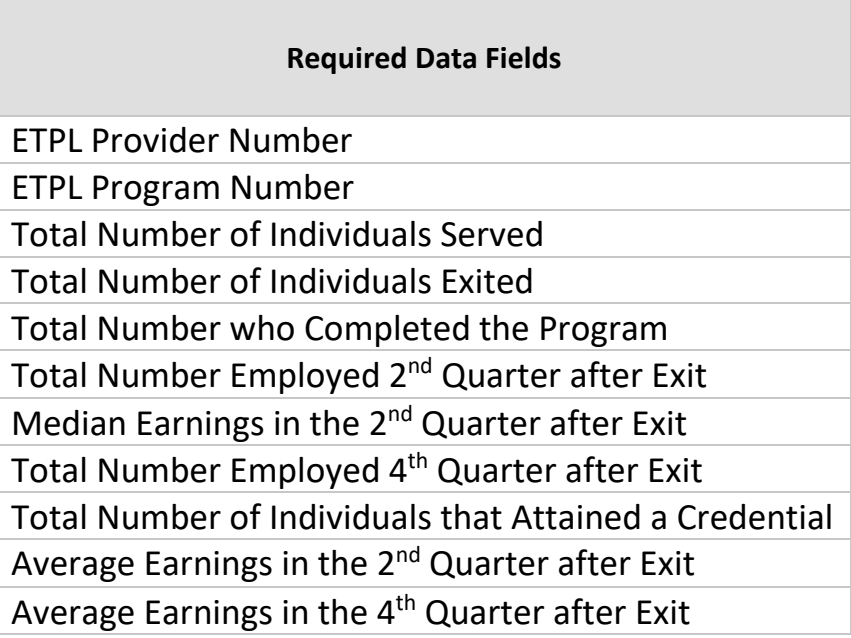

# CalJOBS<sup>SM</sup> ETPL Module Guide Card

### **Table of Contents**

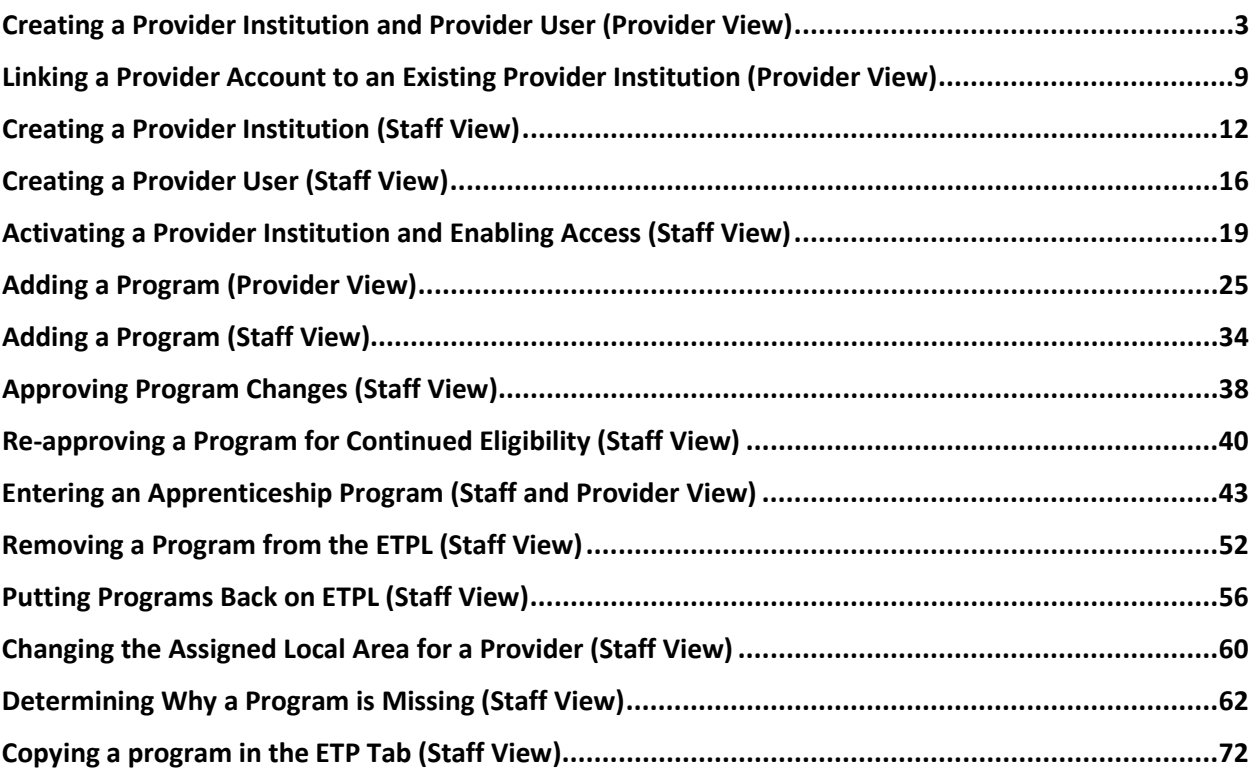

<span id="page-24-0"></span>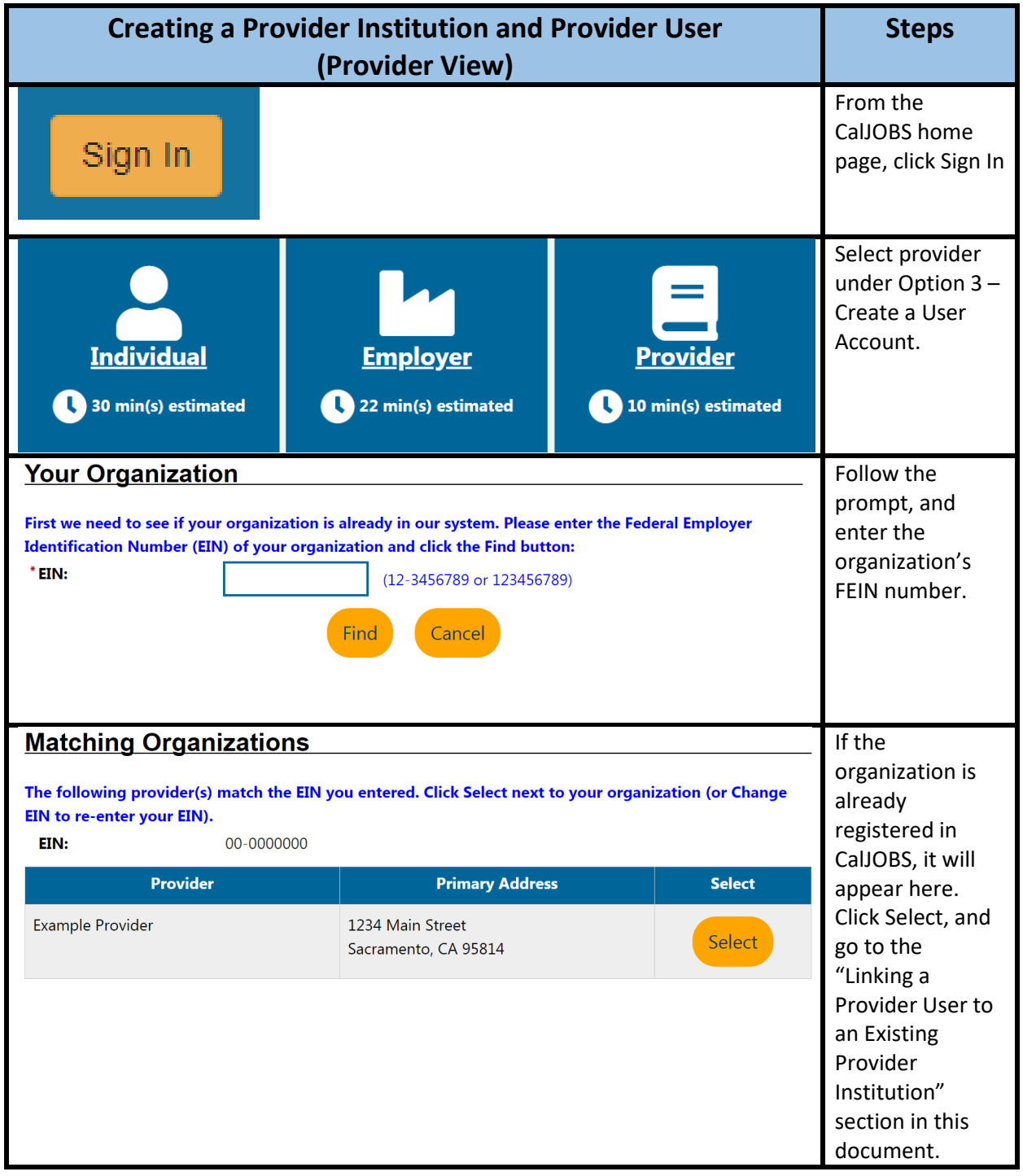

## **Creating a Provider Institution and Provider User (Provider View)**

#### CA ETPL GUIDE CARD

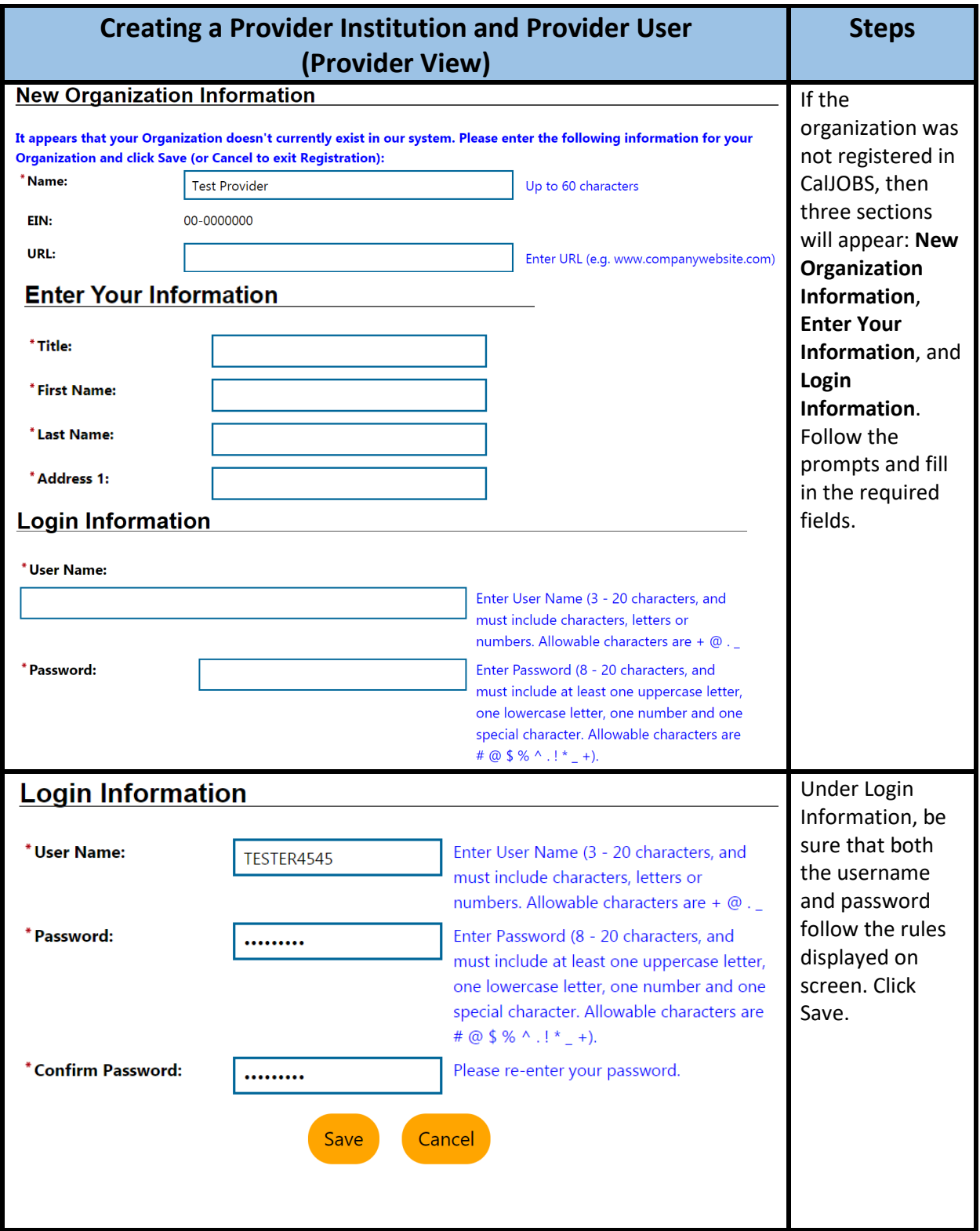

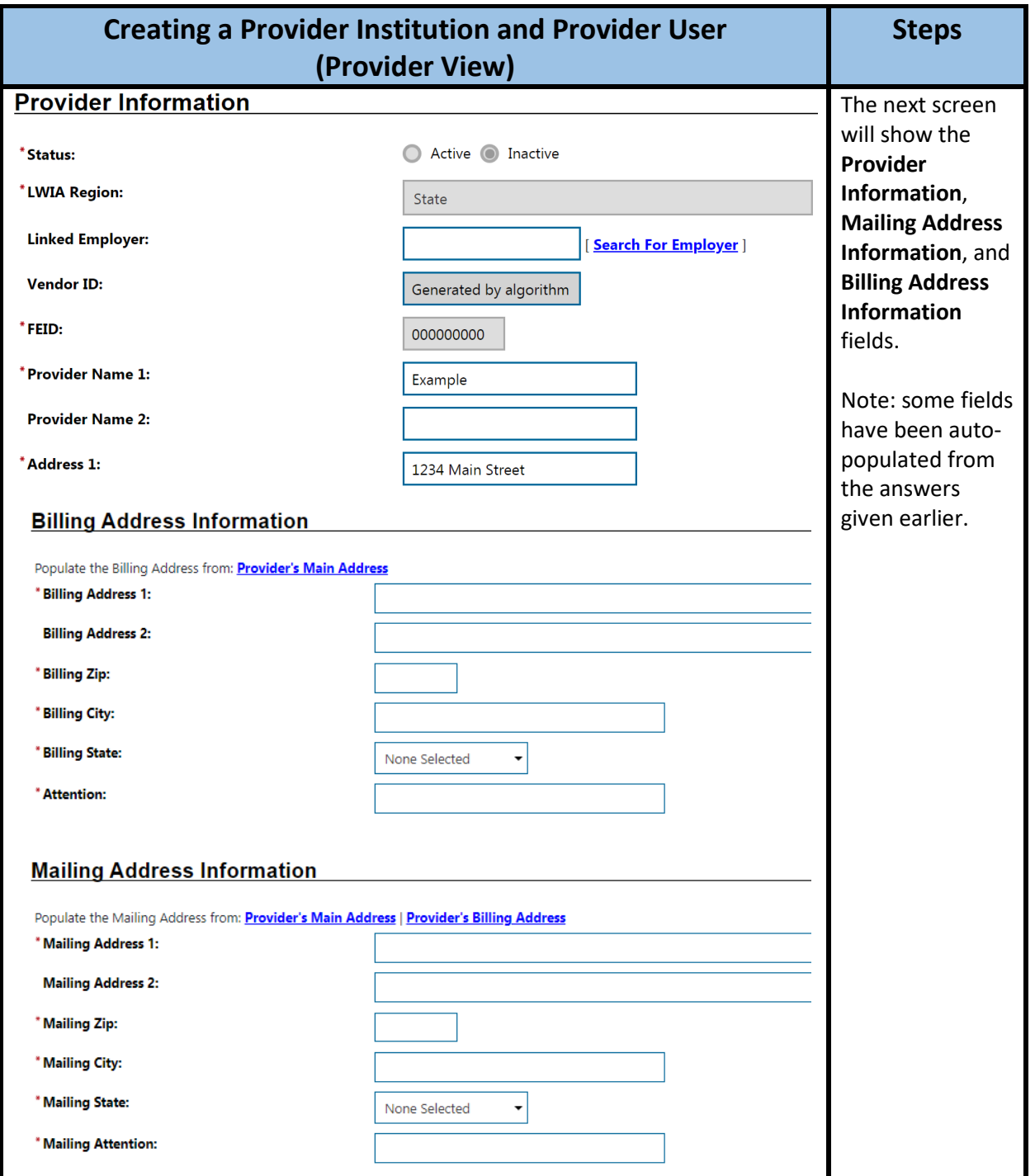

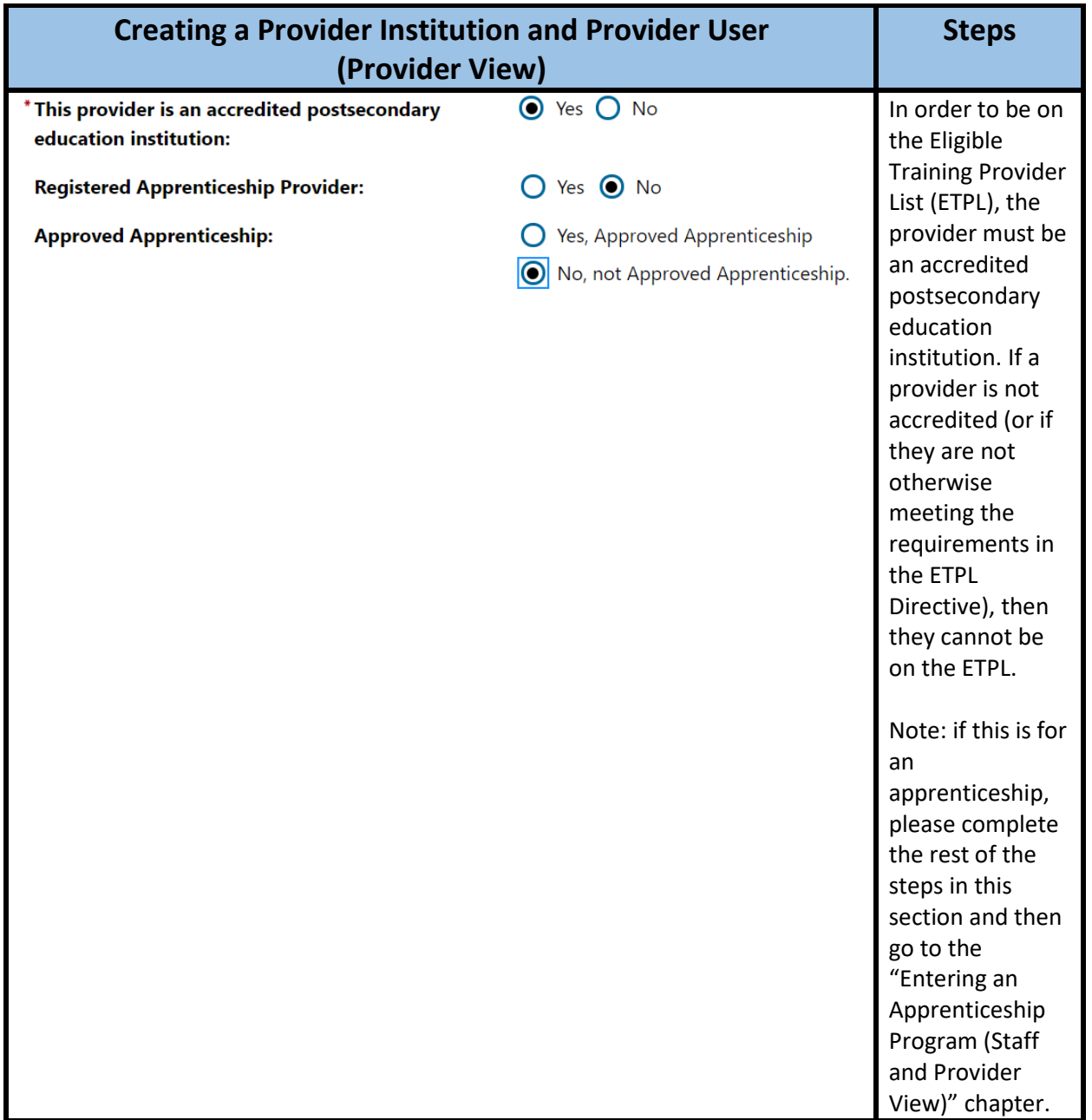

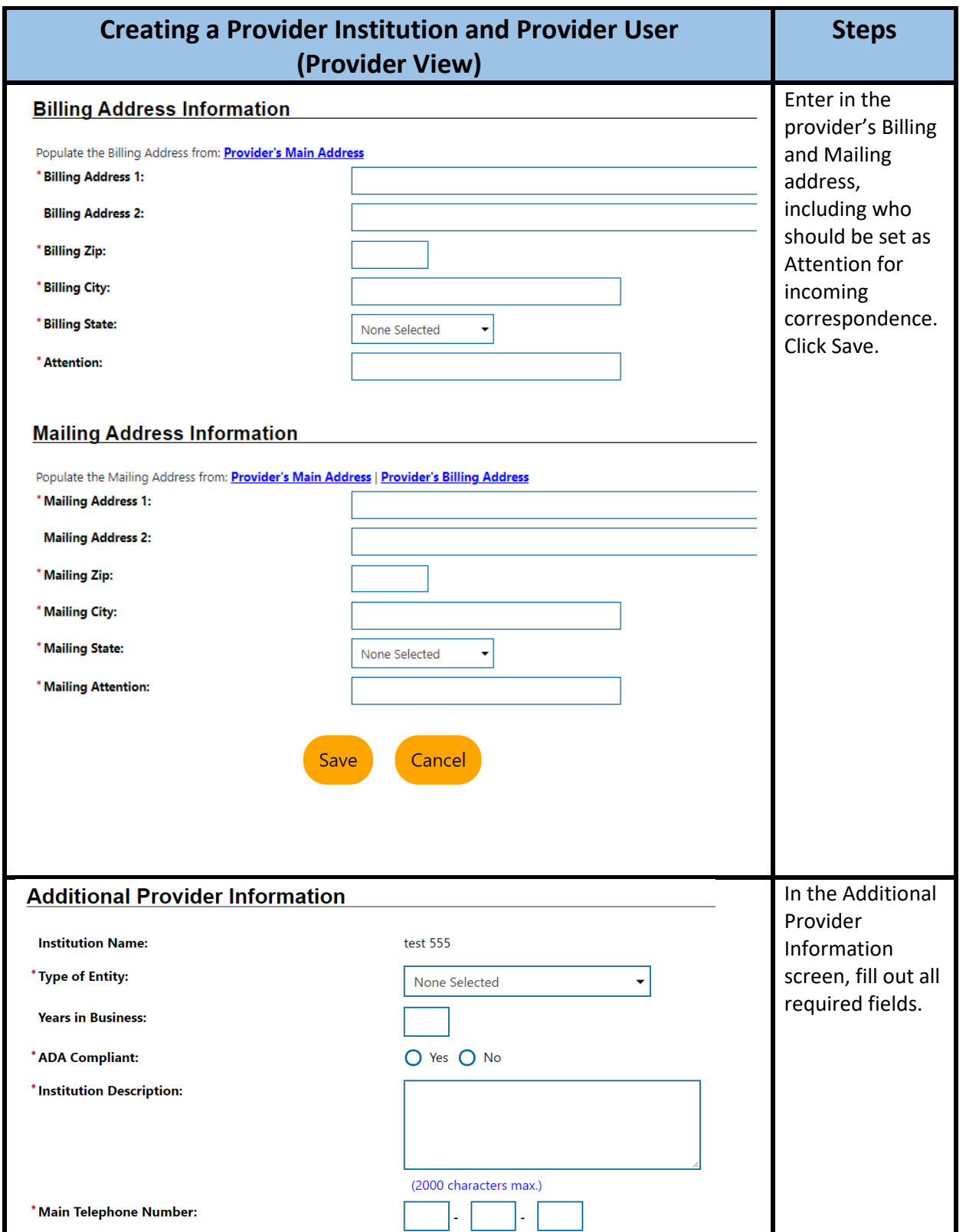

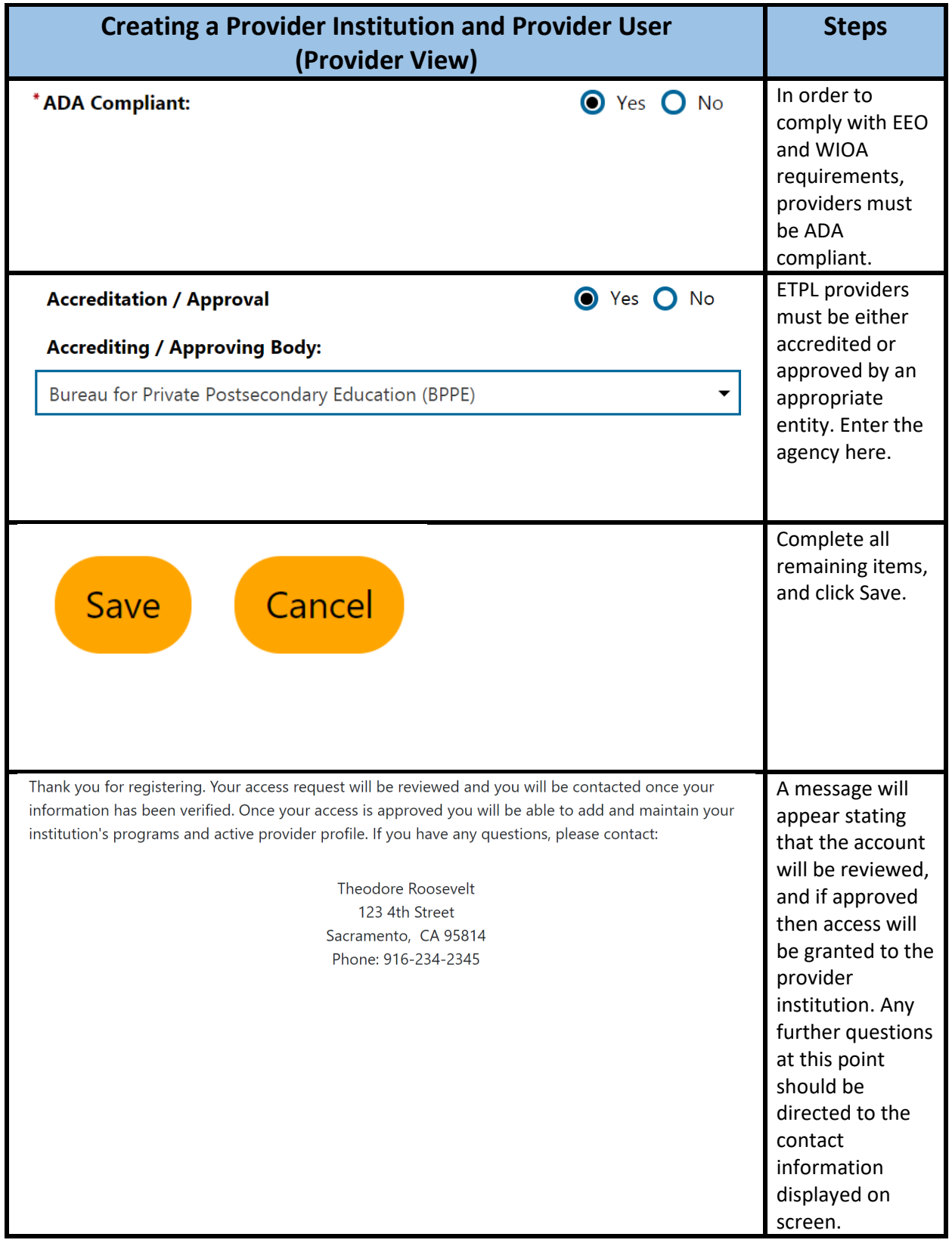

# <span id="page-30-0"></span>**Linking a Provider Account to an Existing Provider Institution (Provider View)**

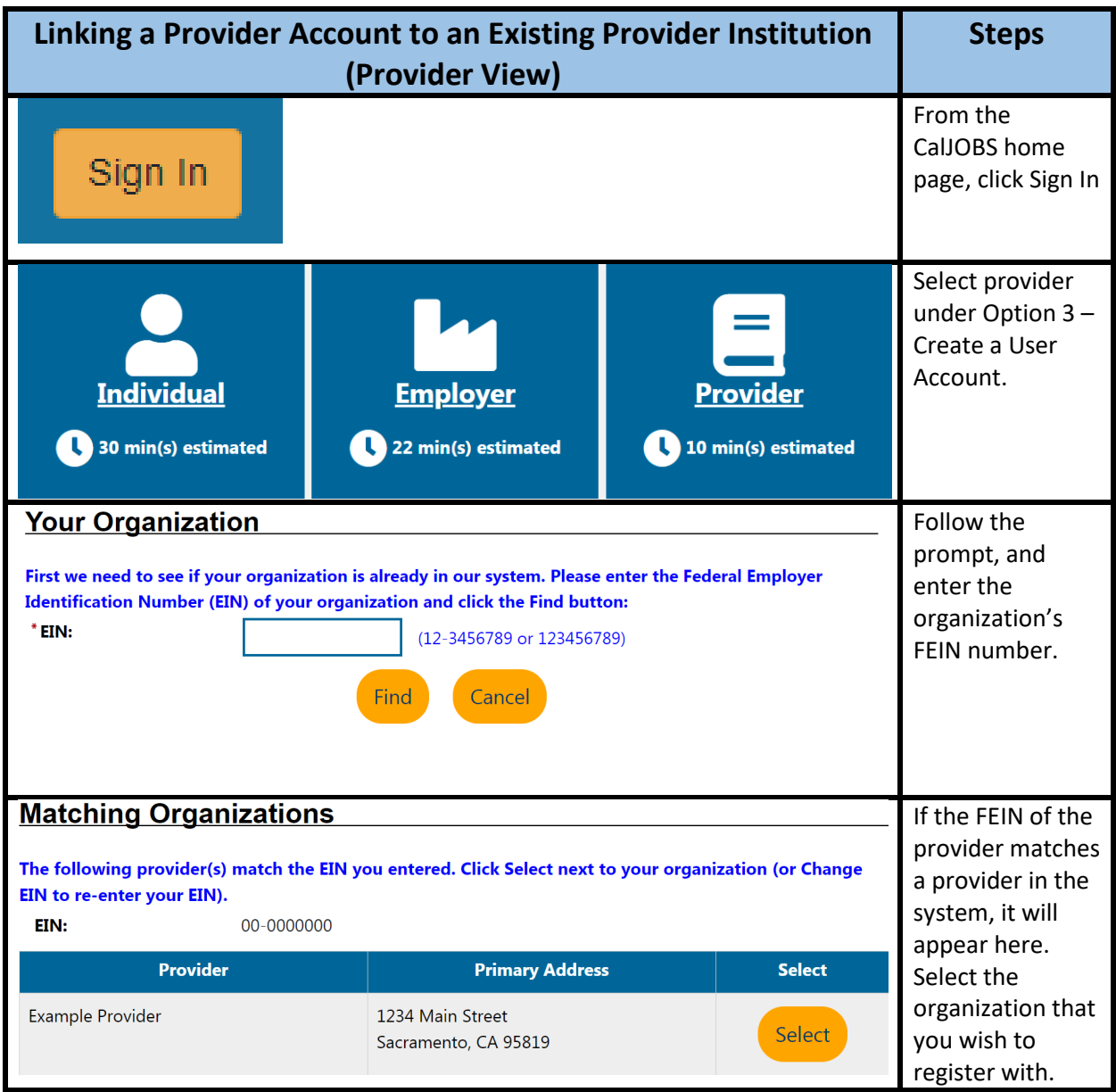

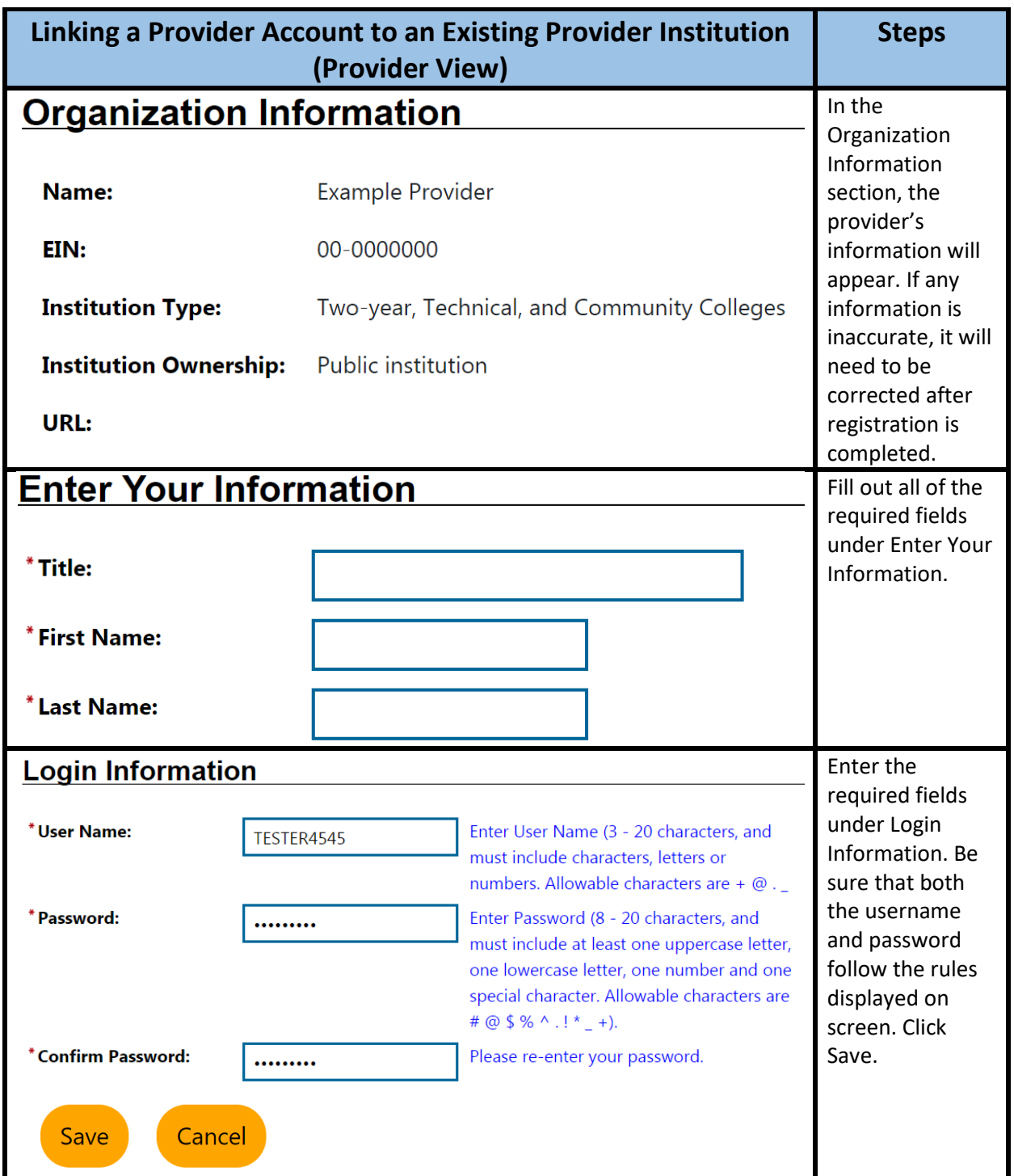

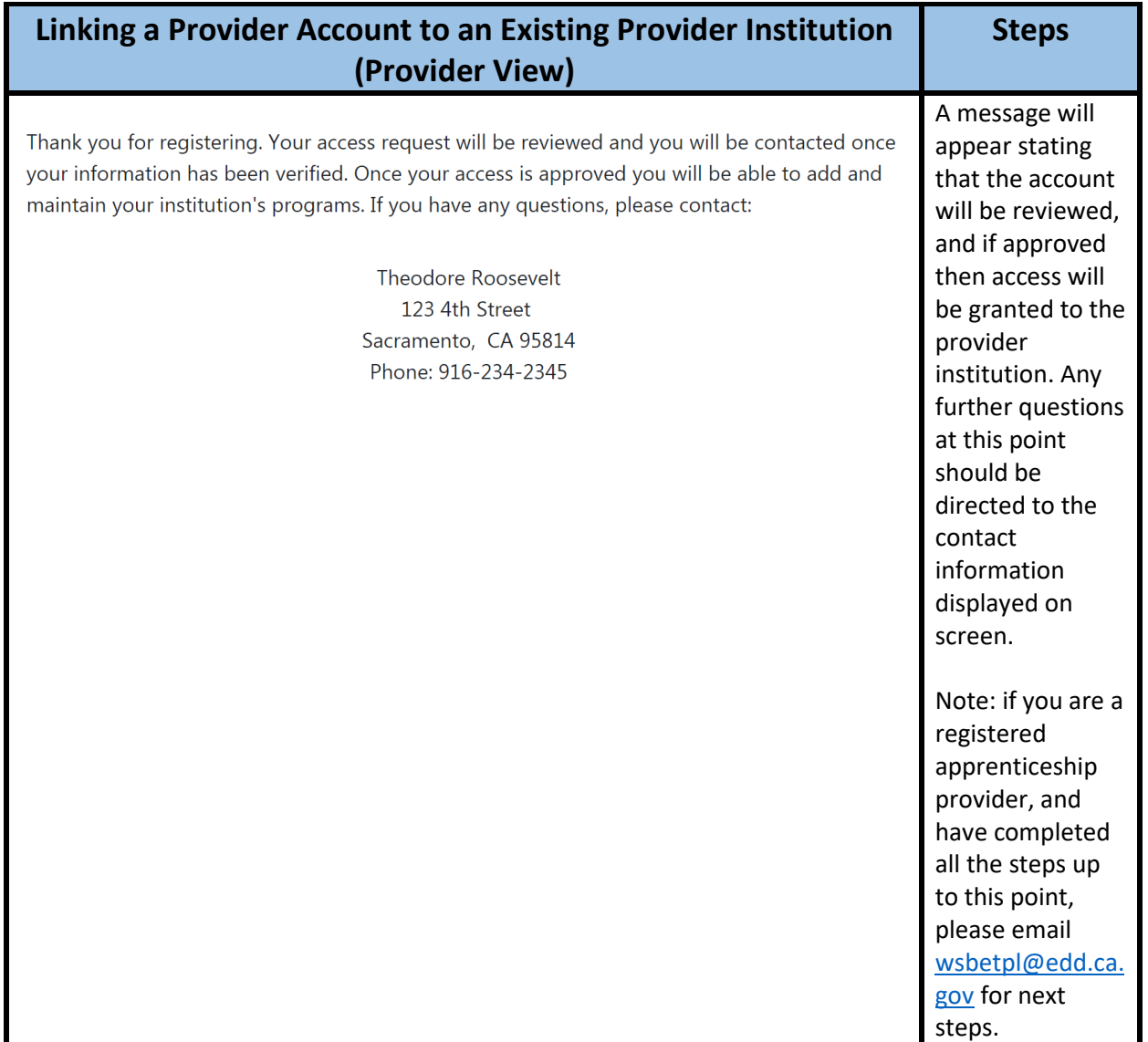

## **Creating a Provider Institution (Staff View)**

<span id="page-33-0"></span>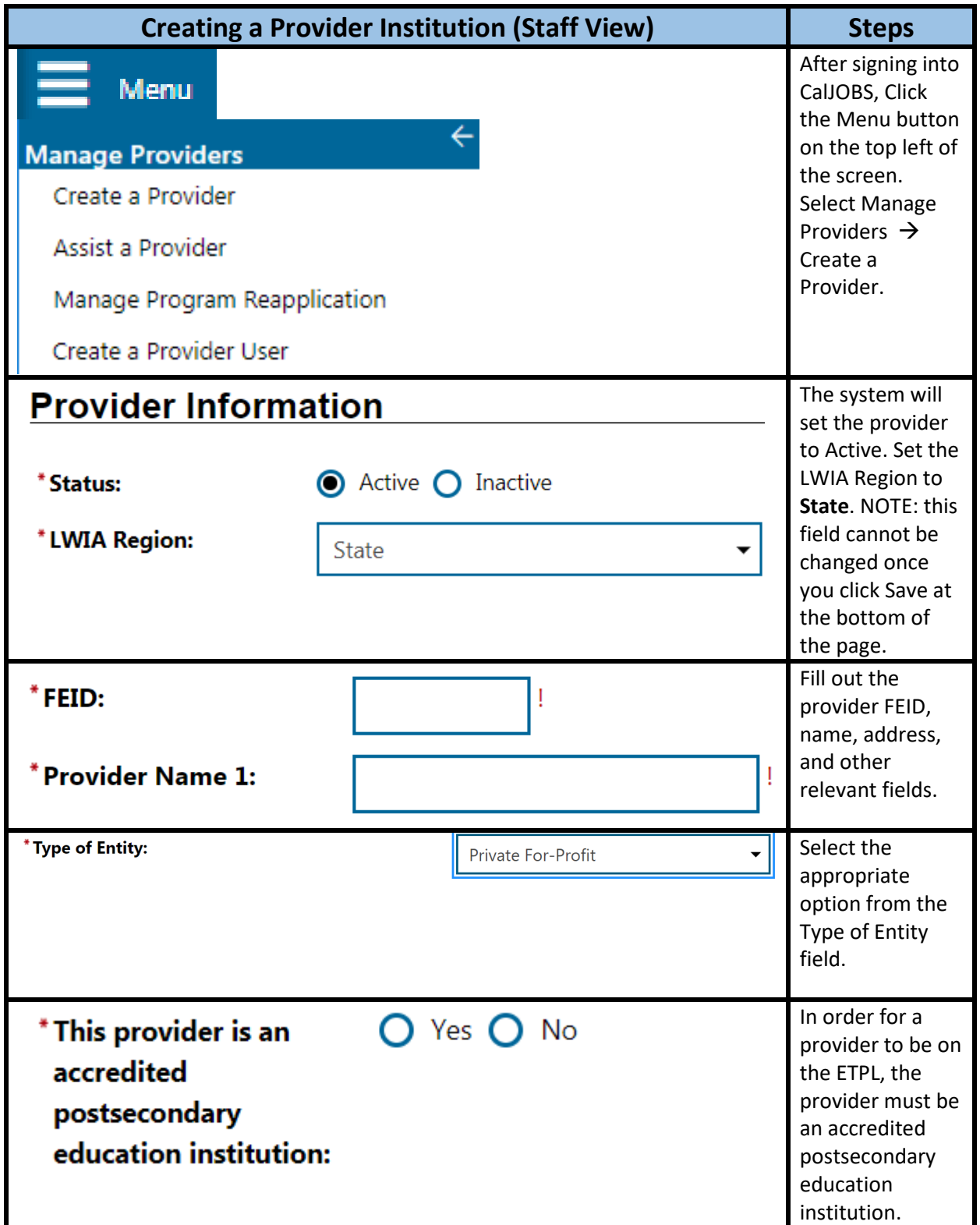

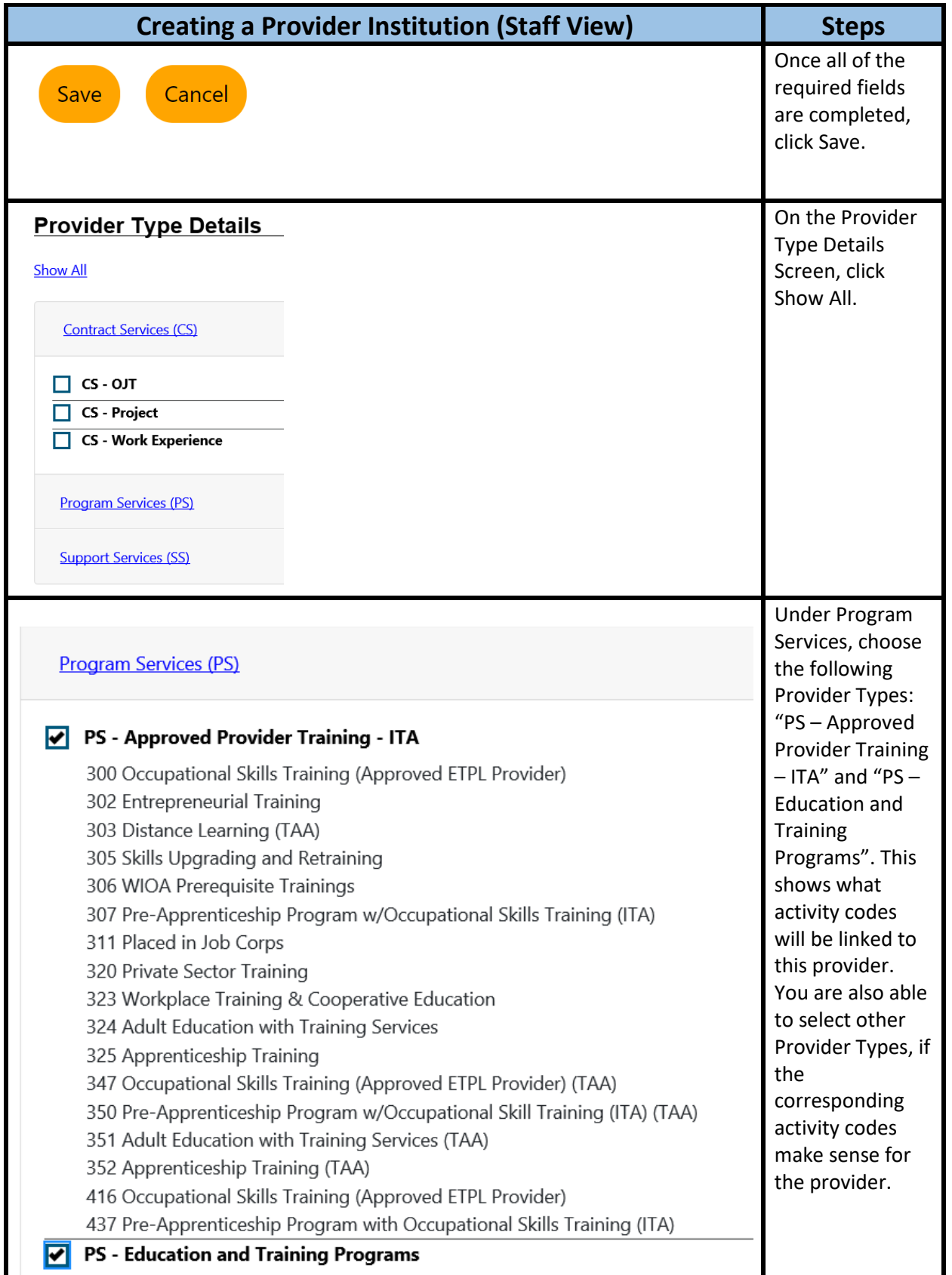

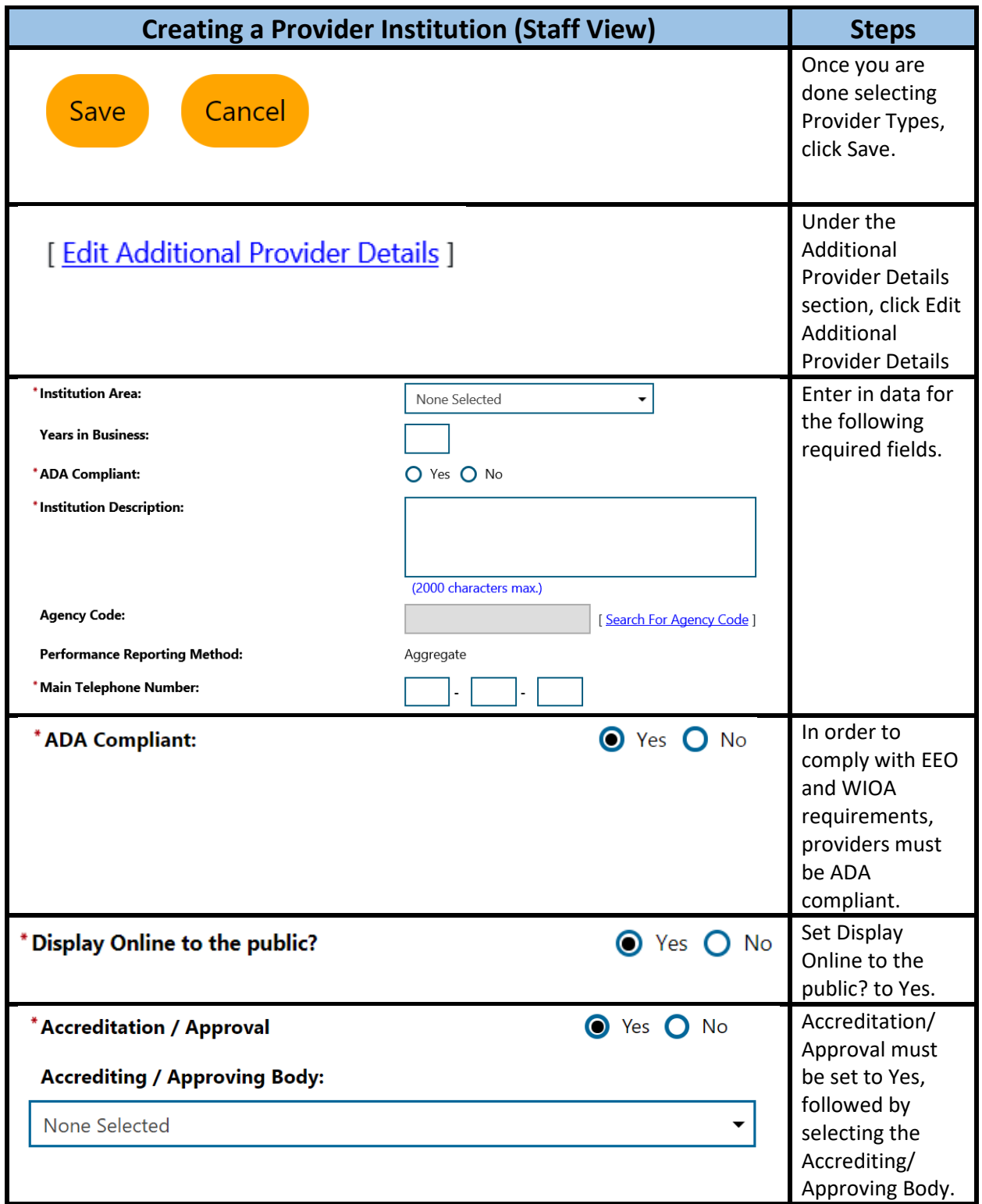
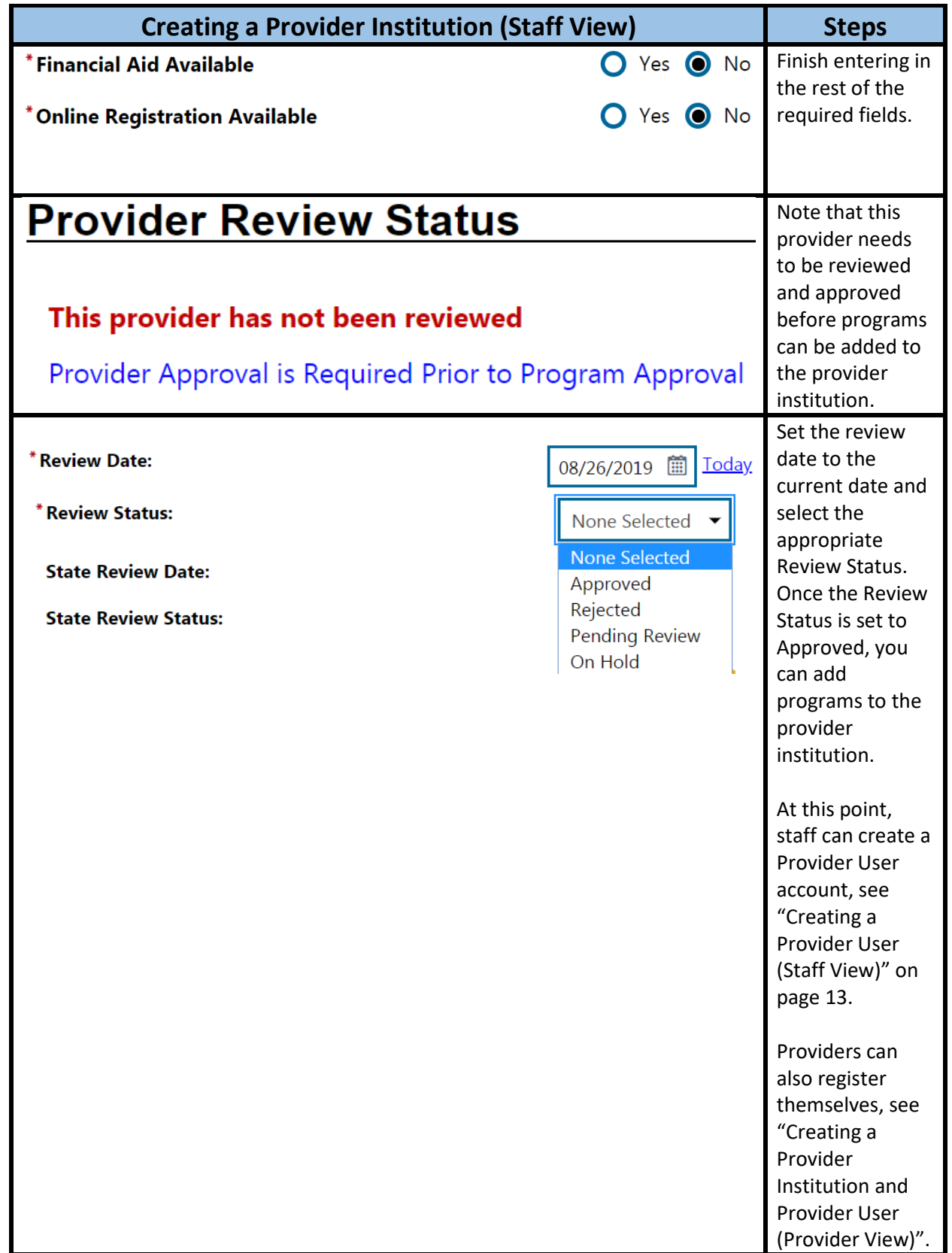

#### **Creating a Provider User (Staff View)**

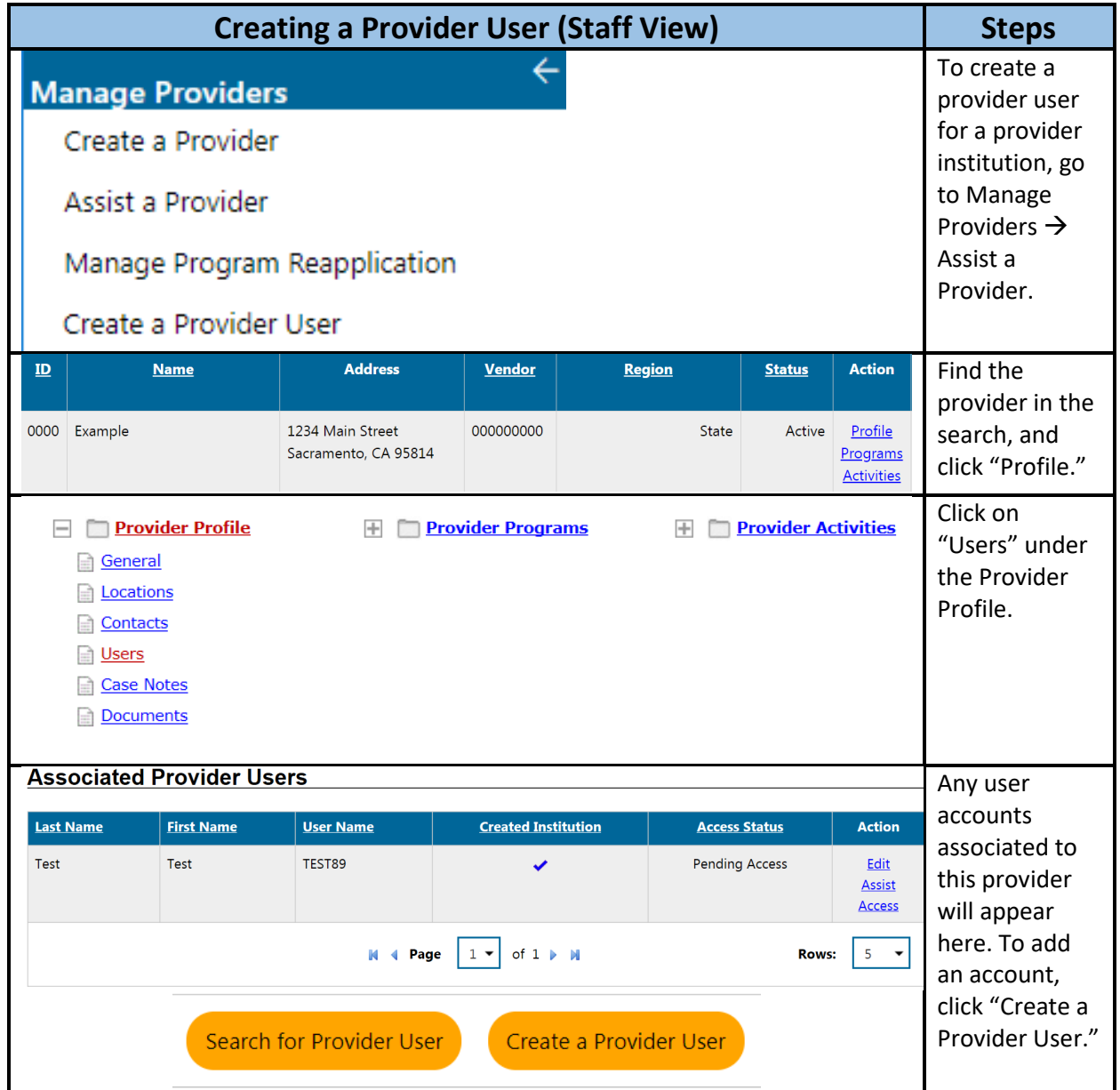

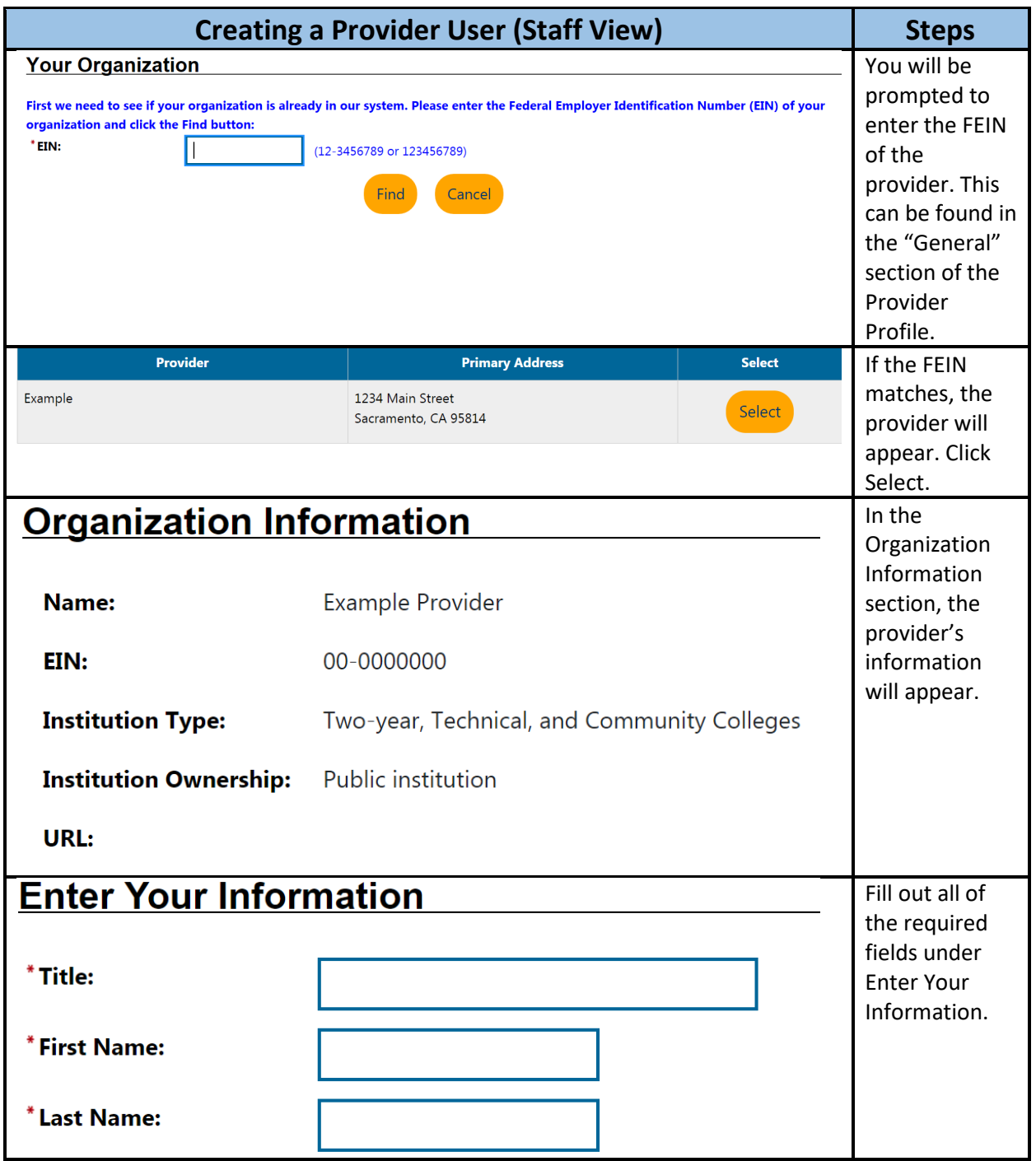

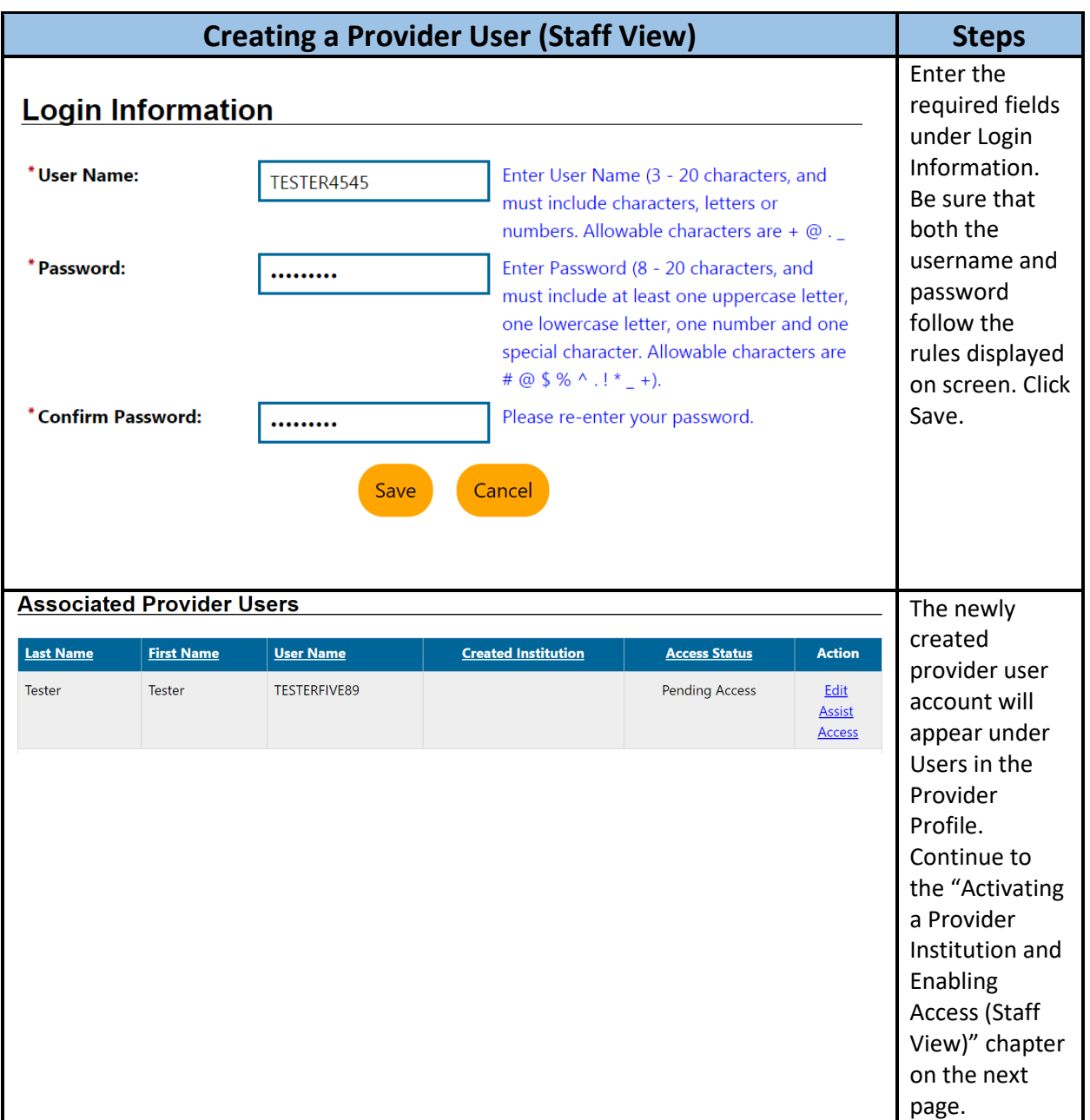

## **Activating a Provider Institution and Enabling Access (Staff View)**

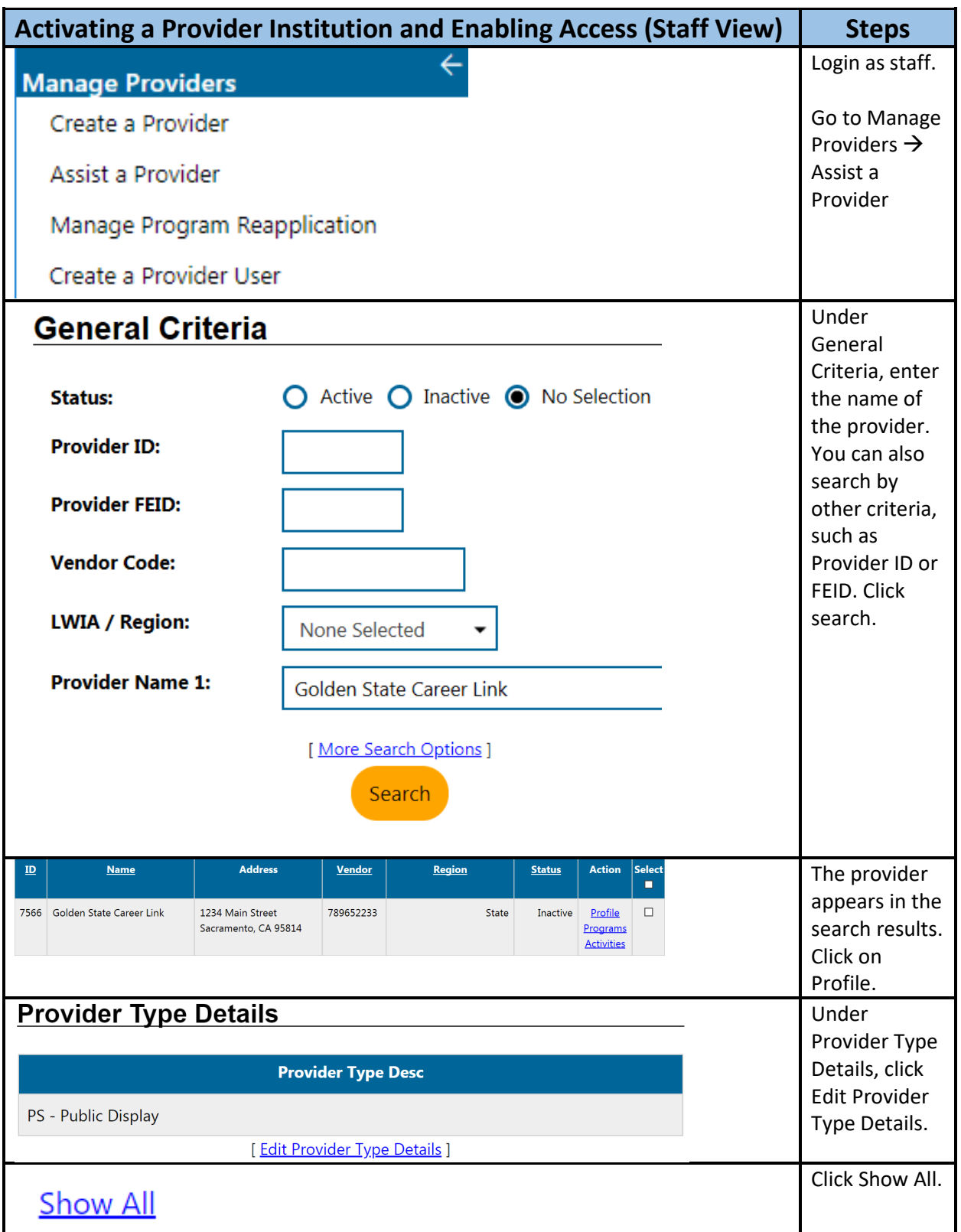

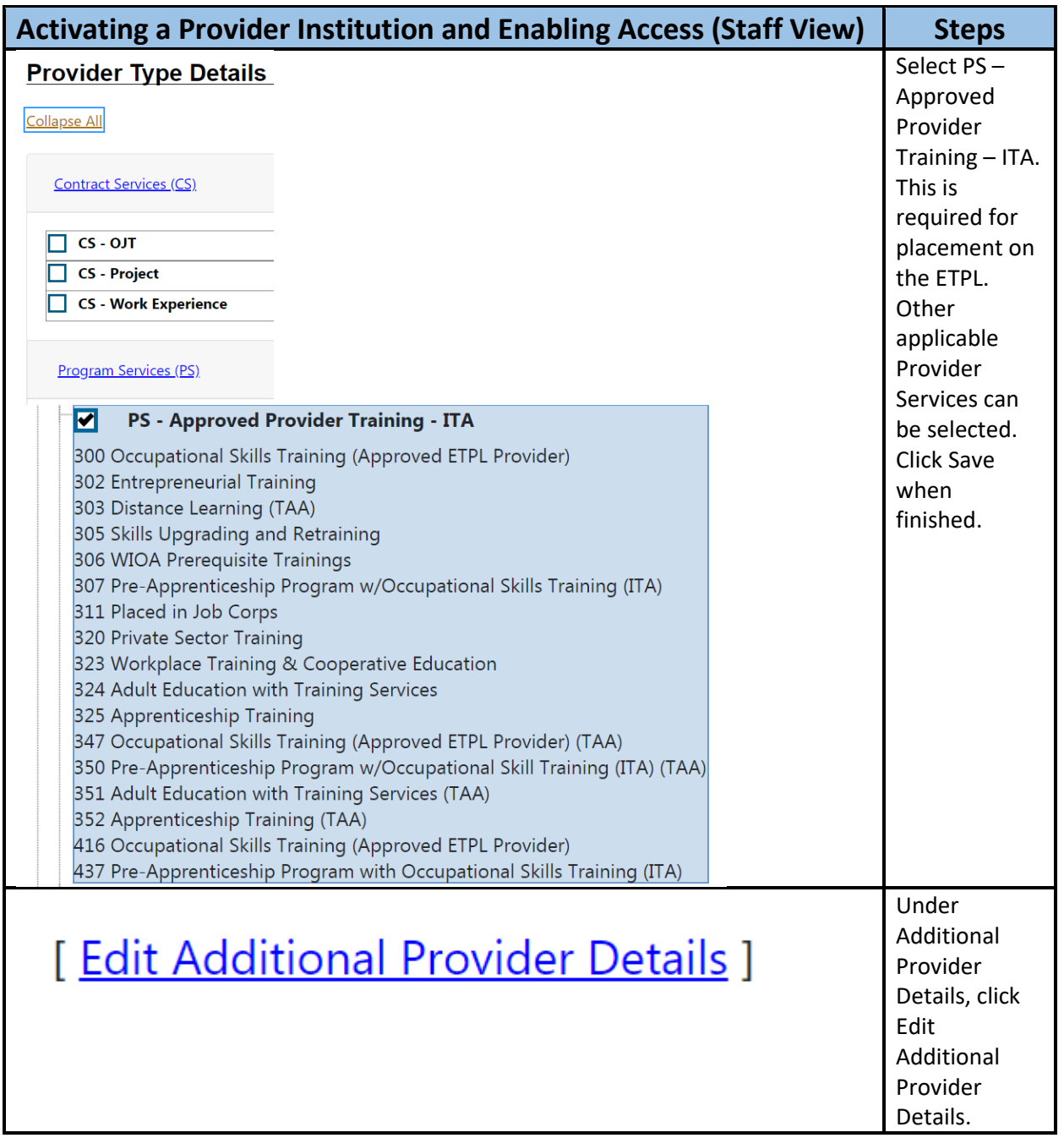

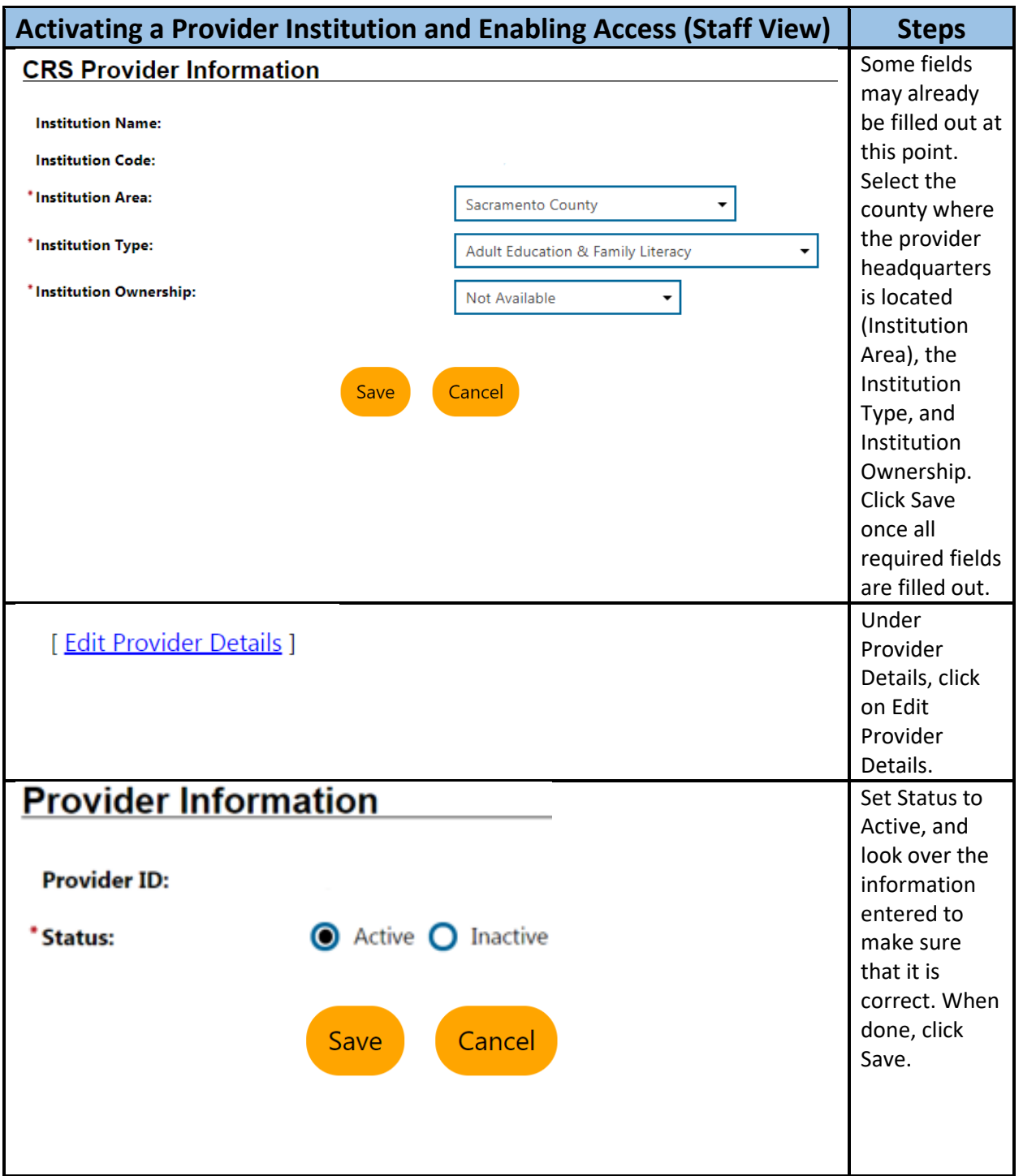

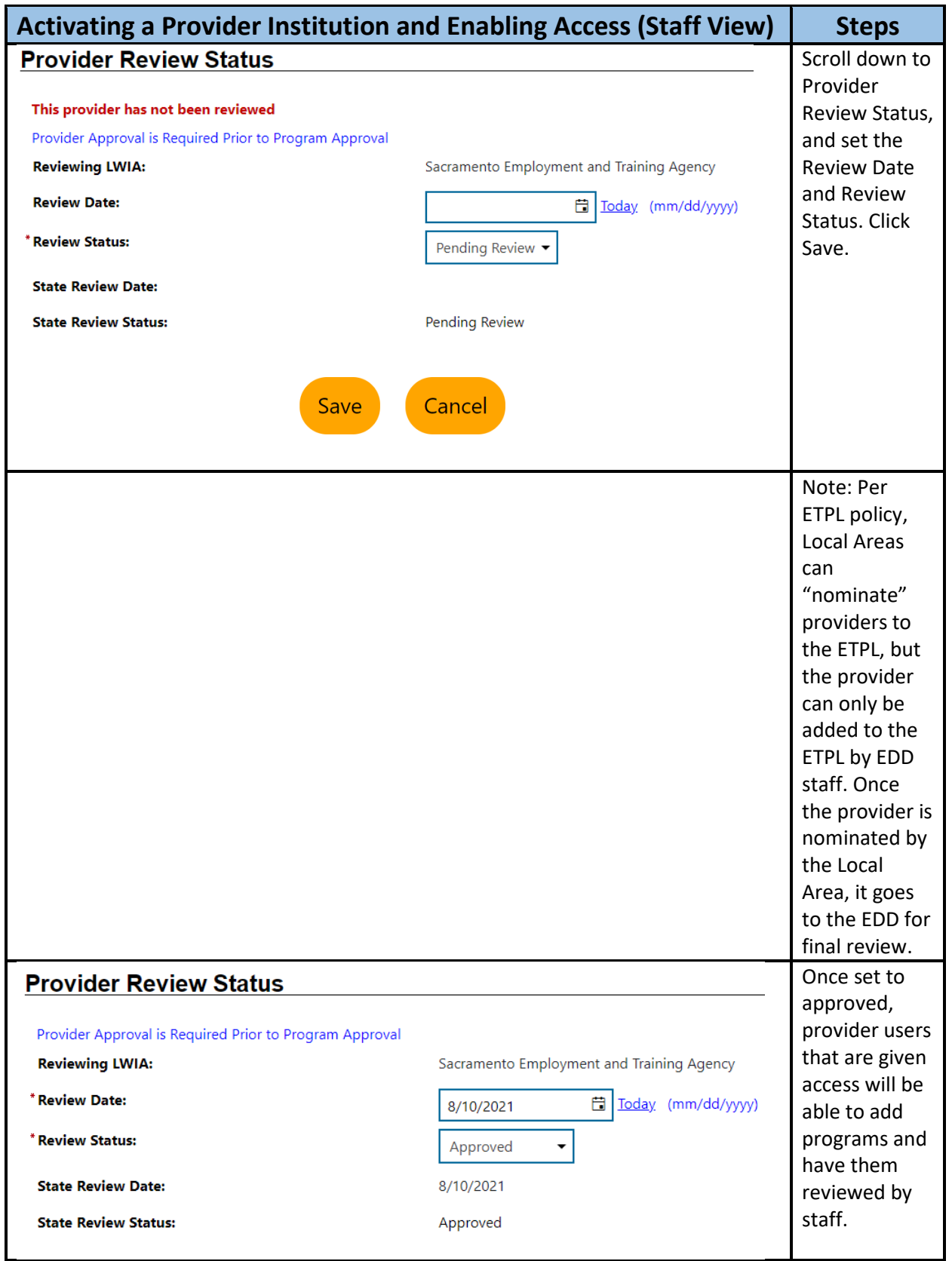

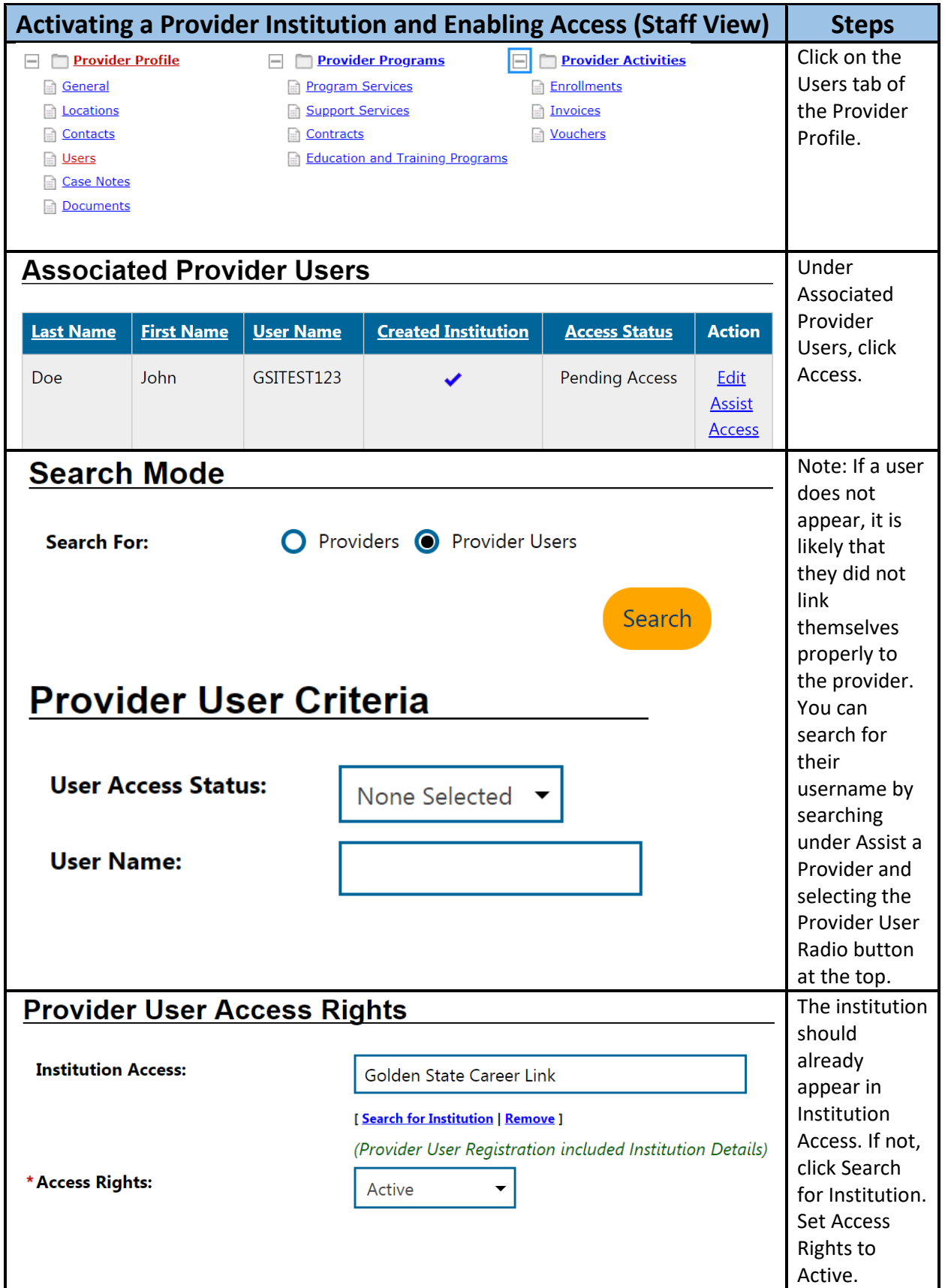

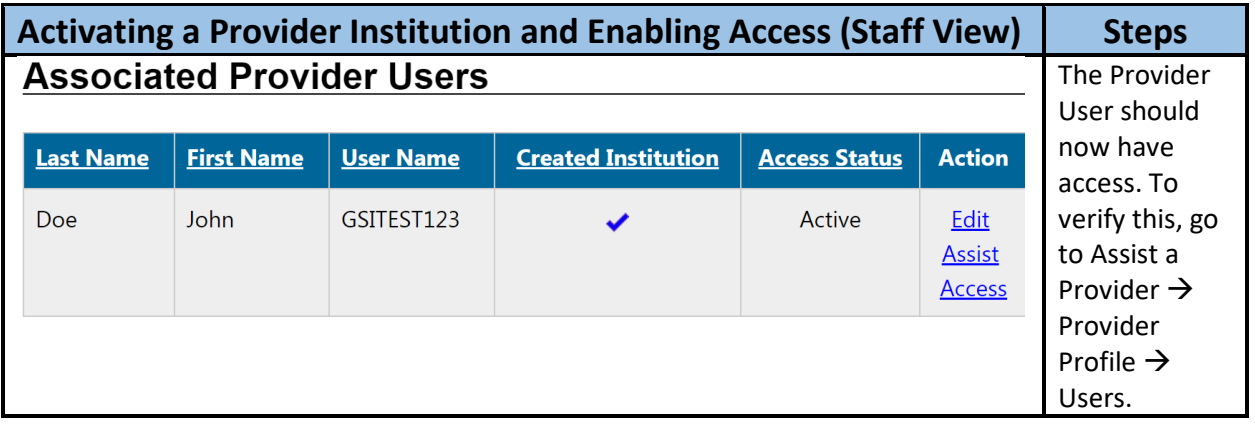

## **Adding a Program (Provider View)**

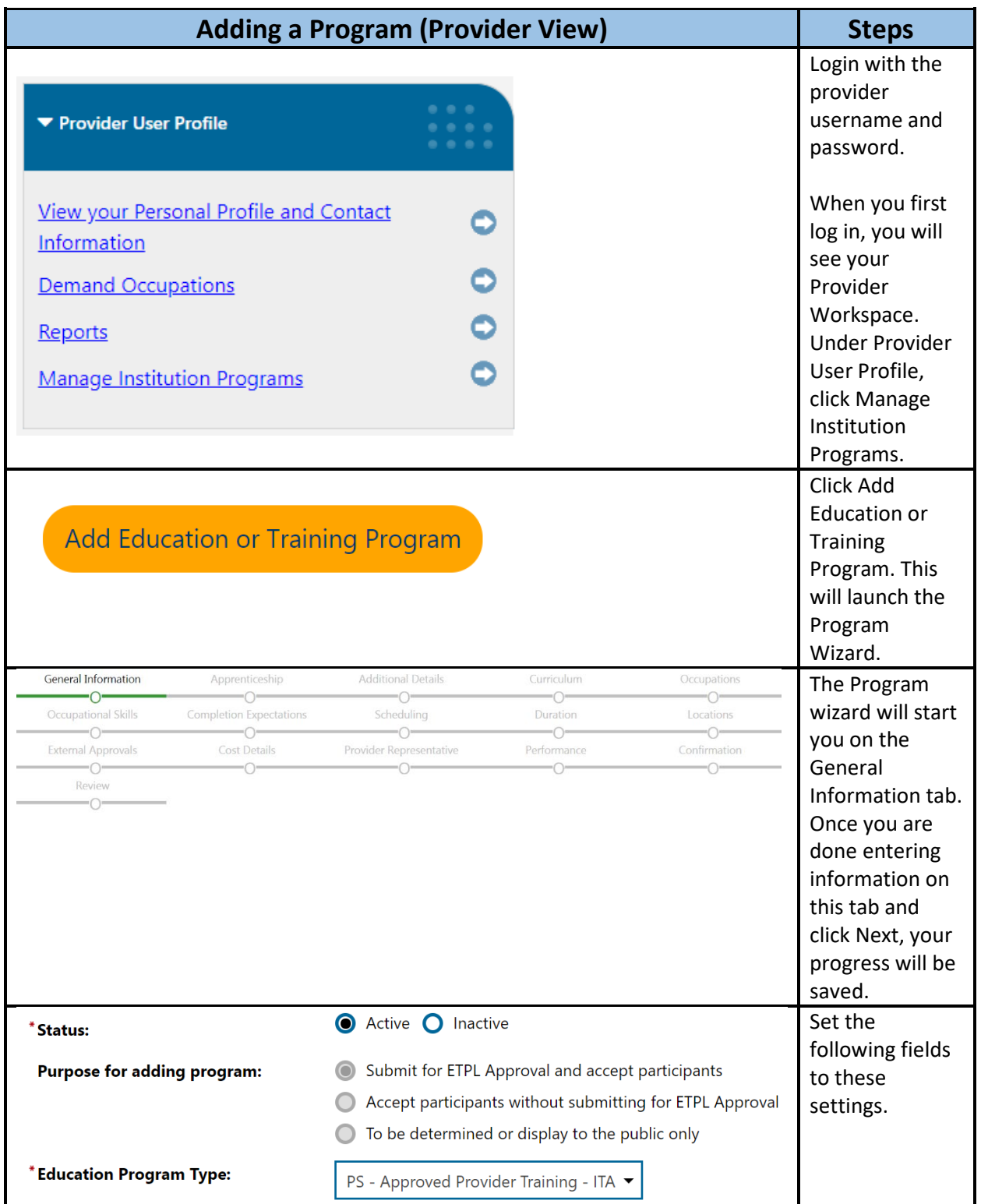

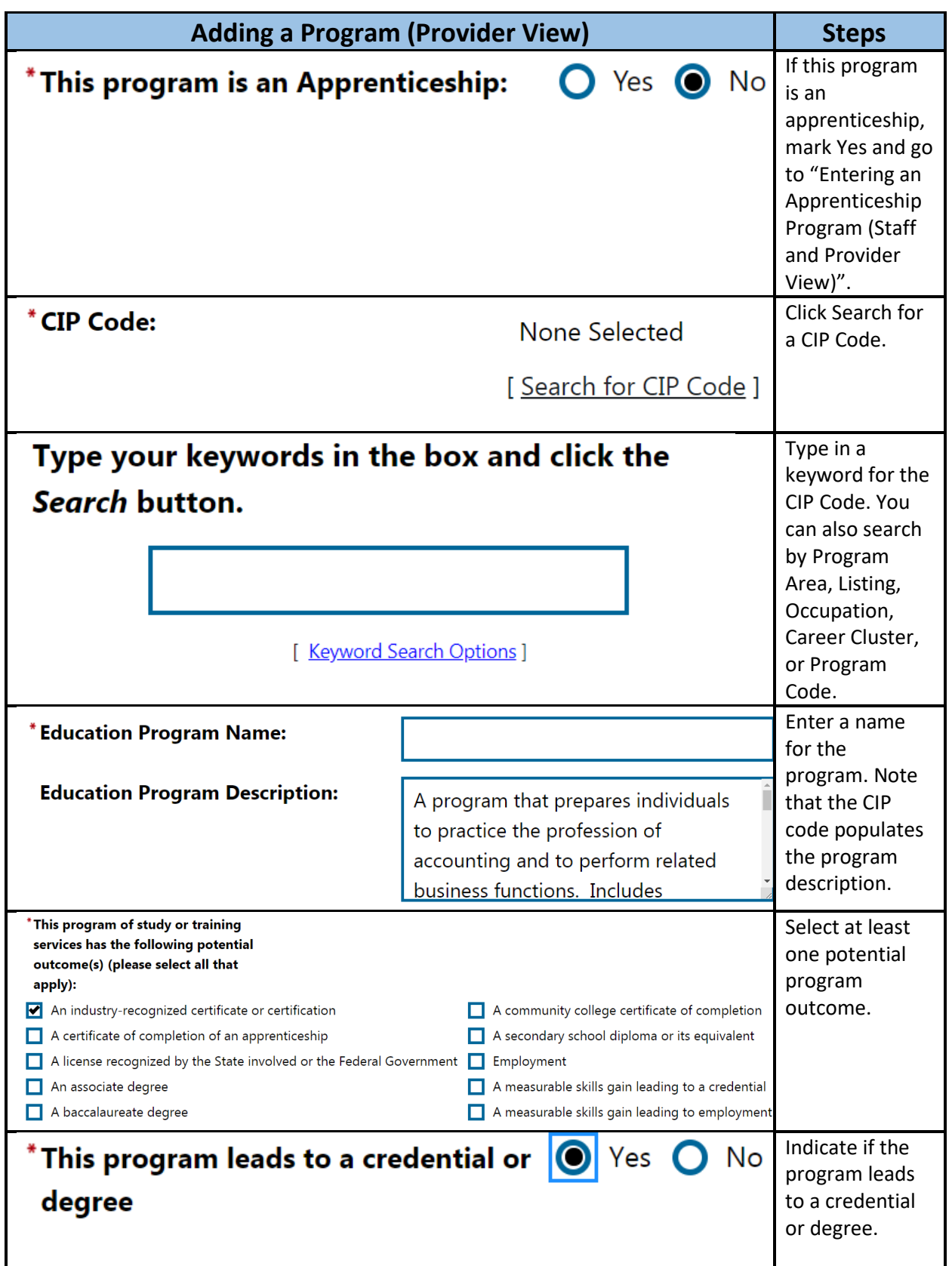

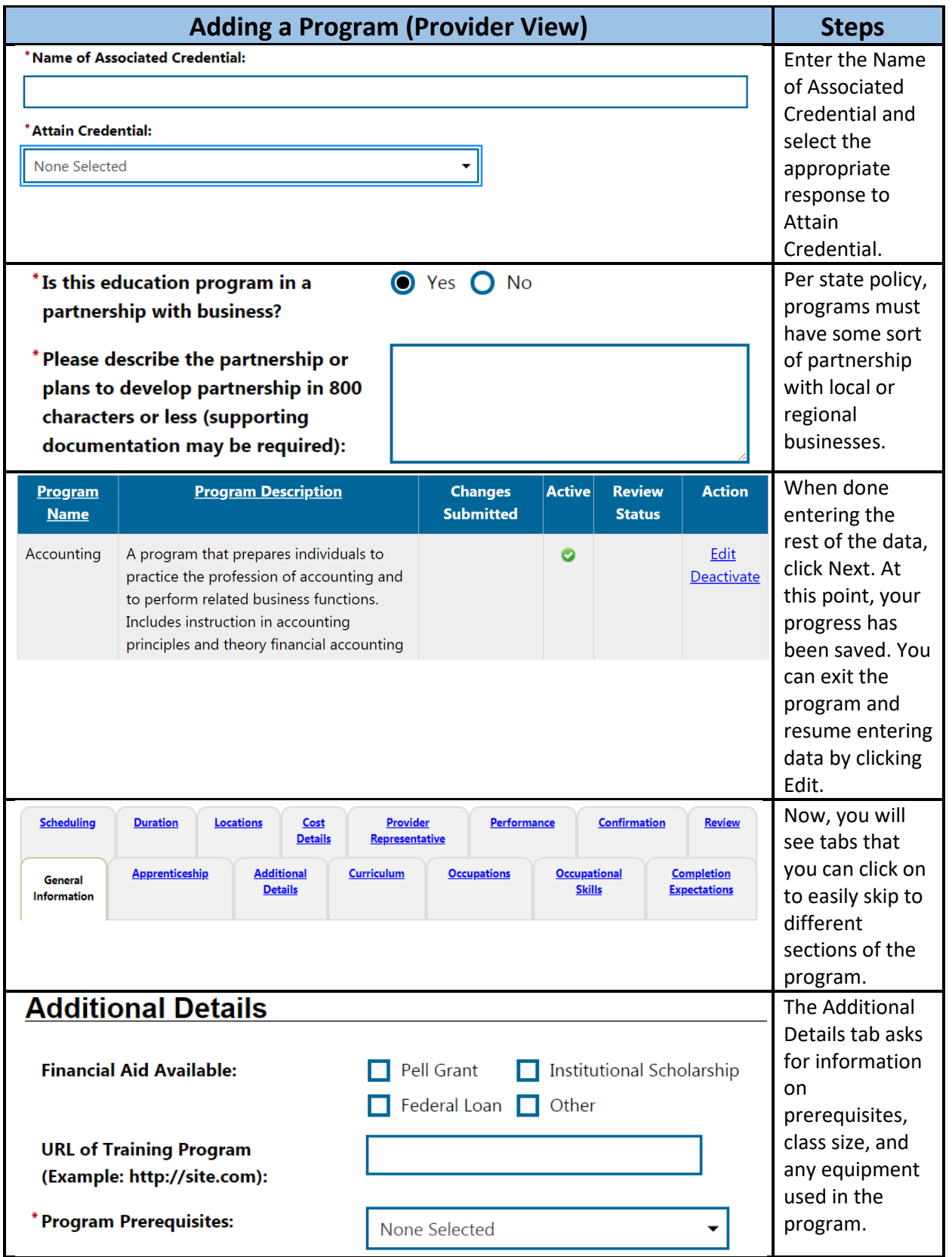

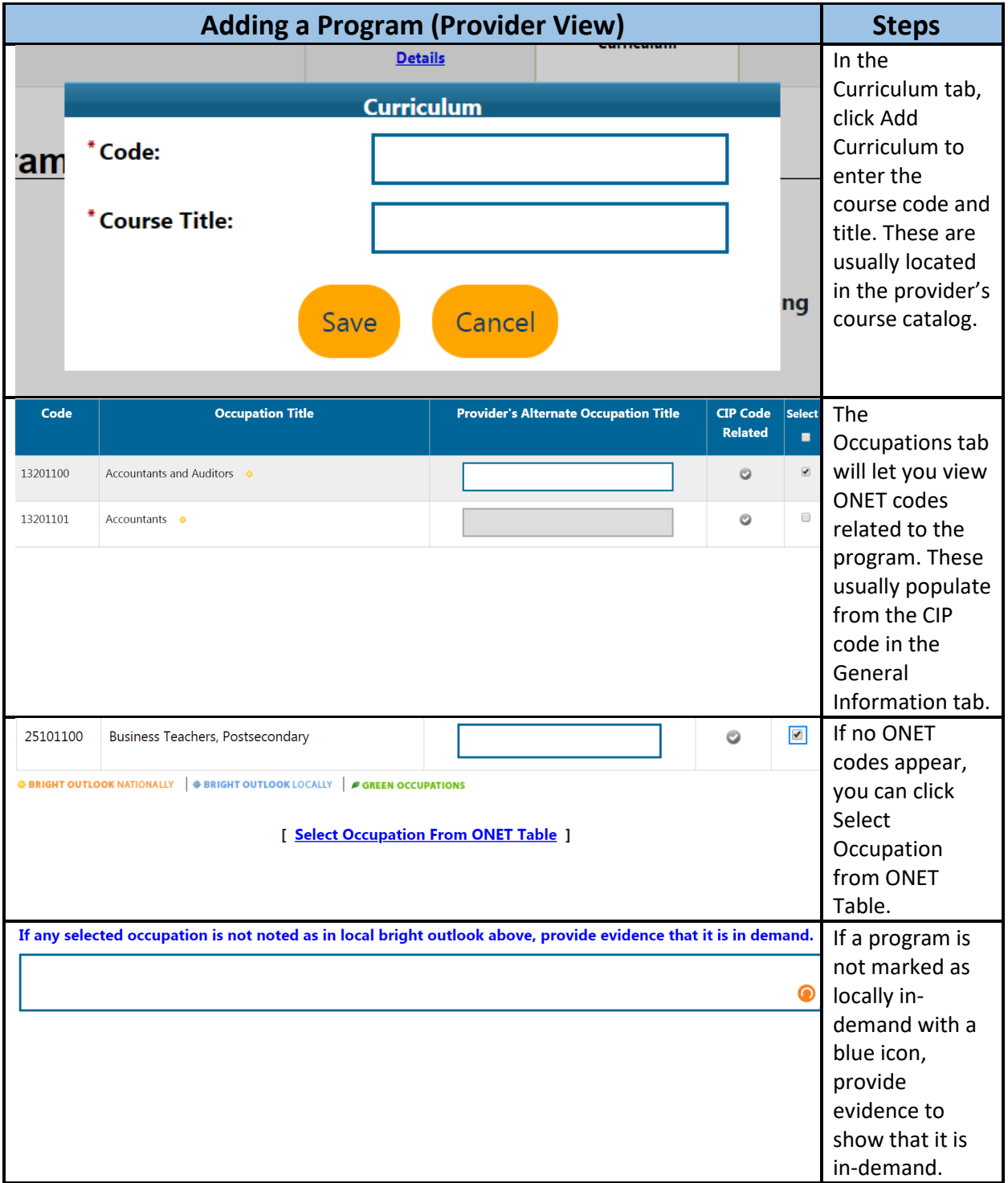

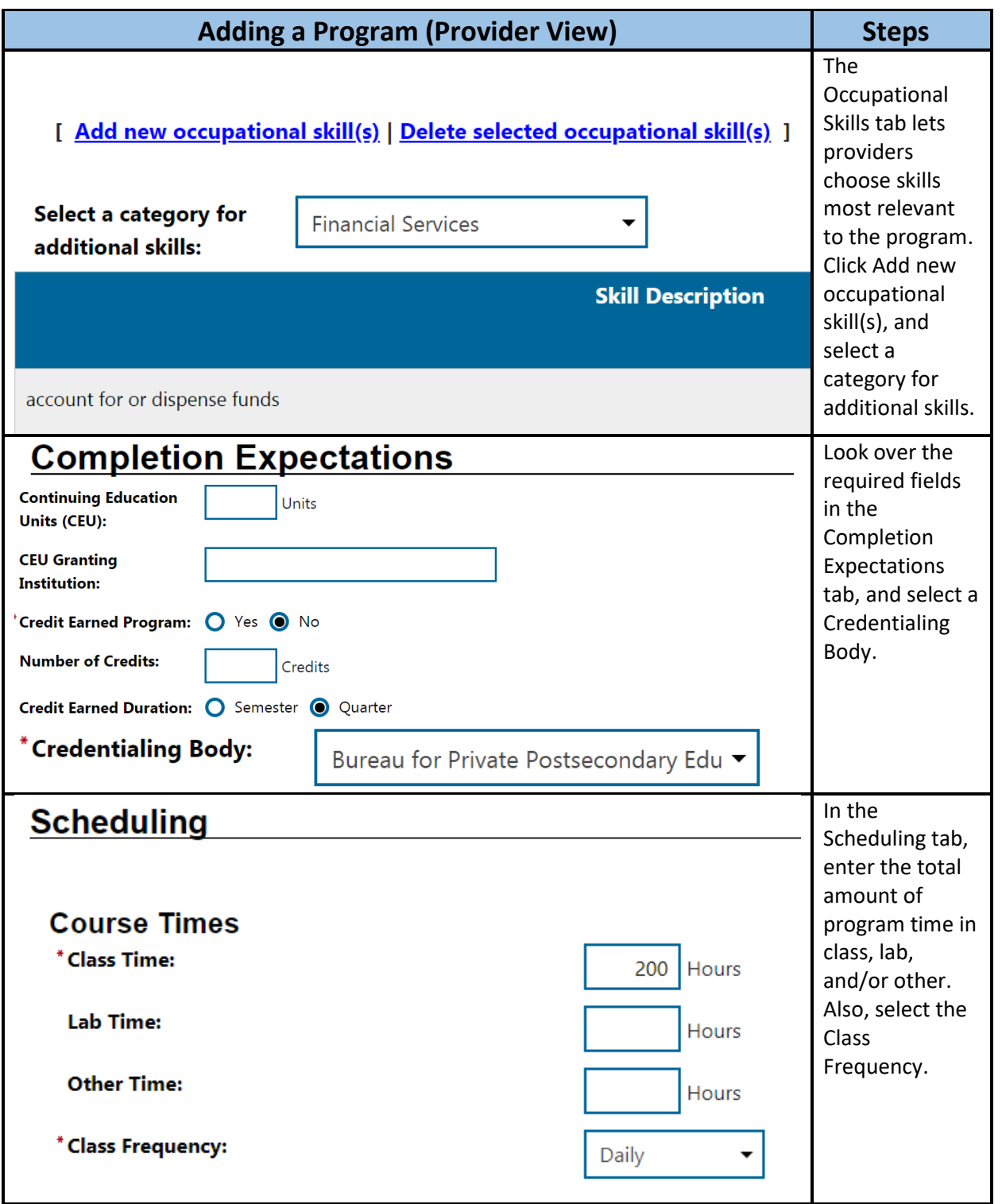

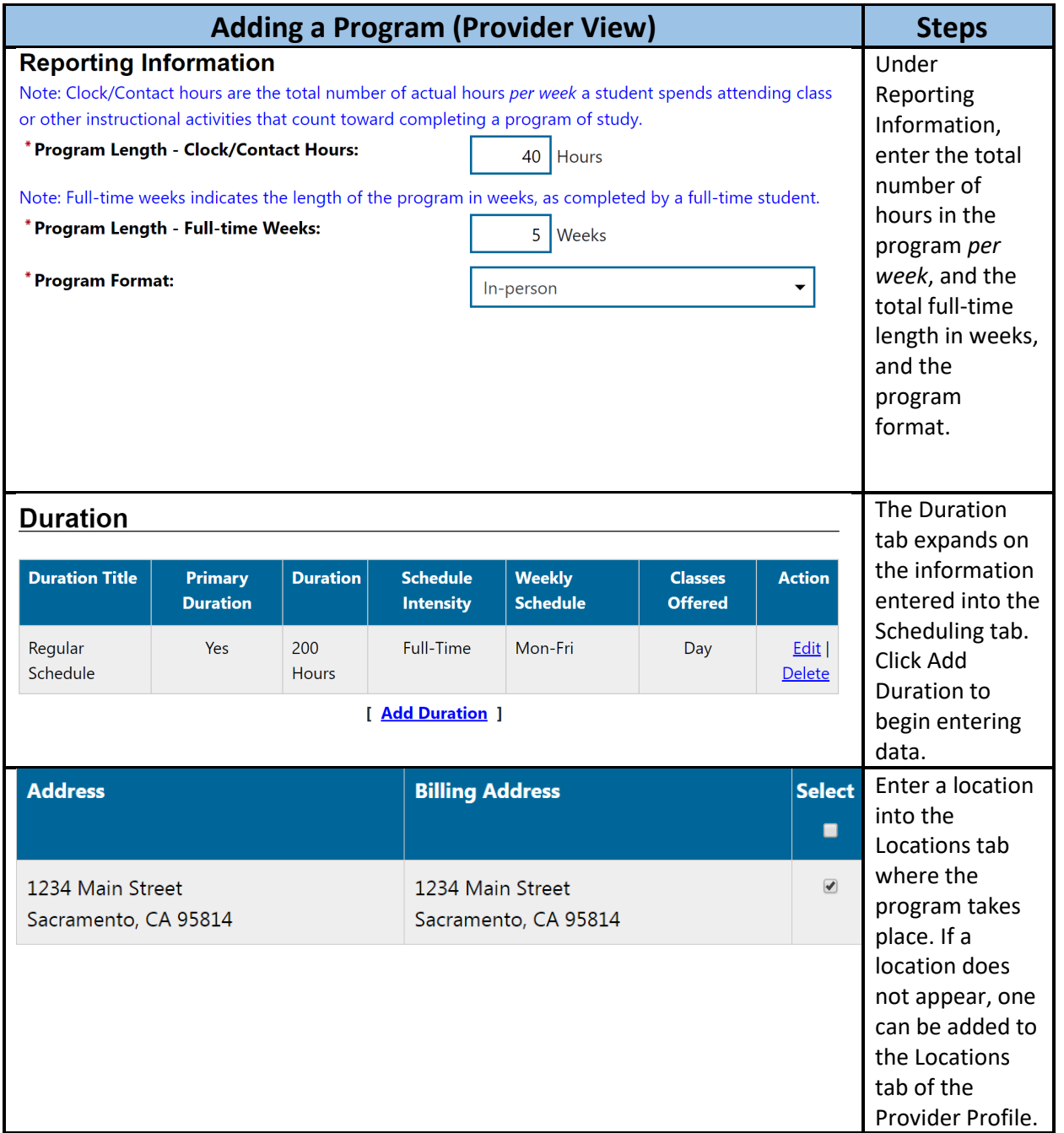

#### CA ETPL GUIDE CARD

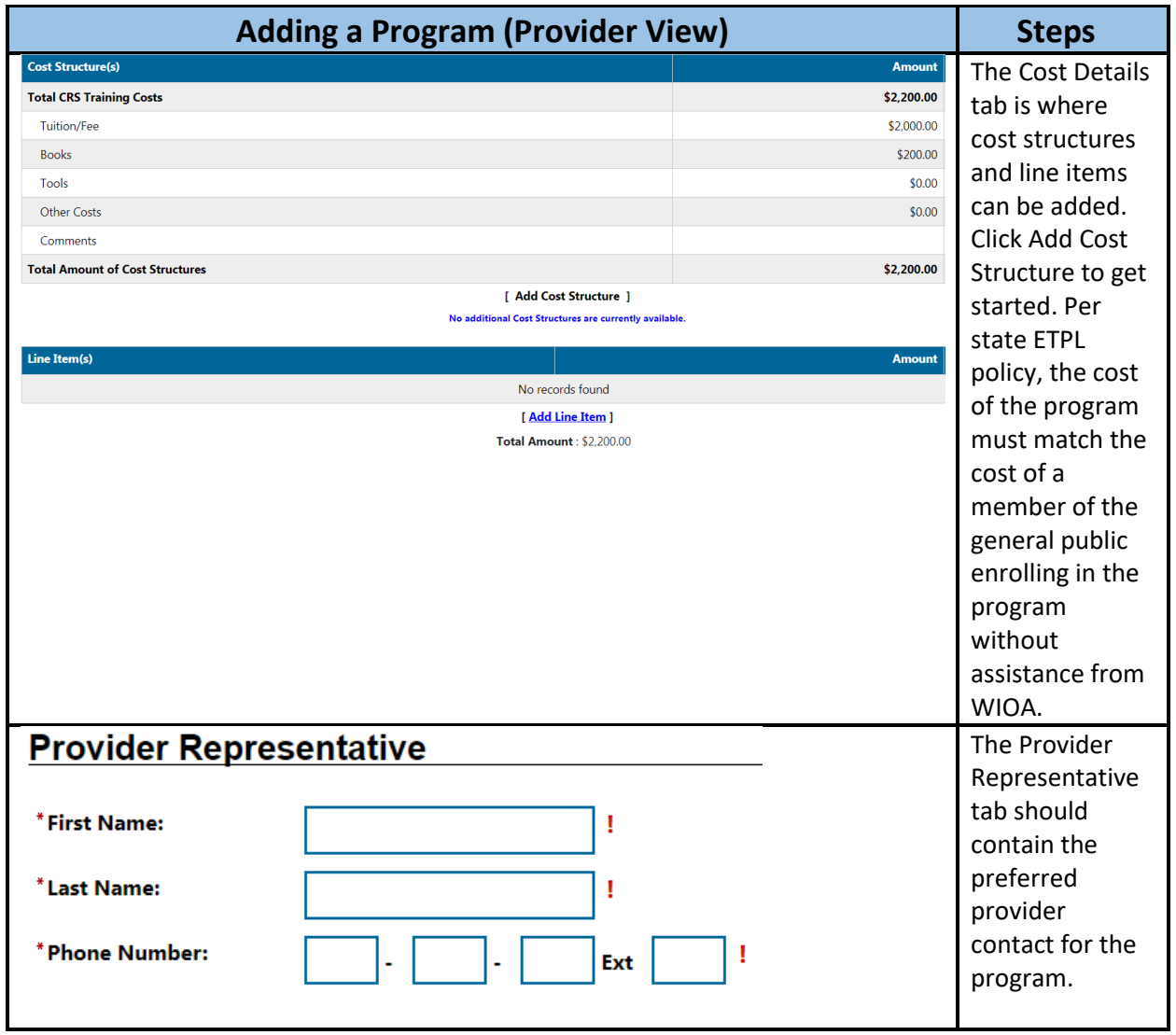

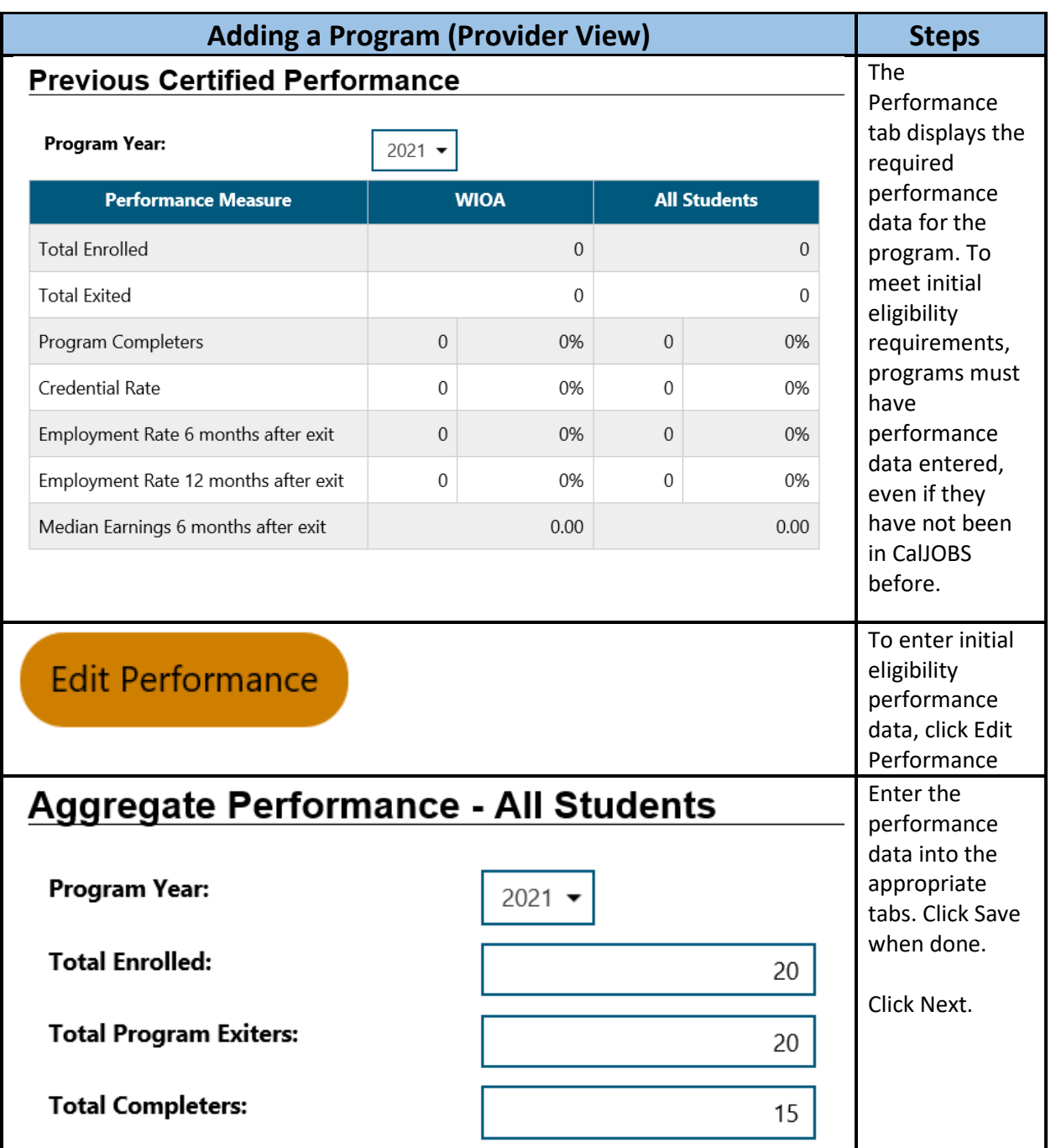

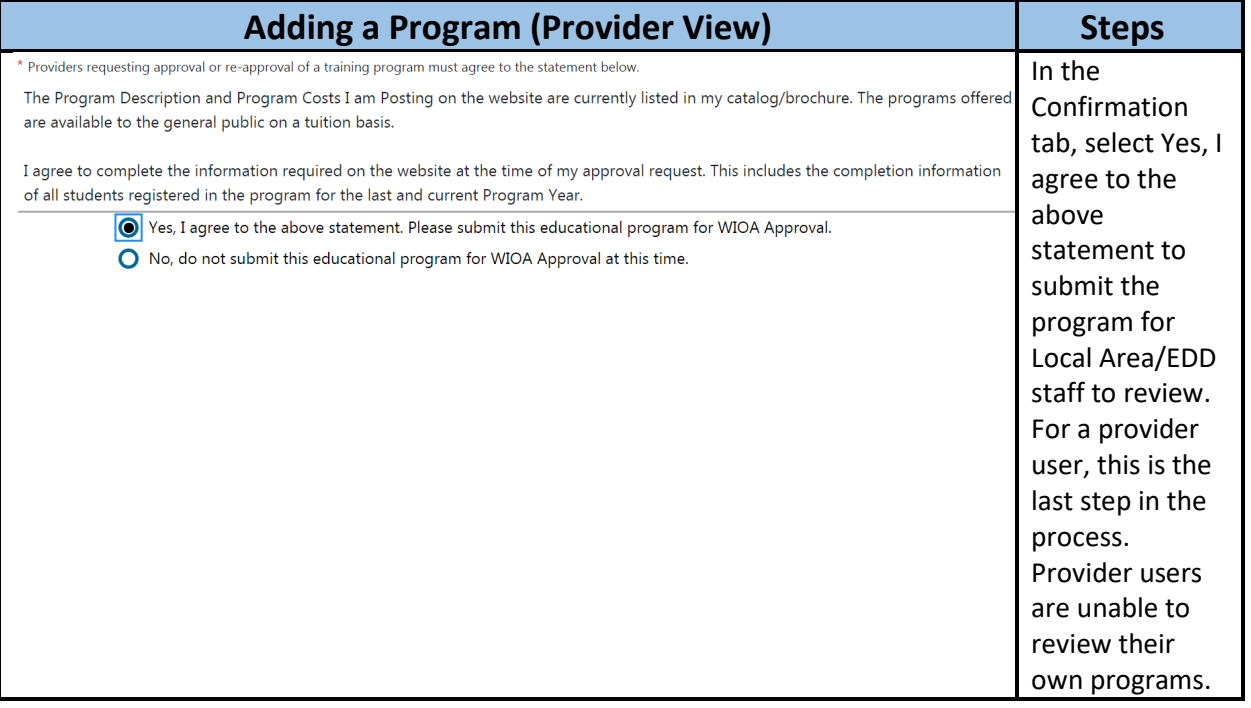

## **Adding a Program (Staff View)**

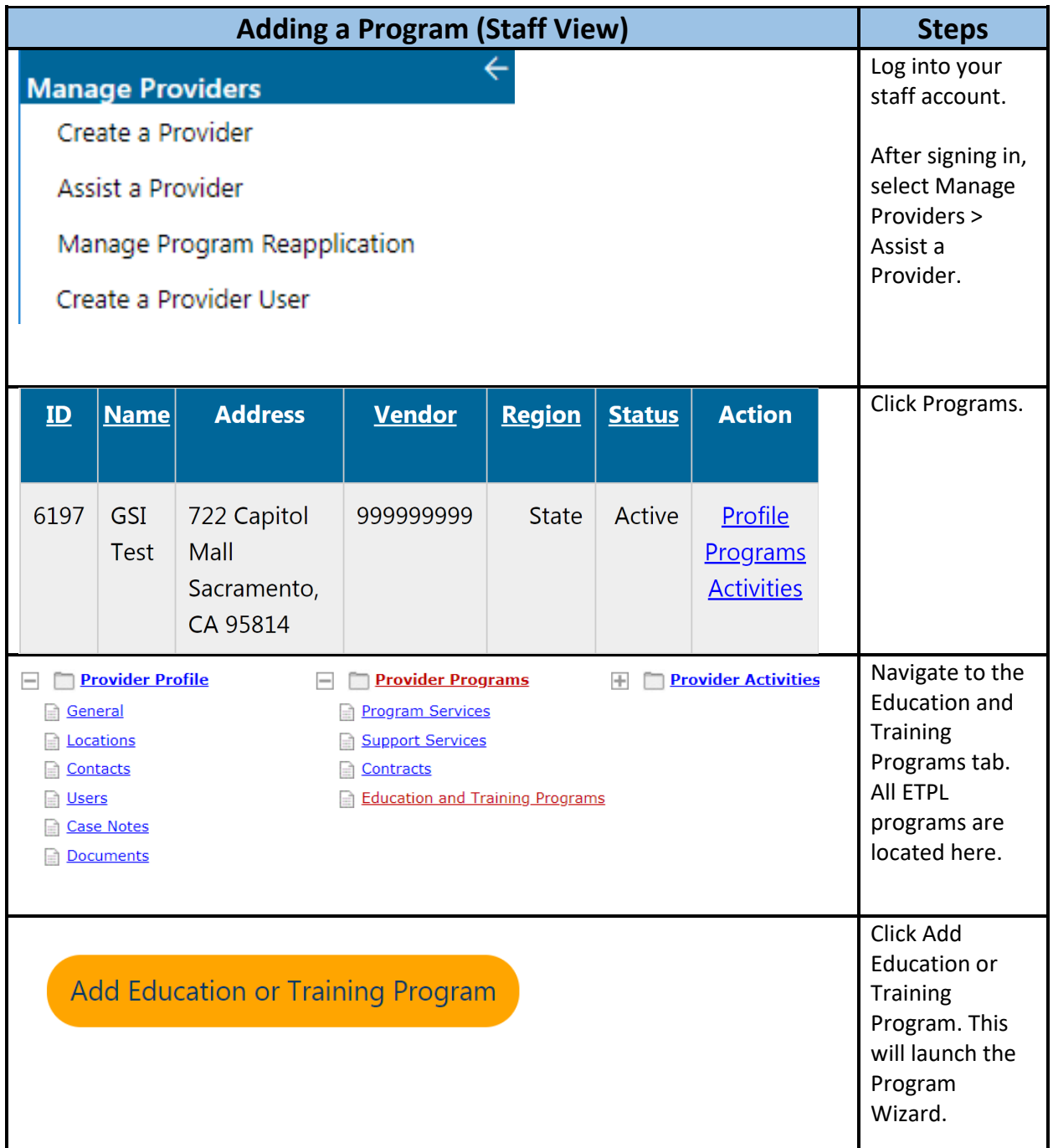

#### CA ETPL GUIDE CARD

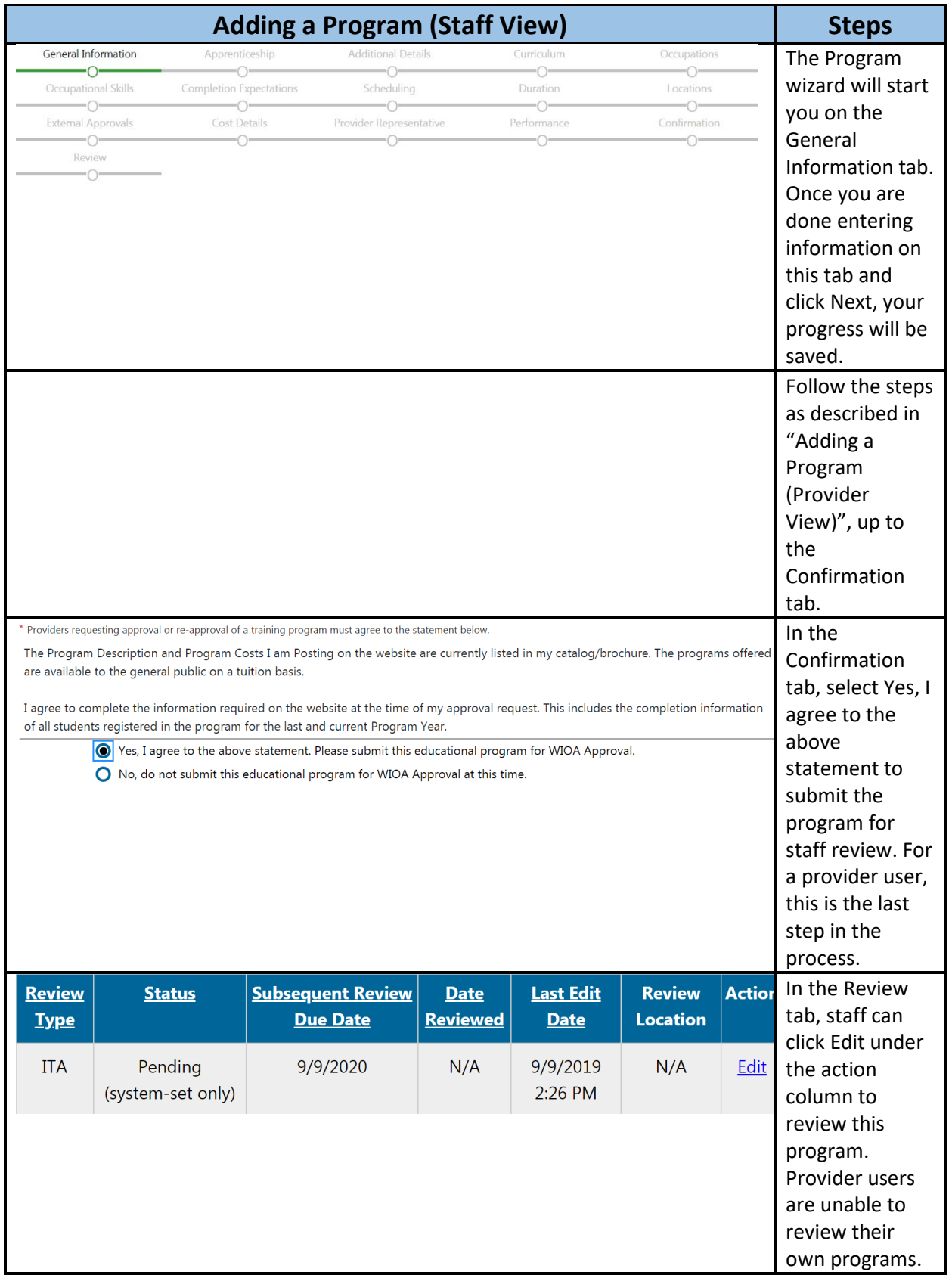

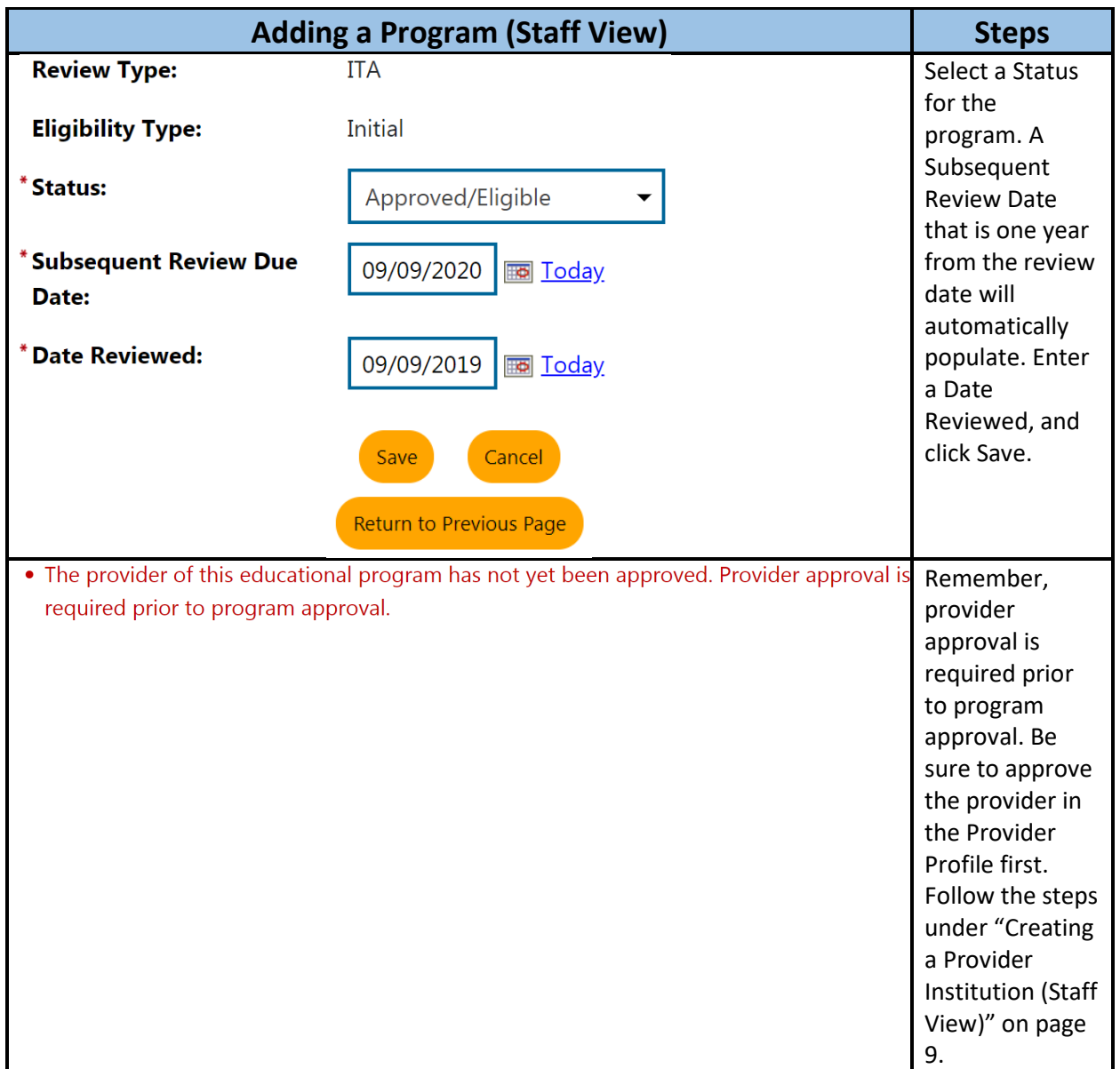

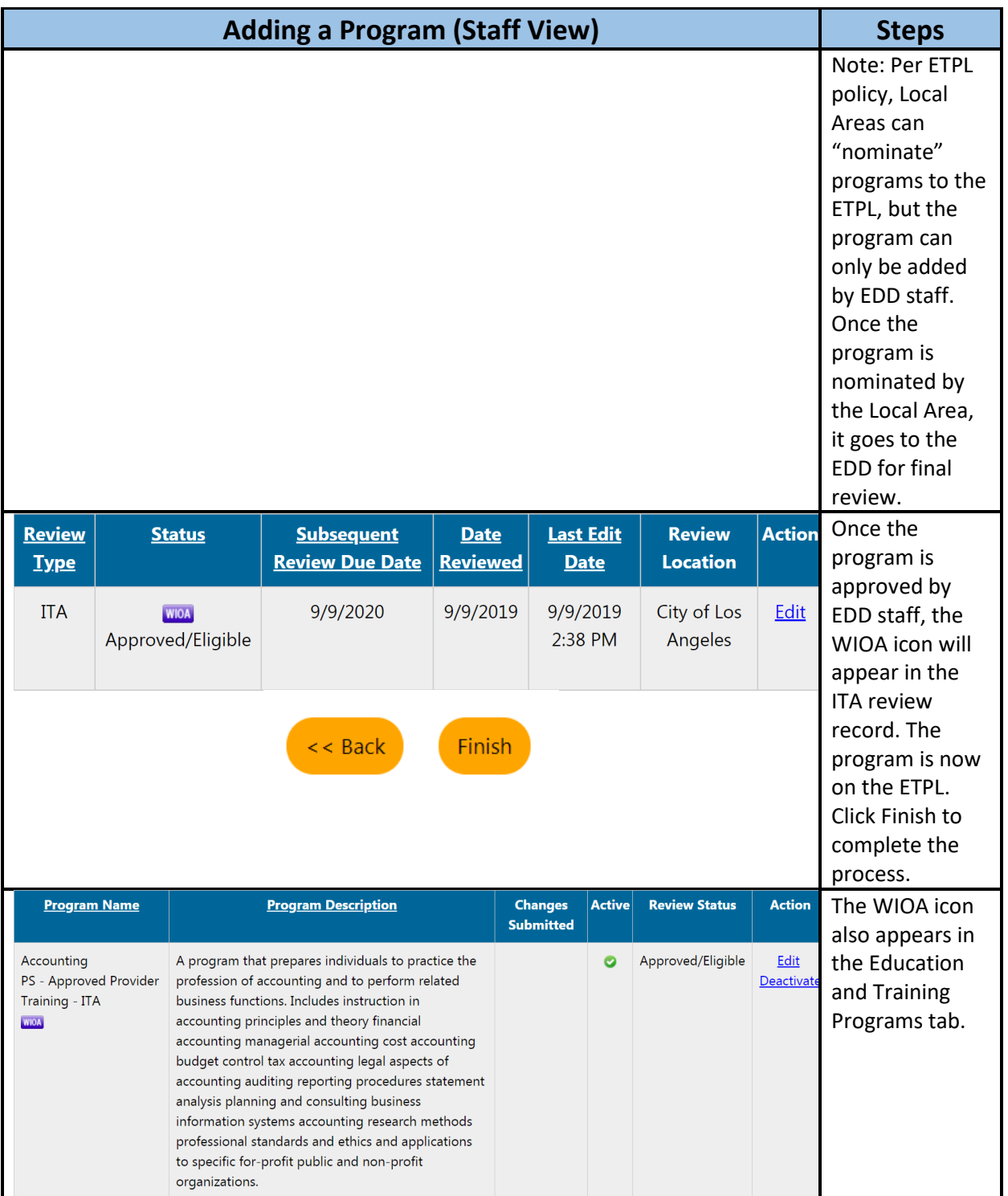

# **Approving Program Changes (Staff View)**

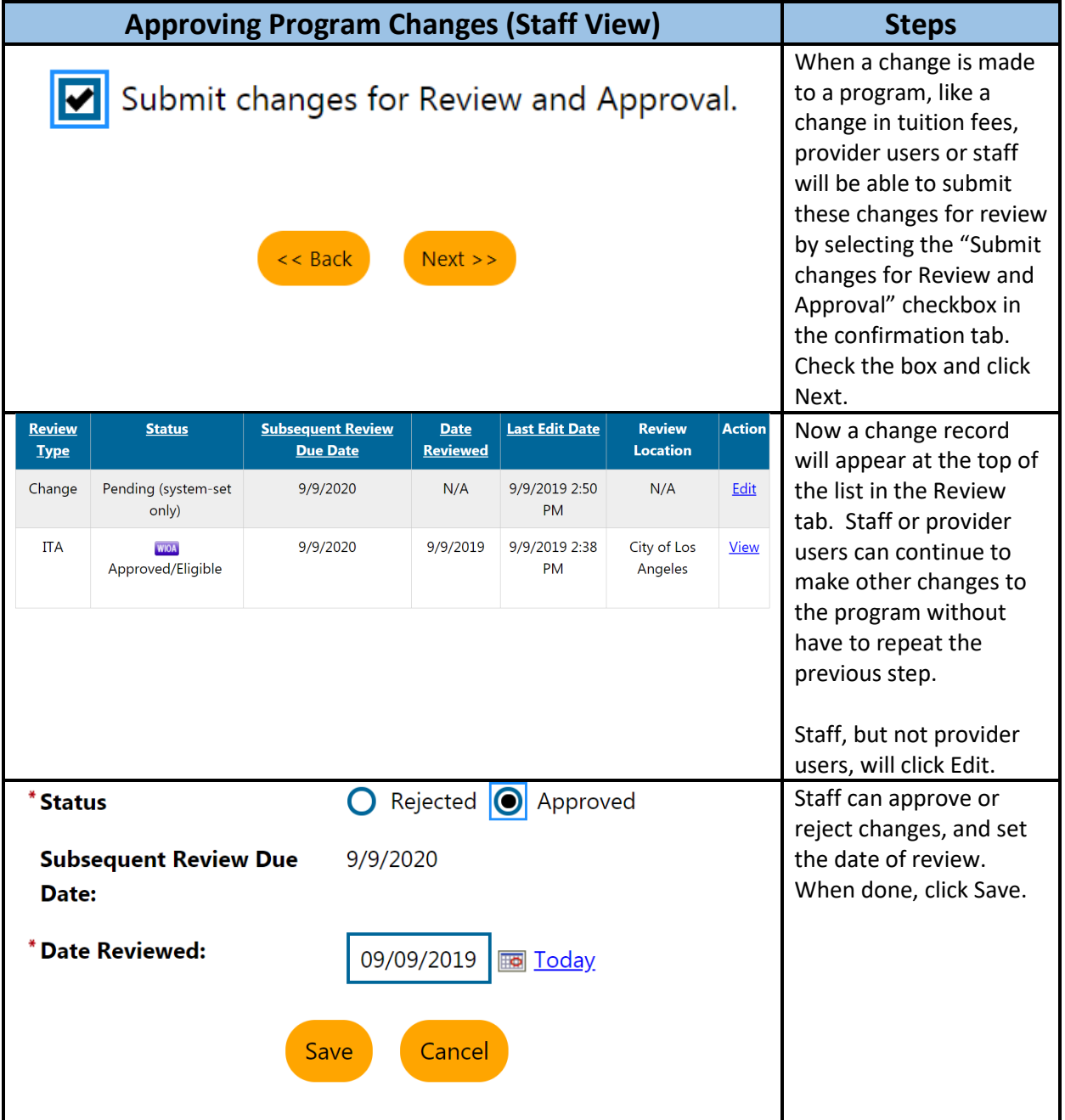

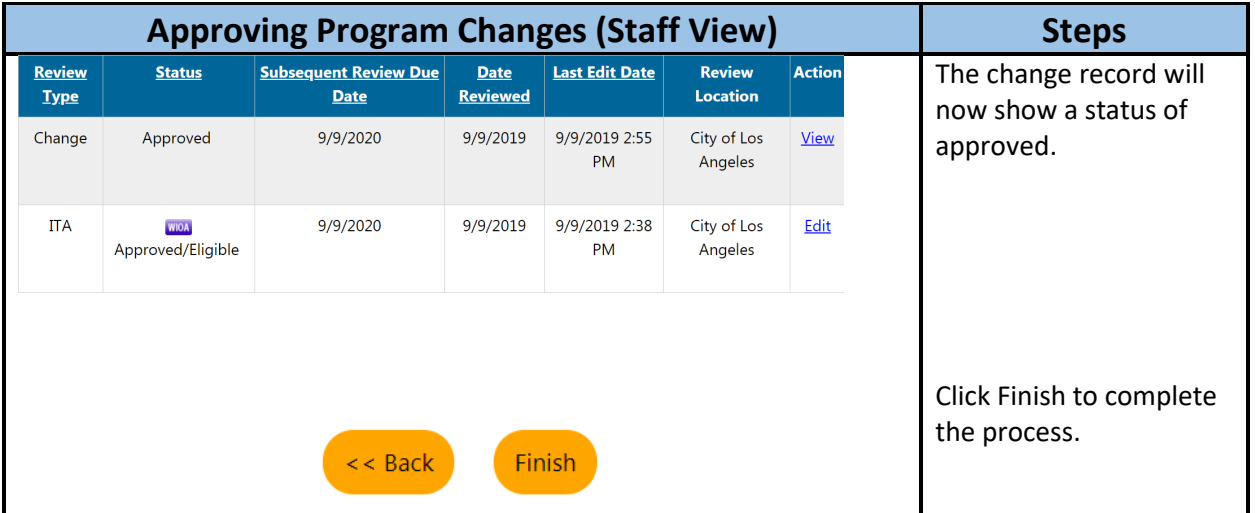

## **Re-approving a Program for Continued Eligibility (Staff View)**

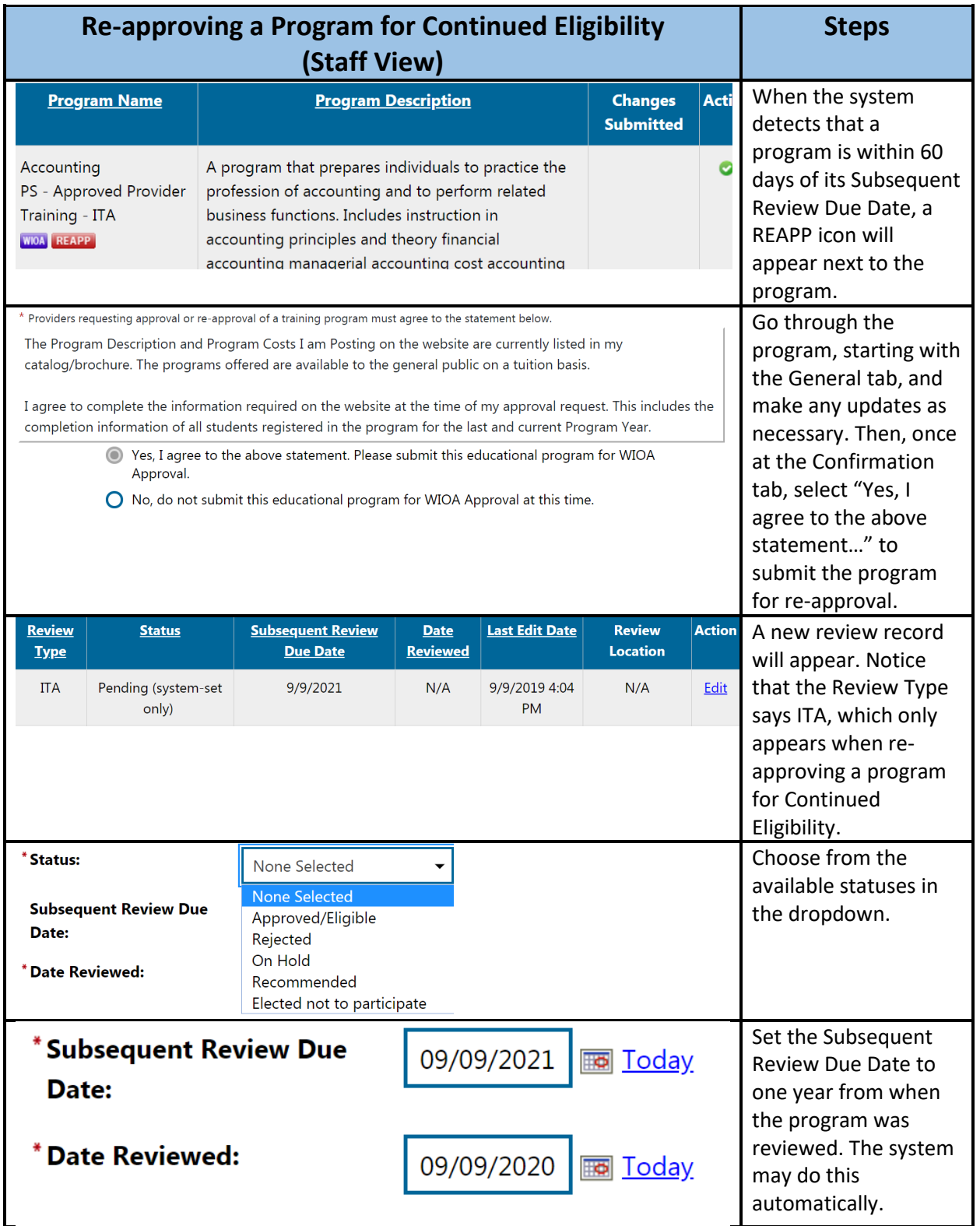

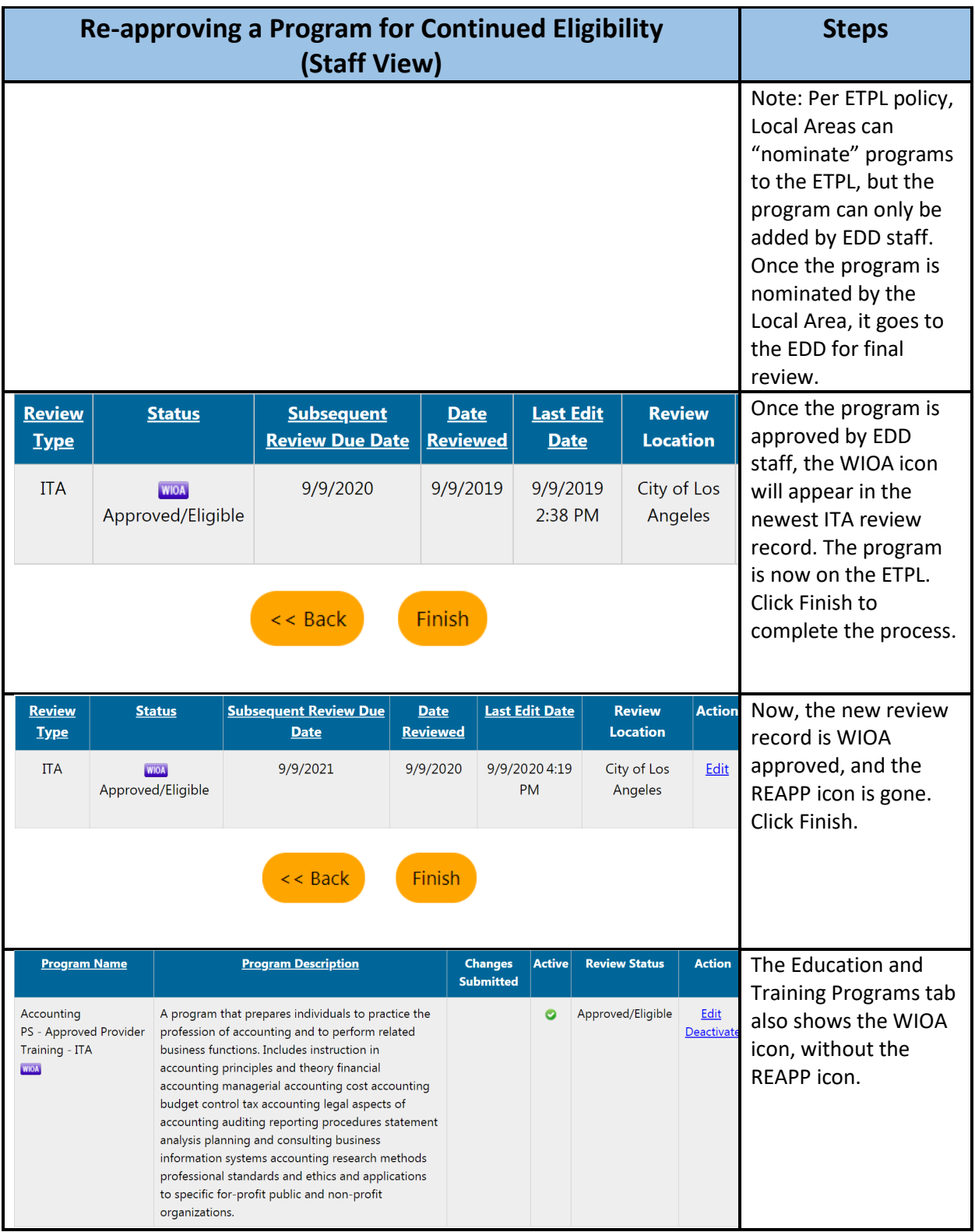

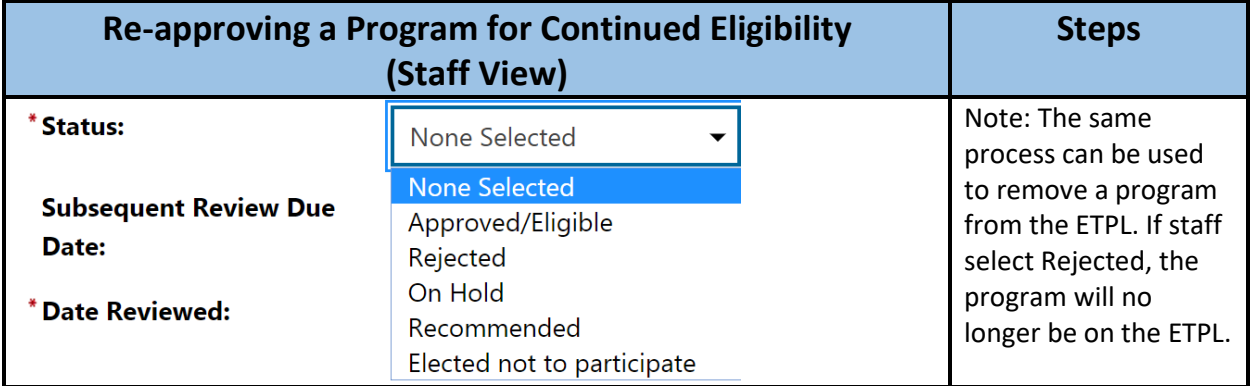

## **Entering an Apprenticeship Program (Staff and Provider View)**

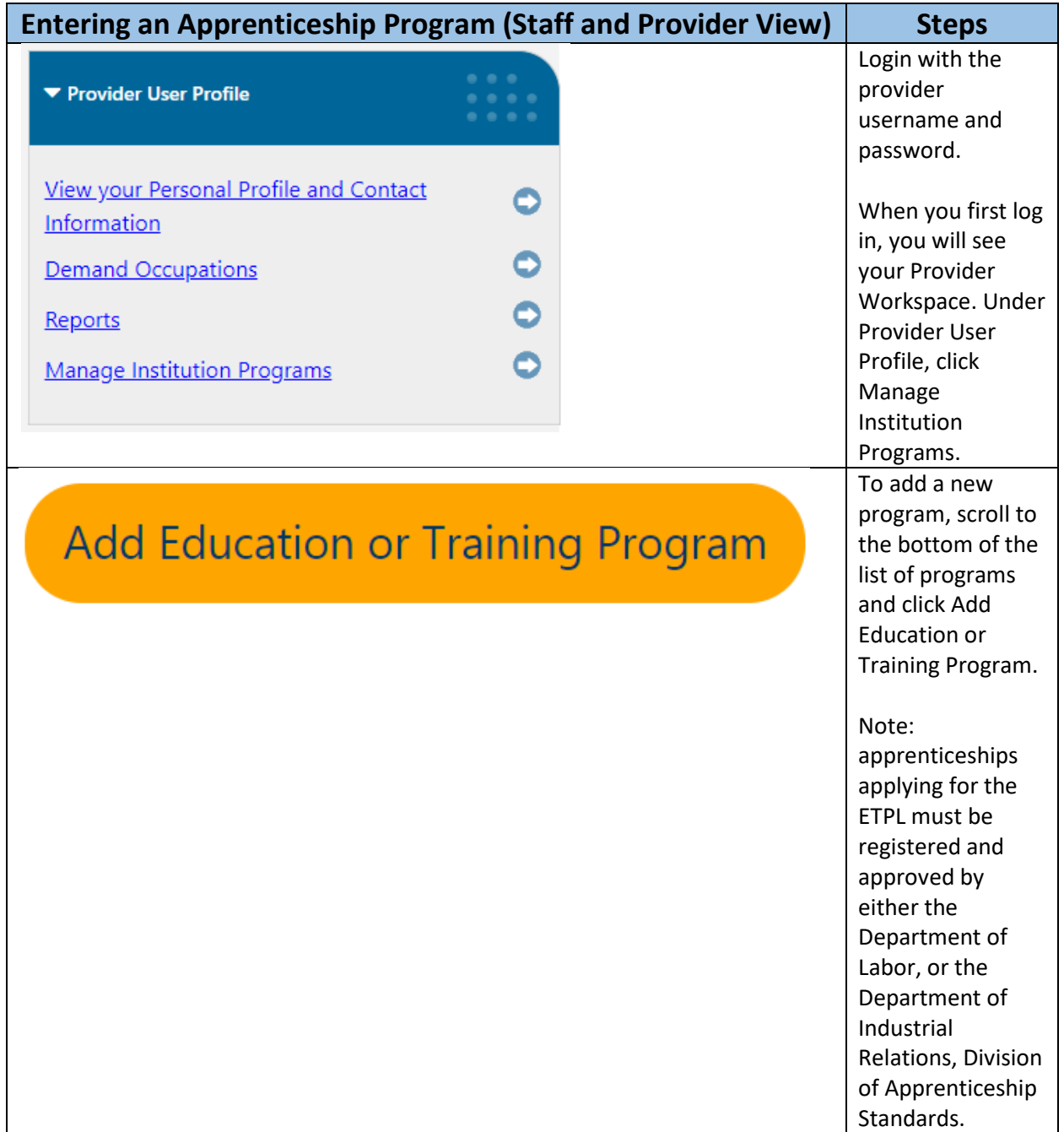

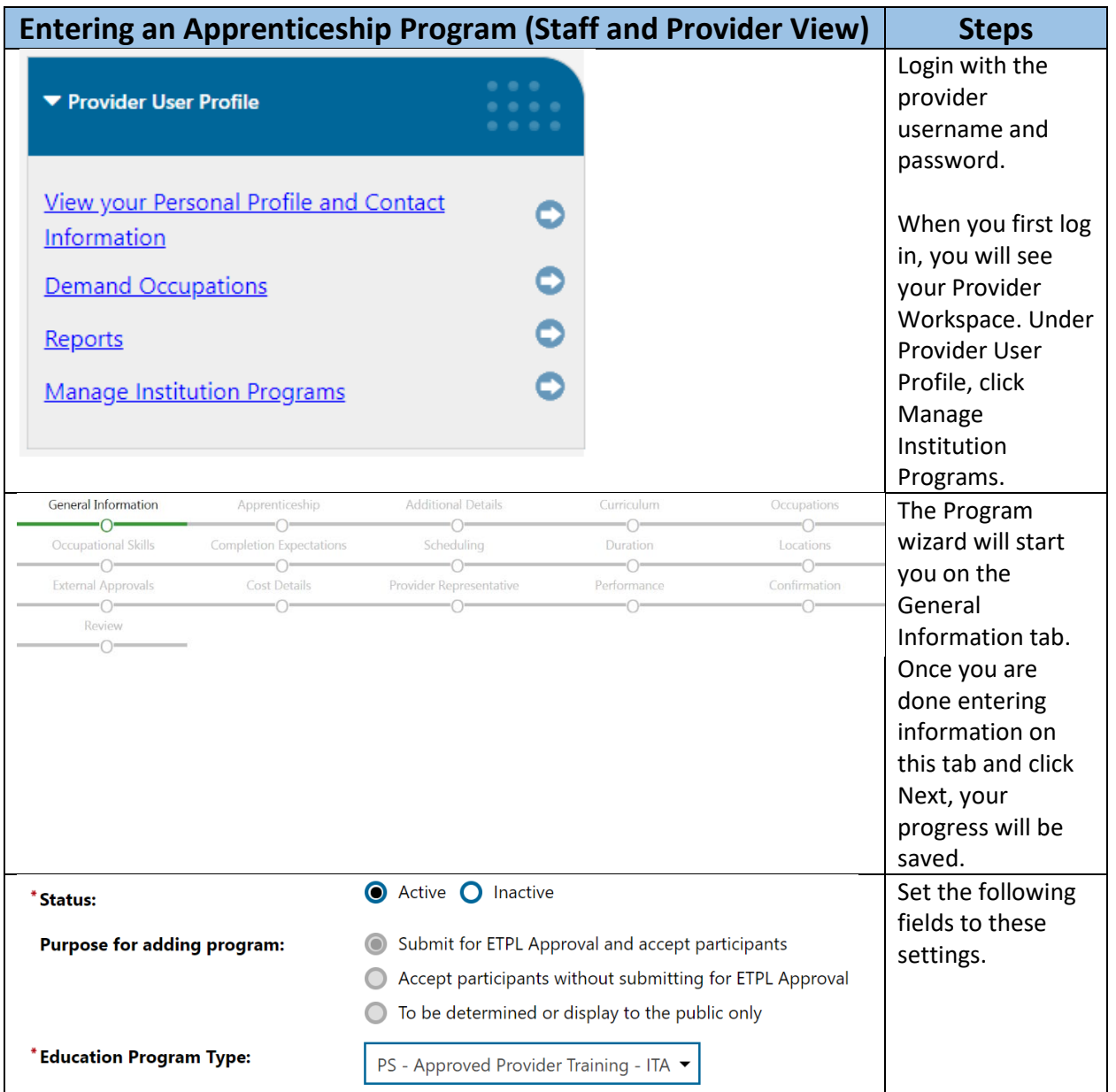

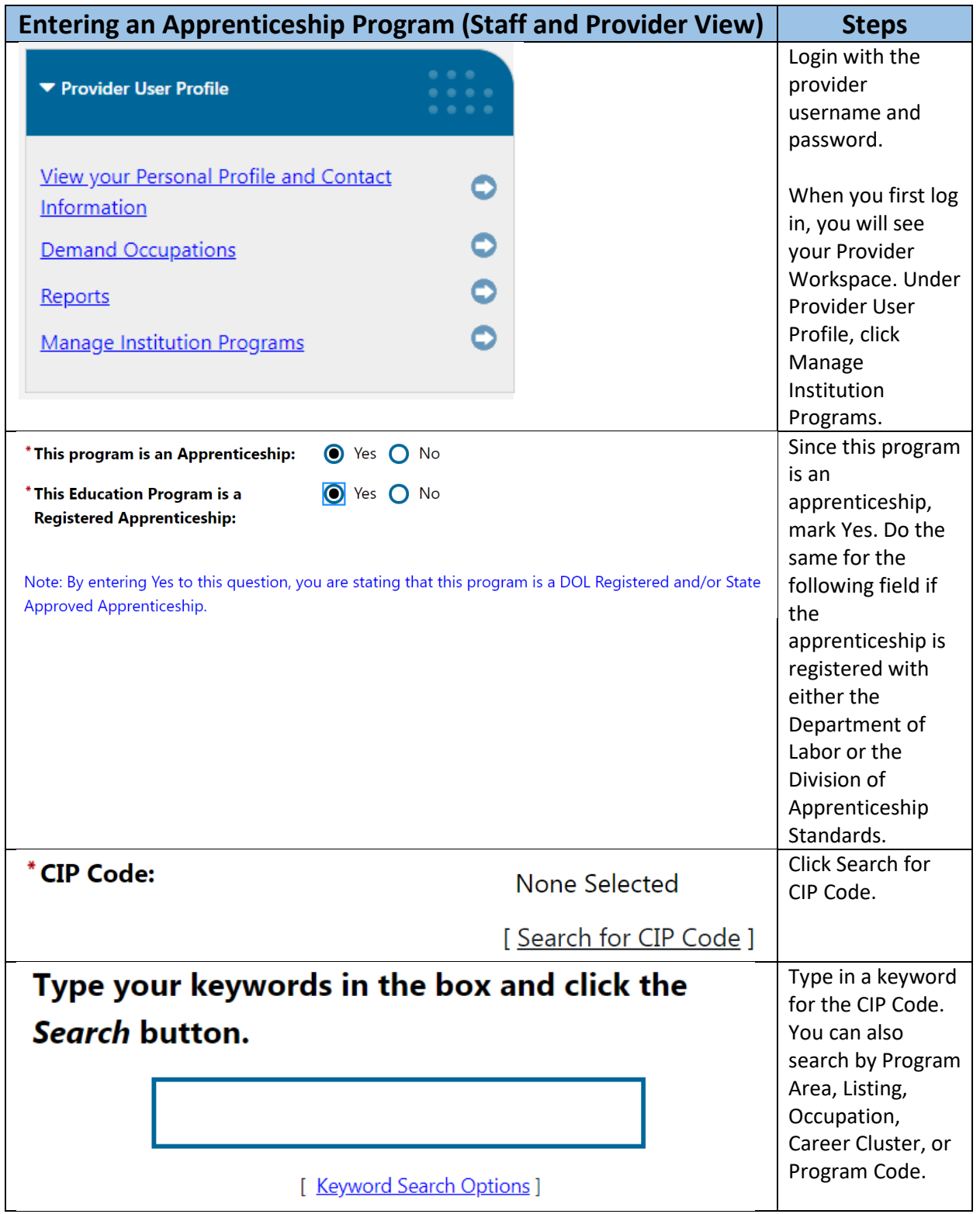

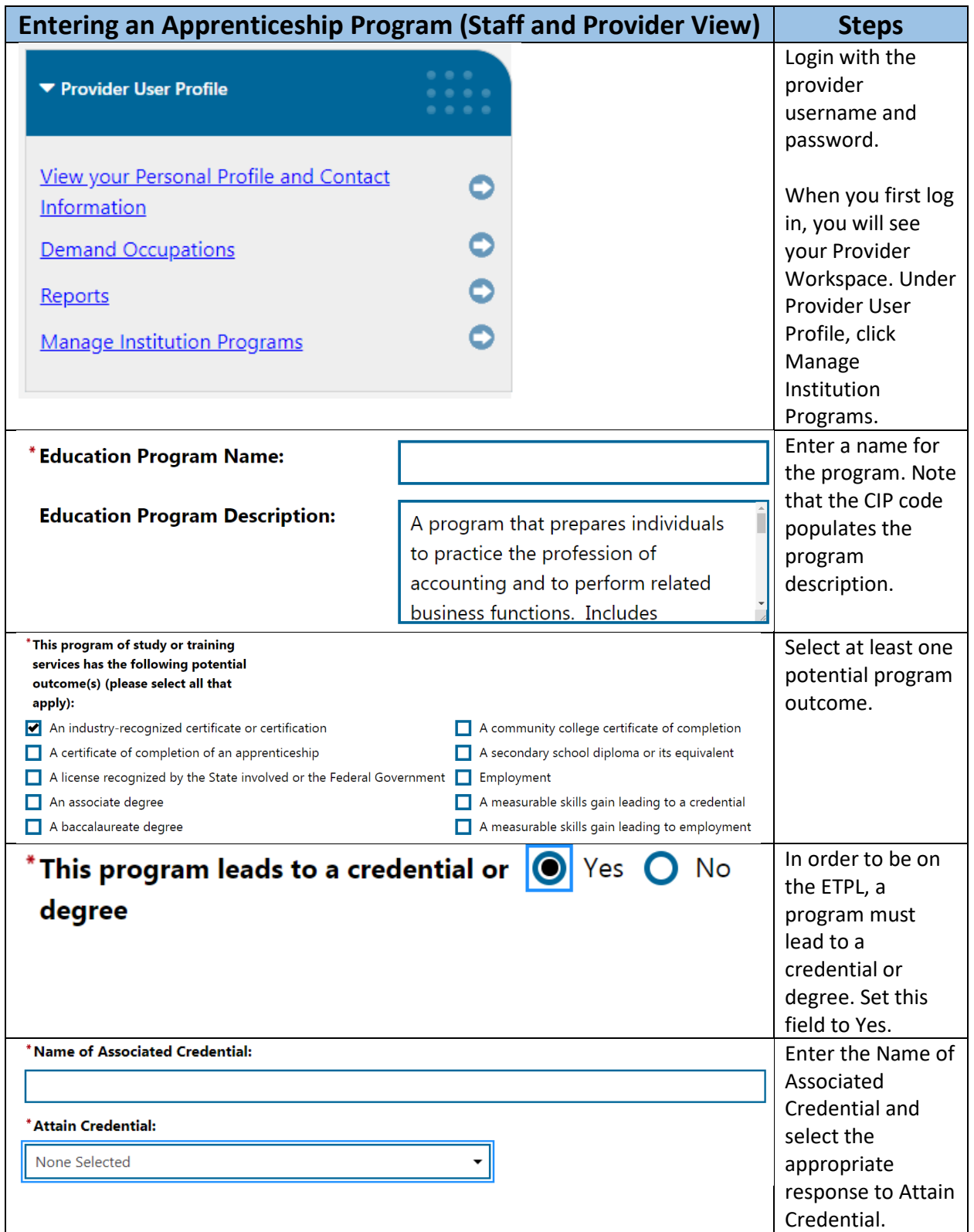

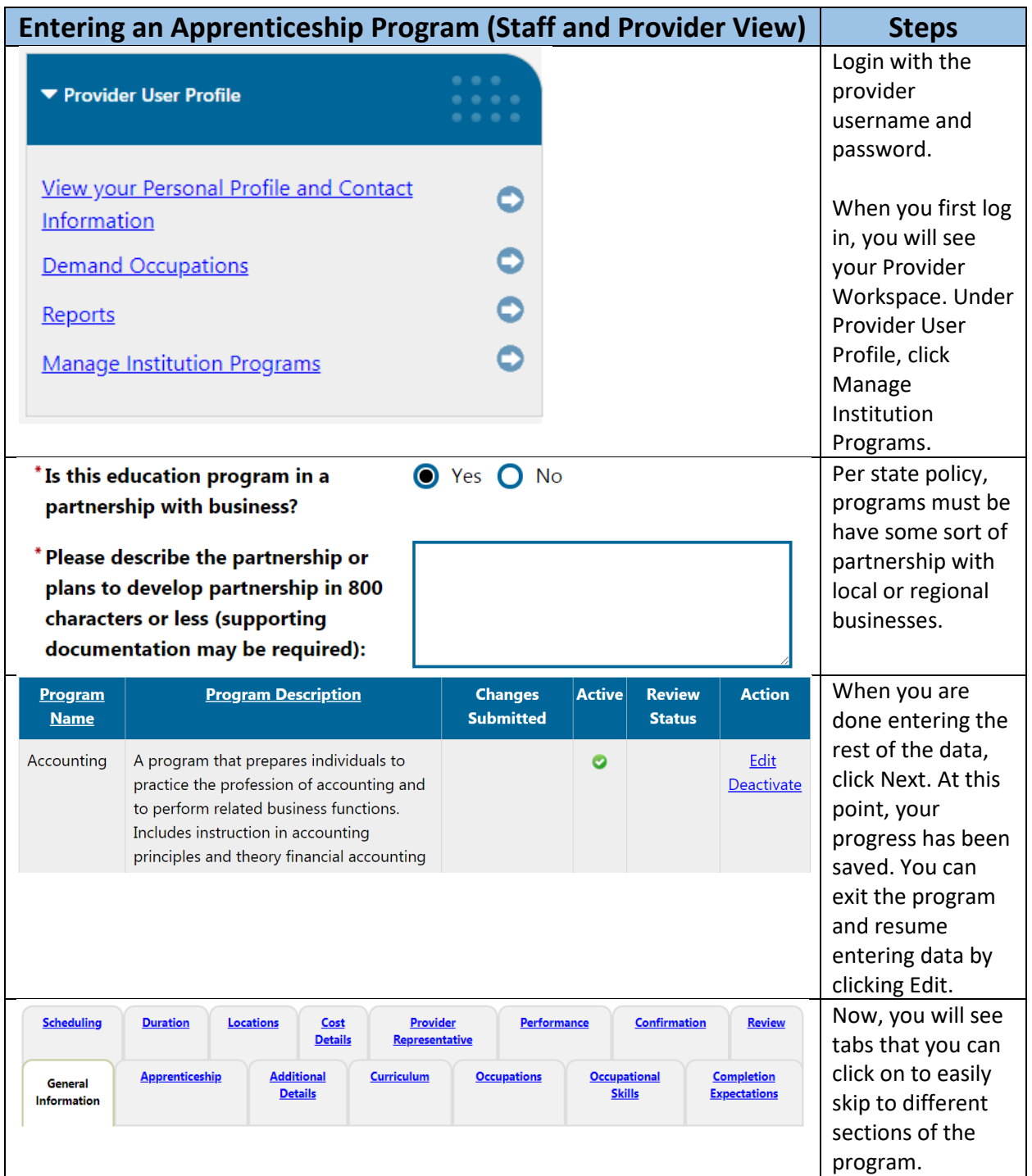

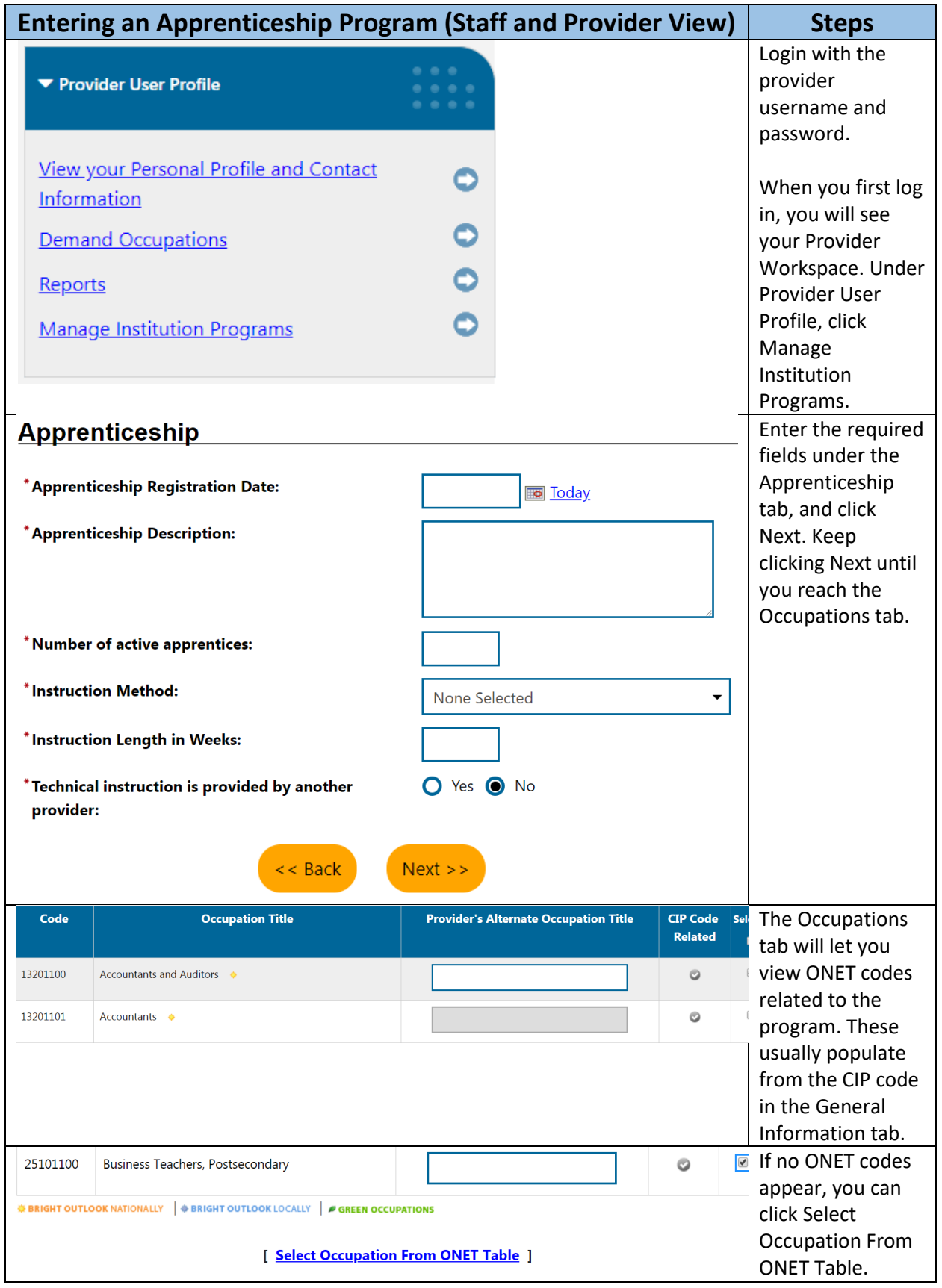

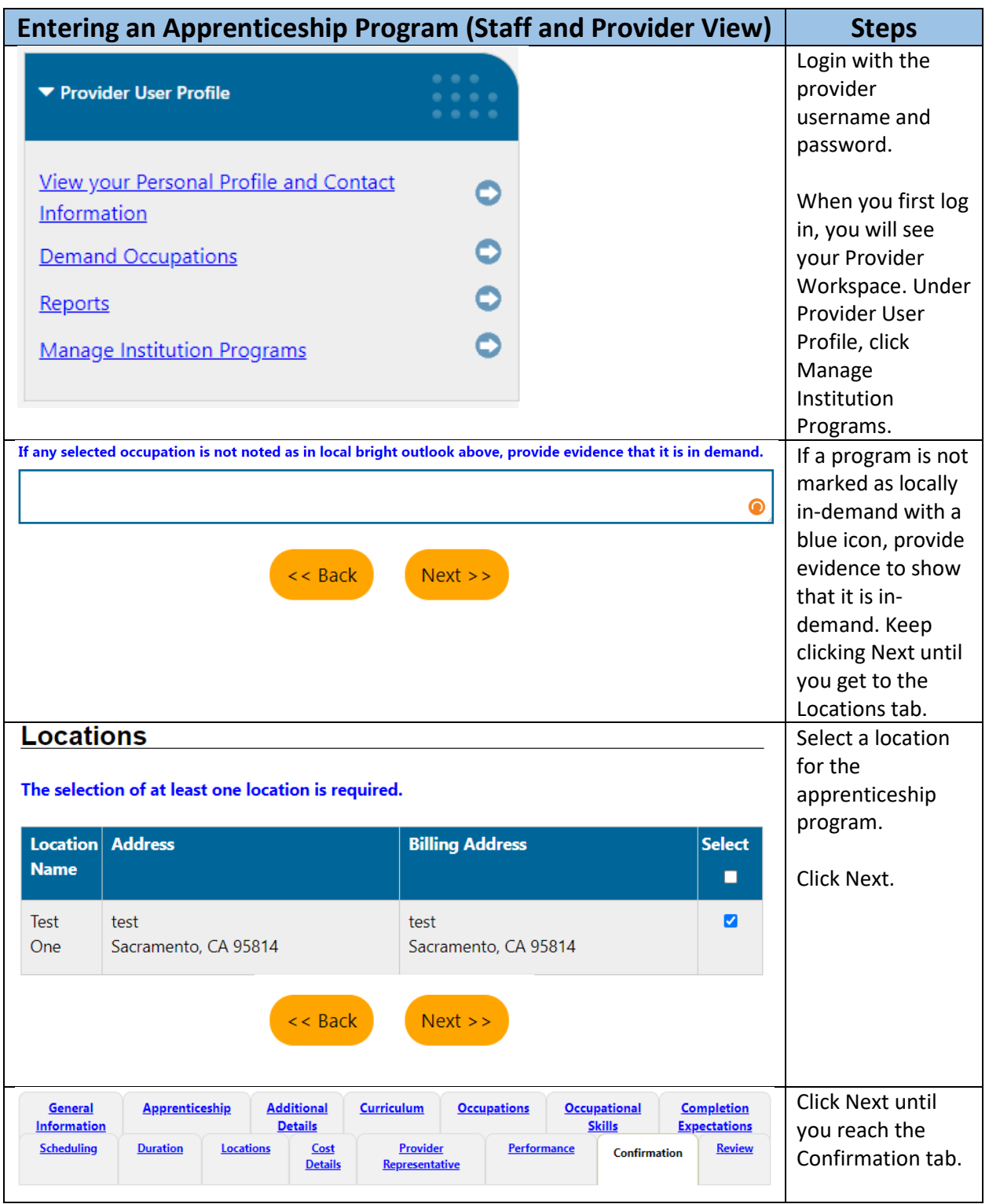

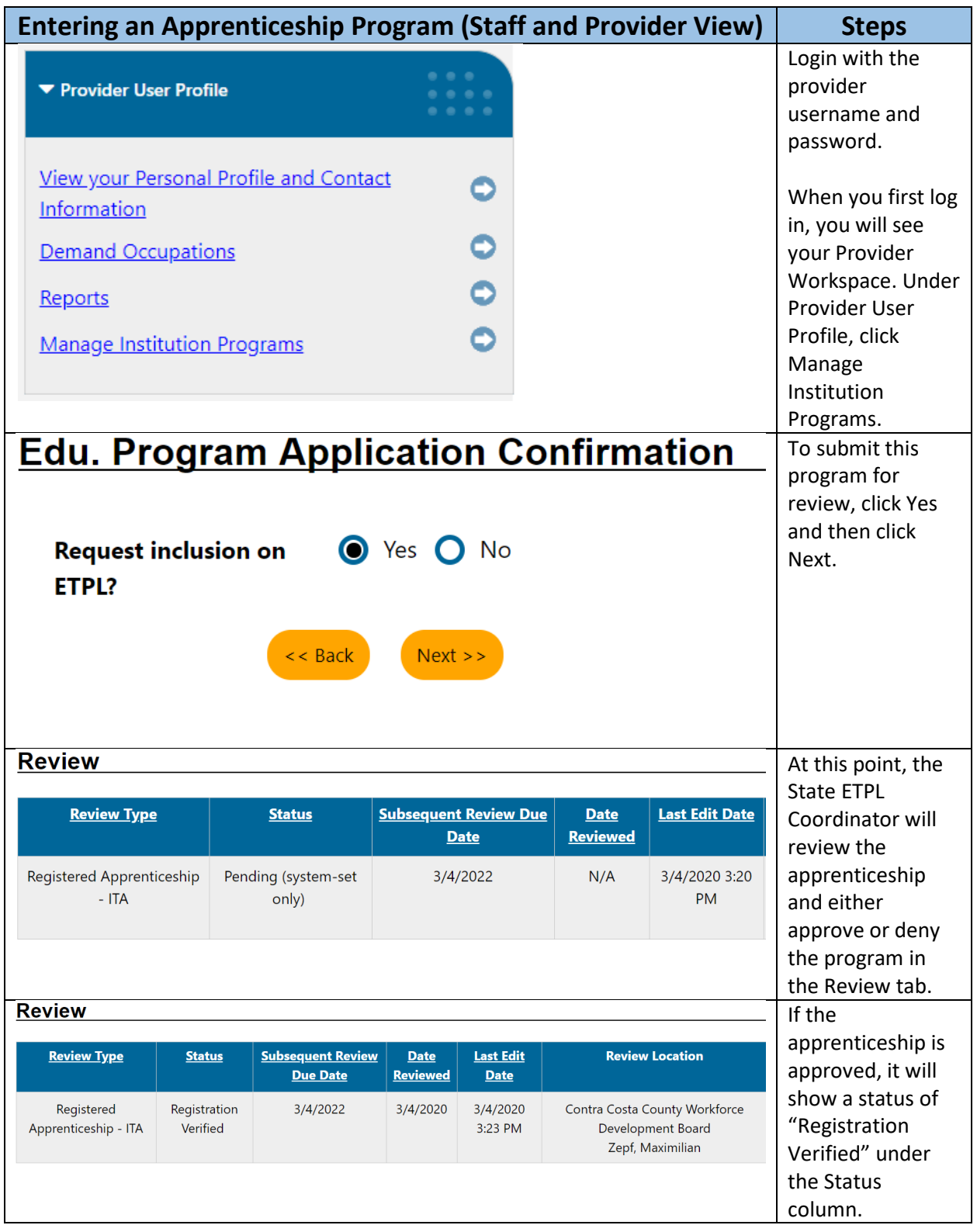
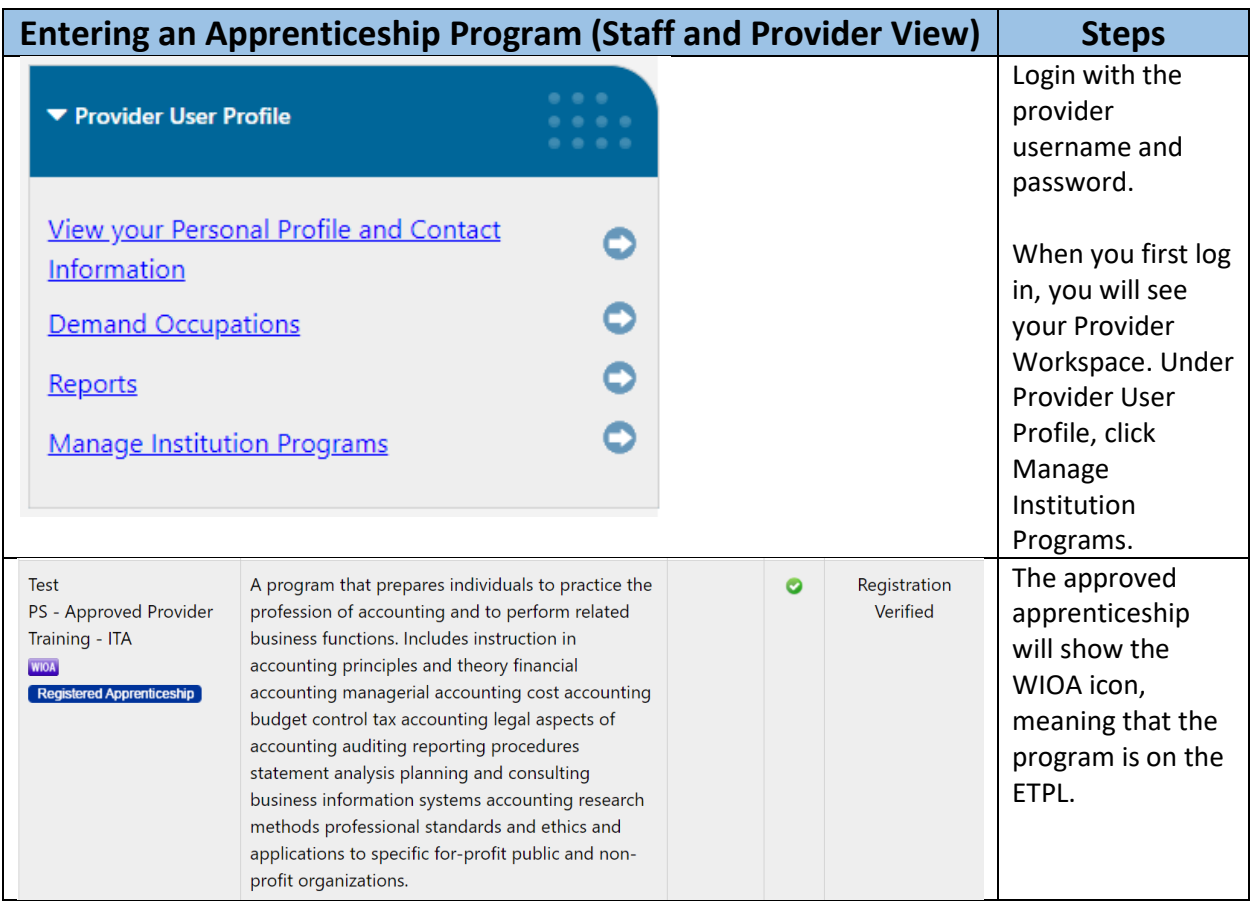

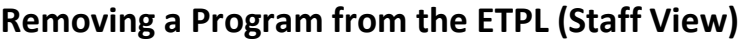

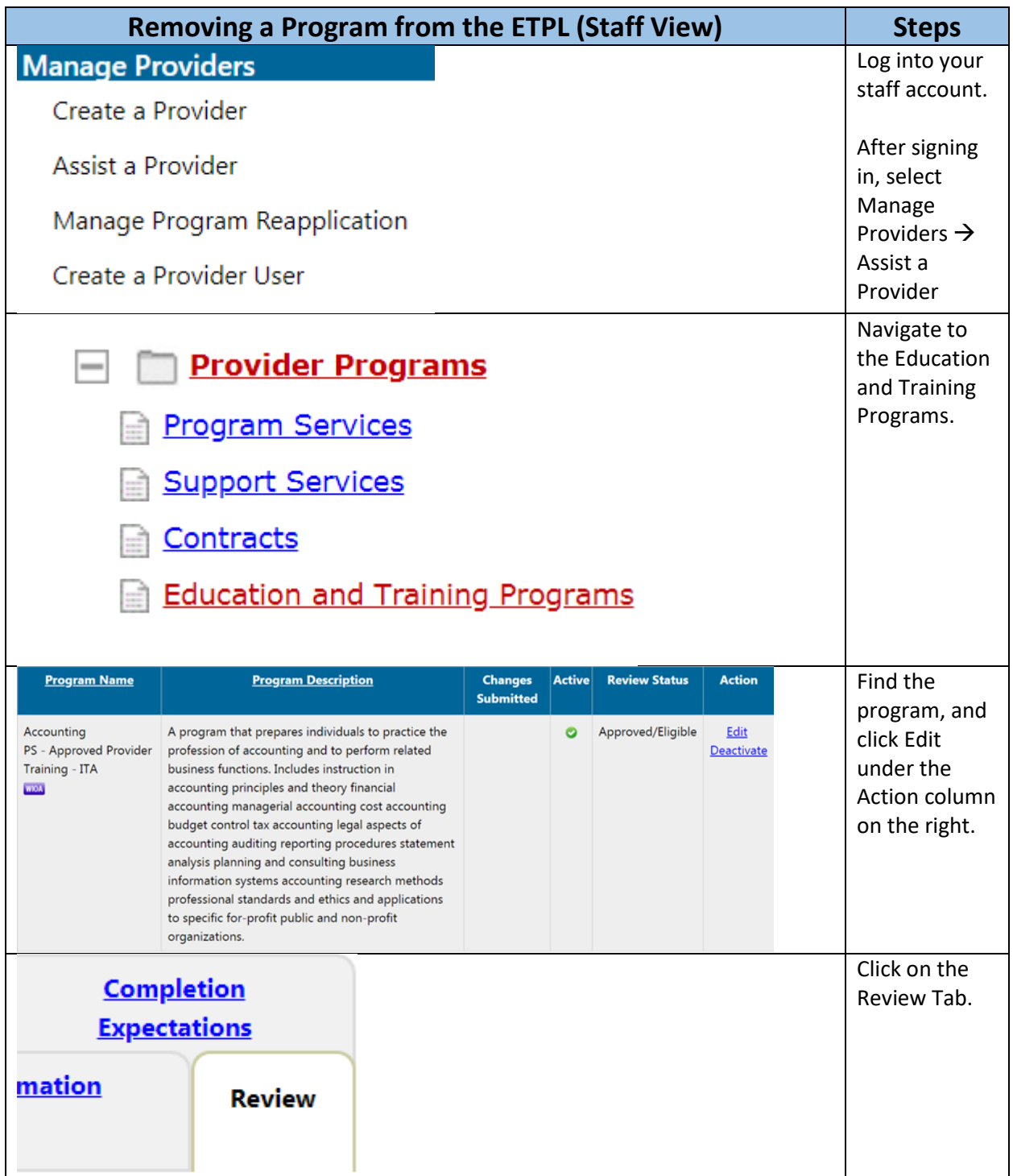

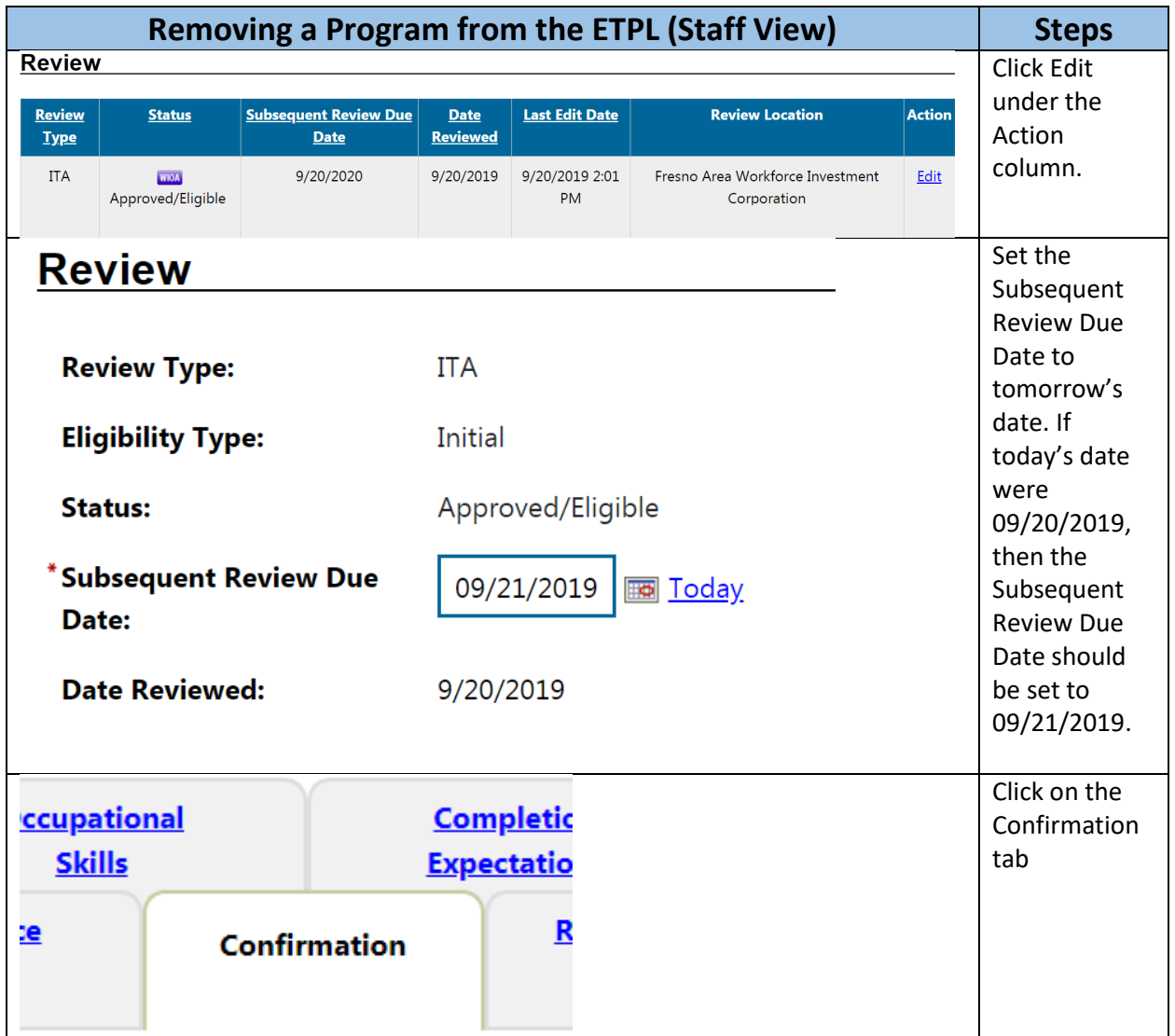

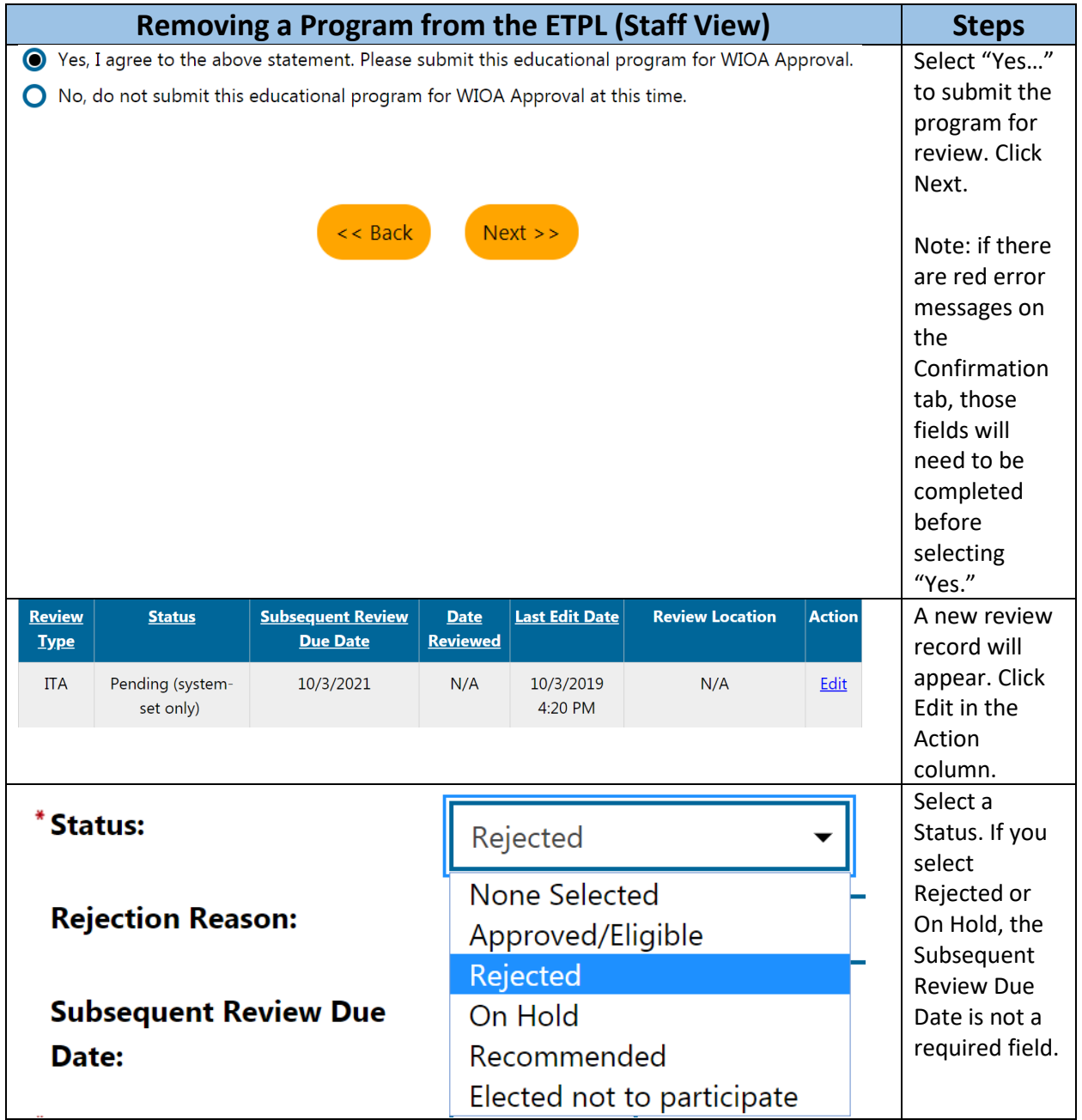

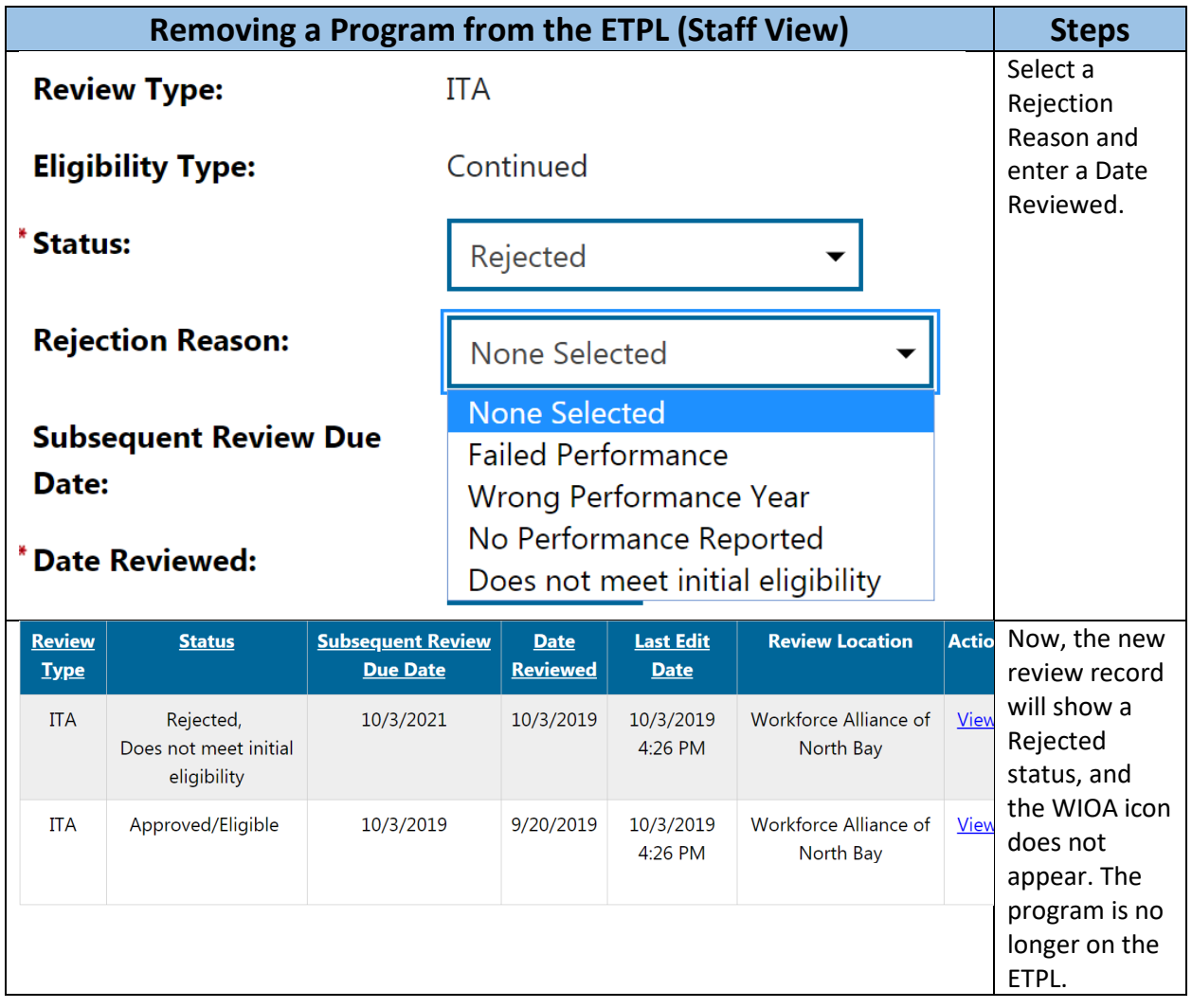

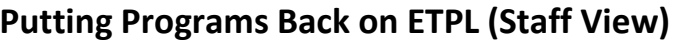

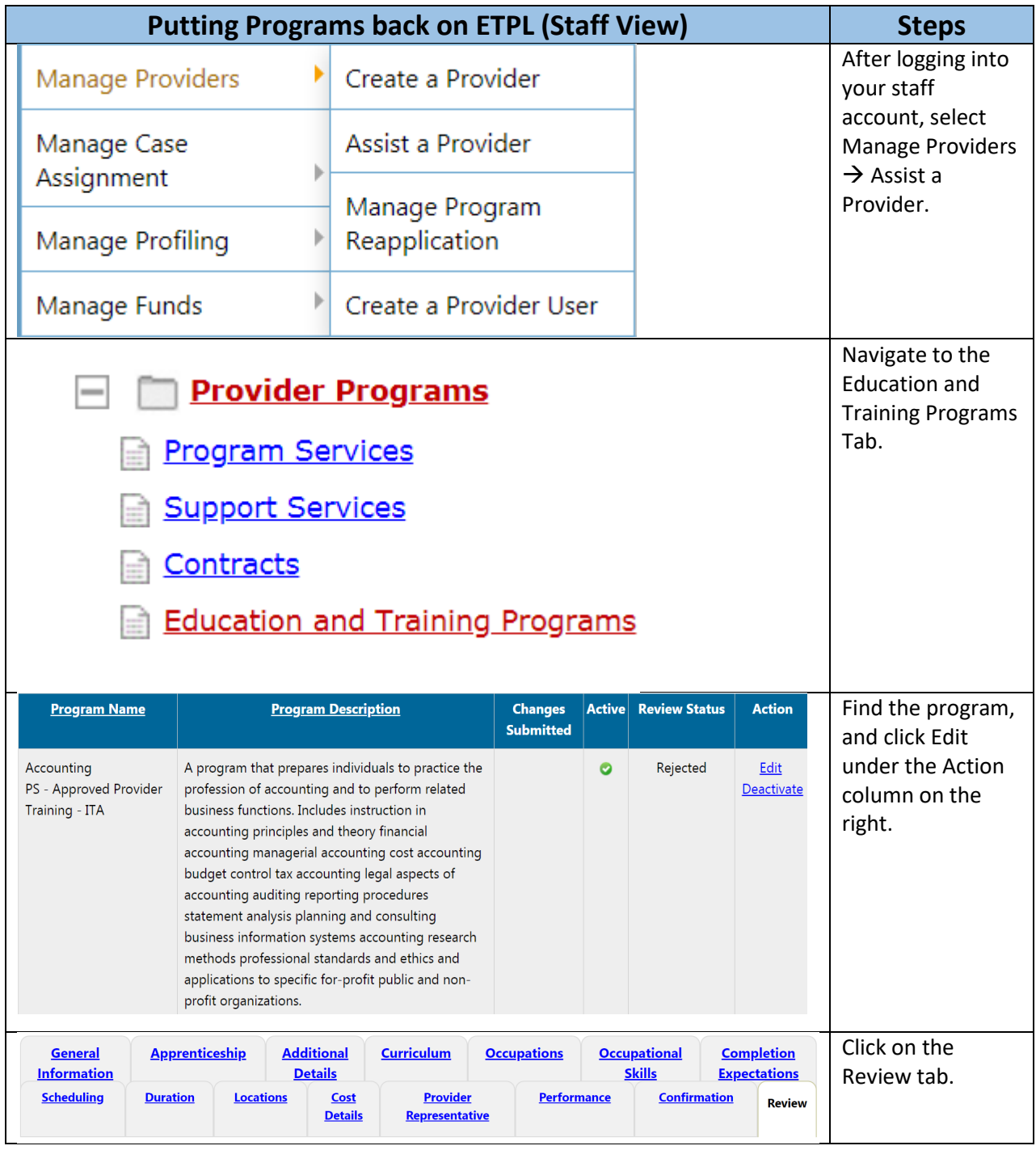

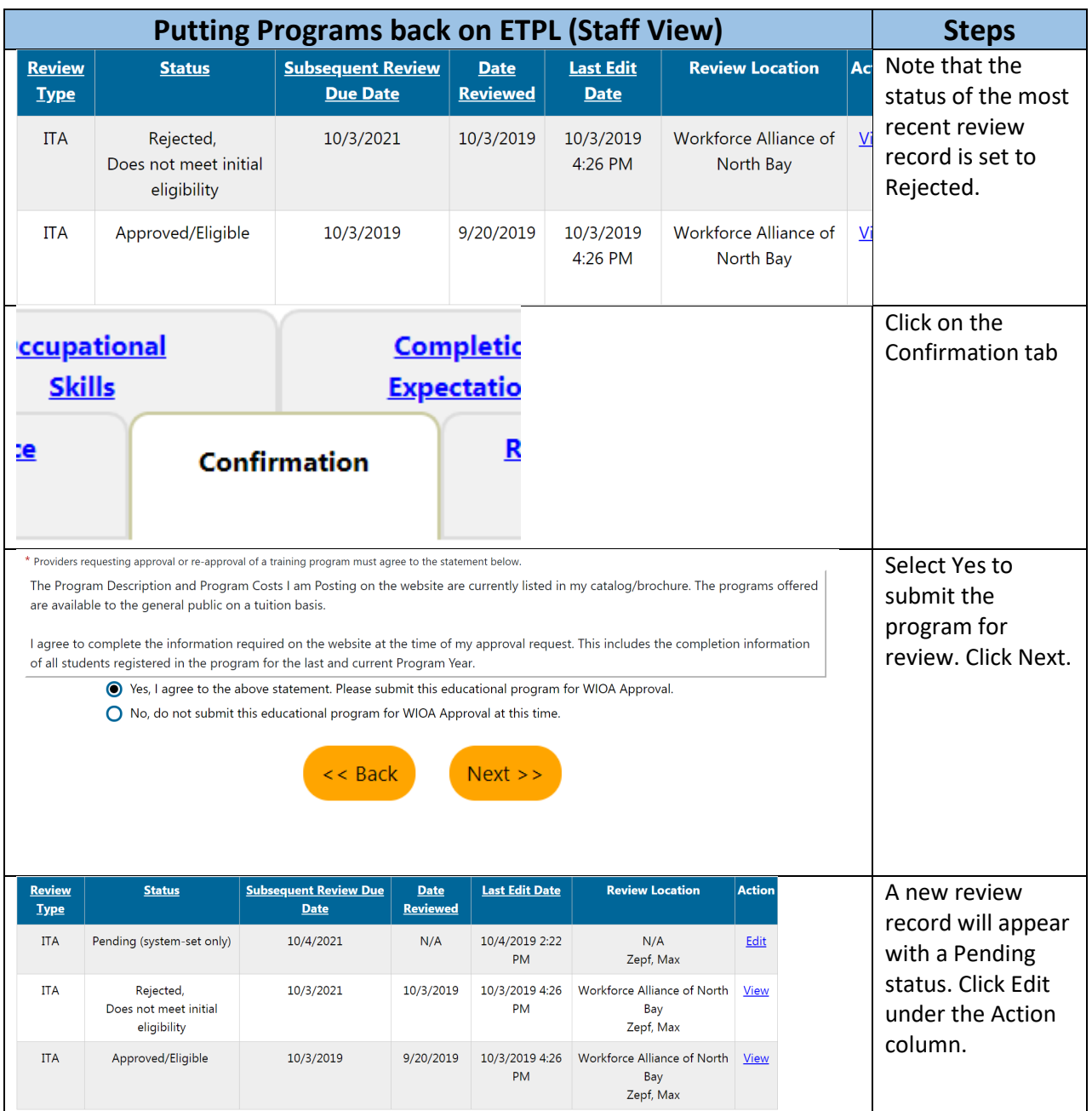

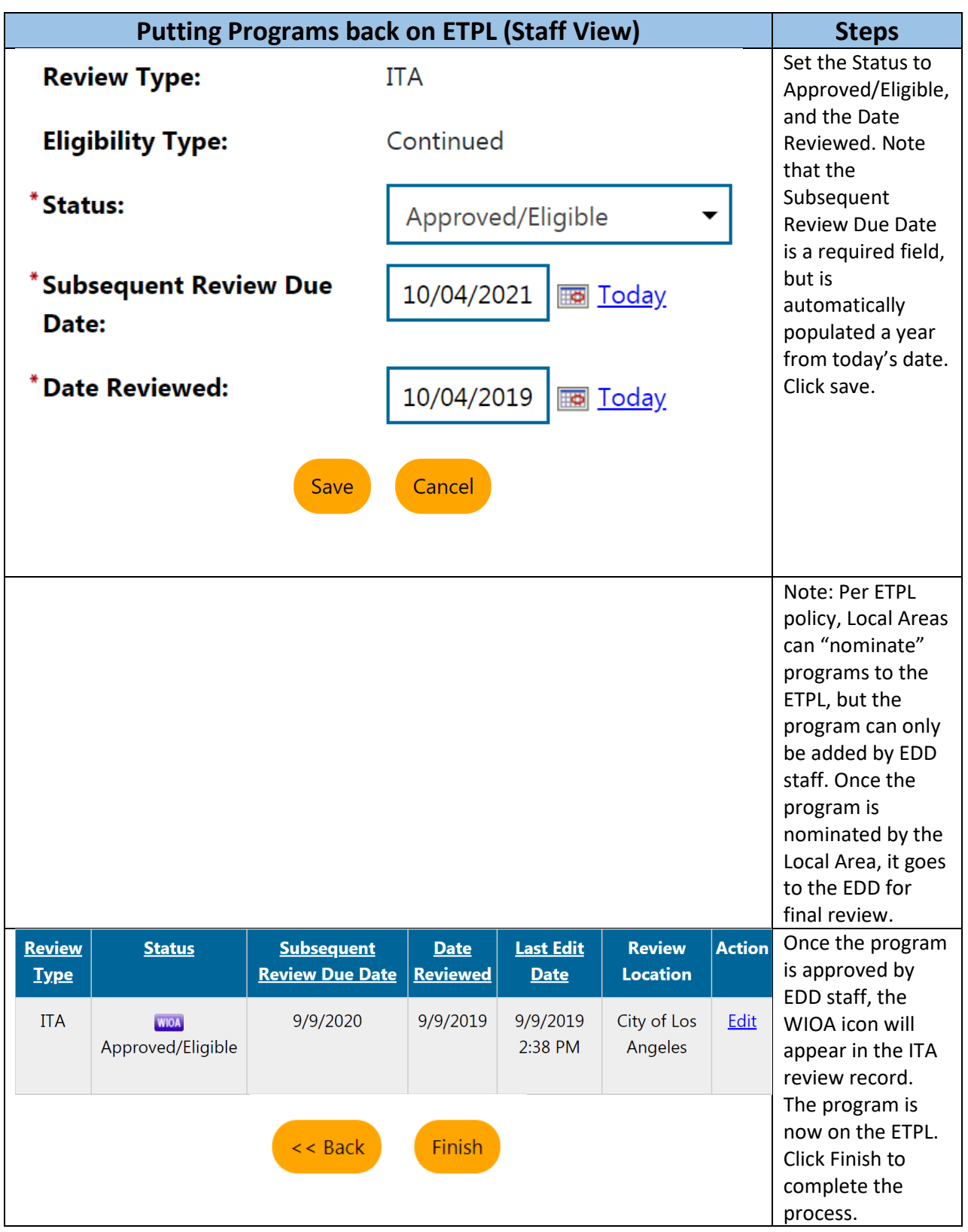

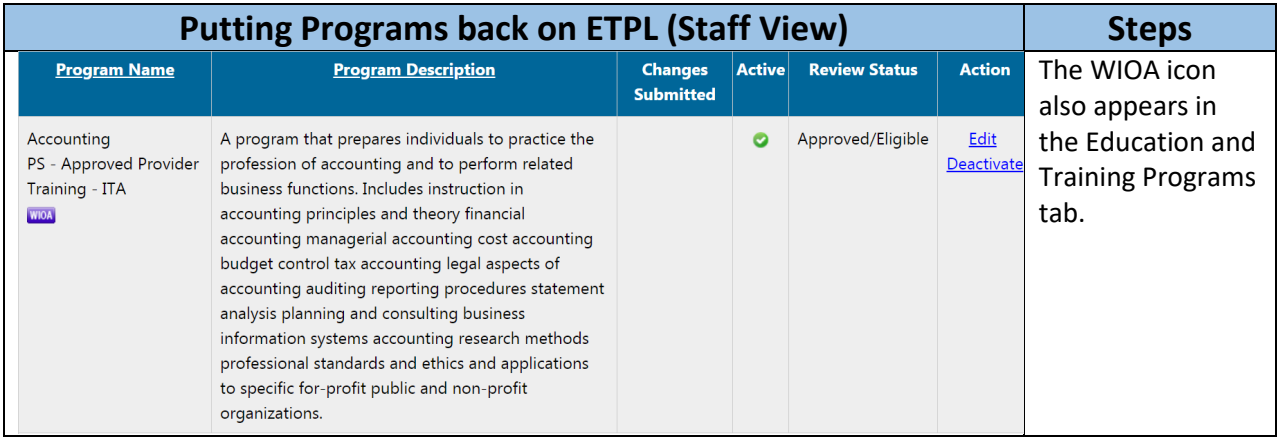

## **Changing the Assigned Local Area for a Provider (Staff View)**

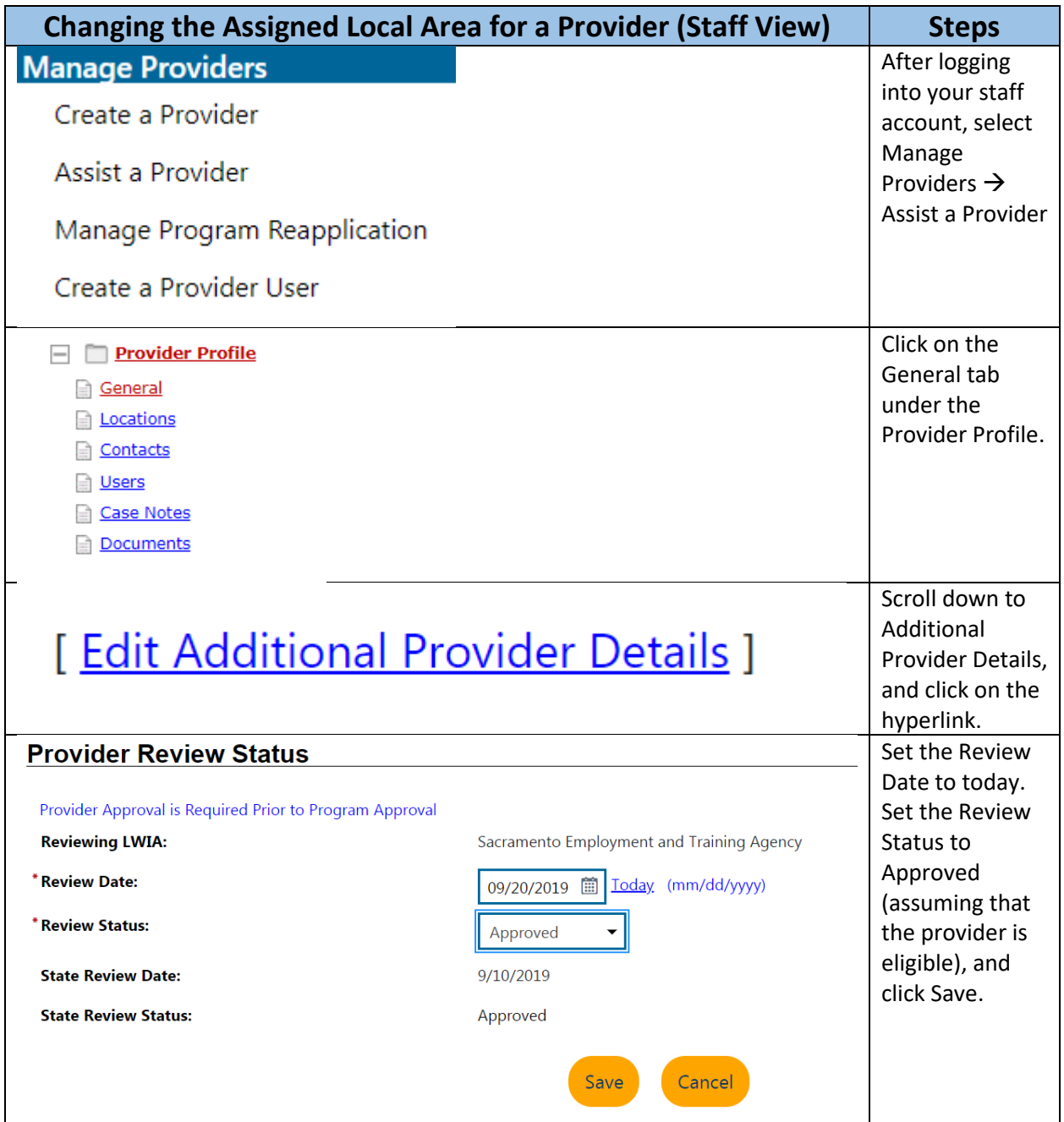

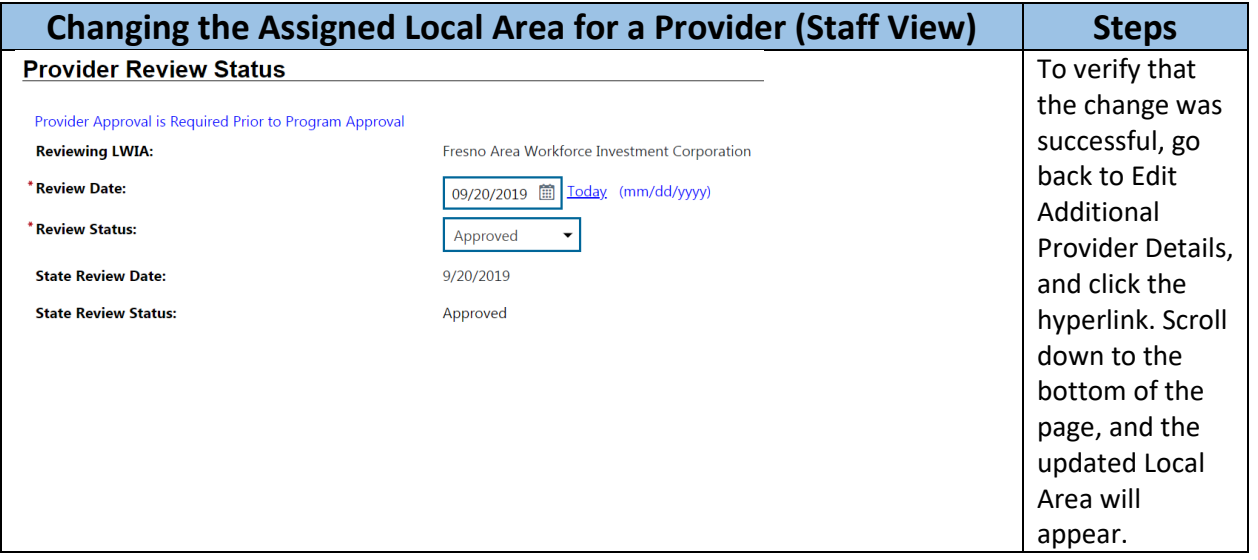

## **Determining Why a Program is Missing (Staff View)**

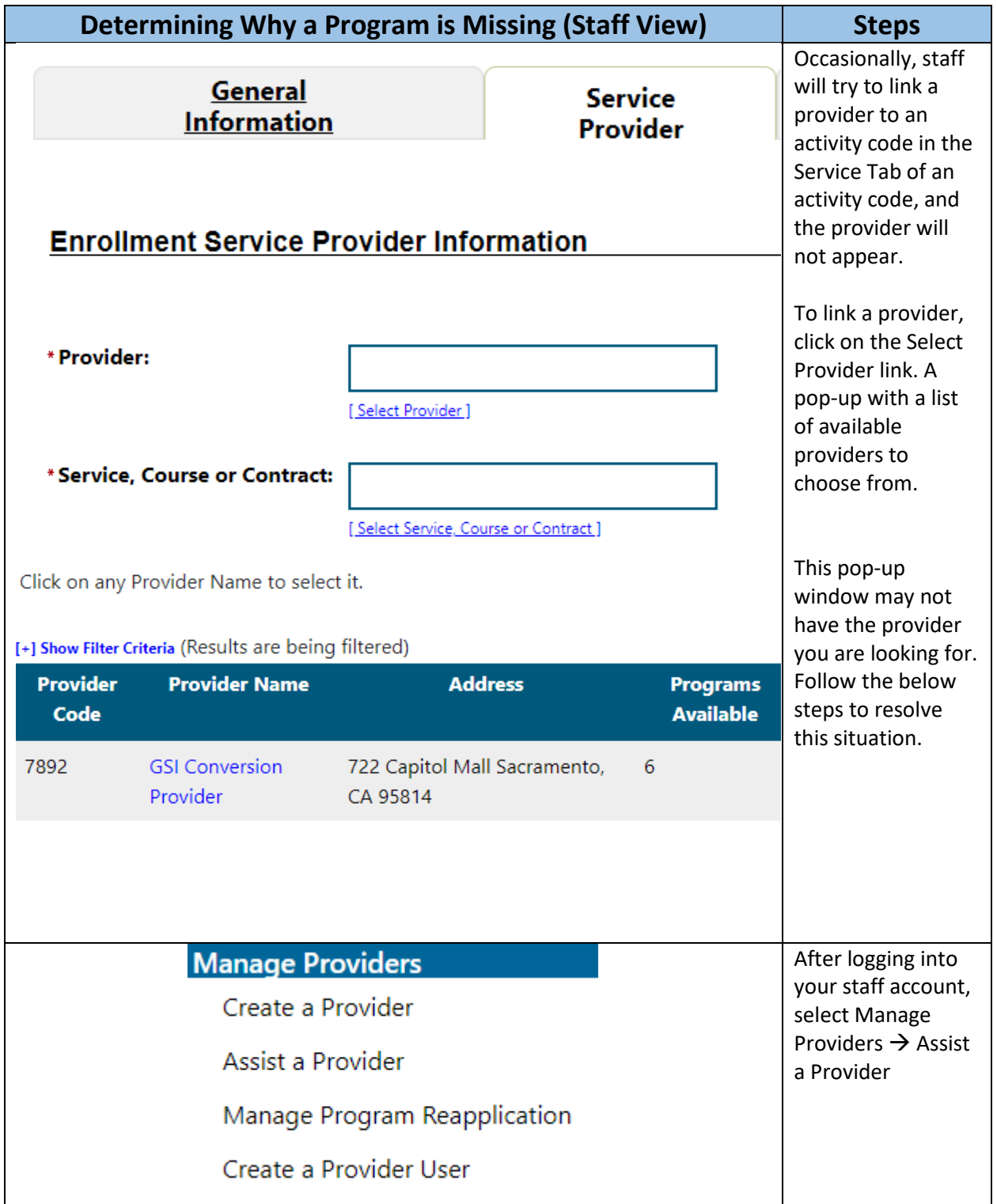

### CA ETPL GUIDE CARD

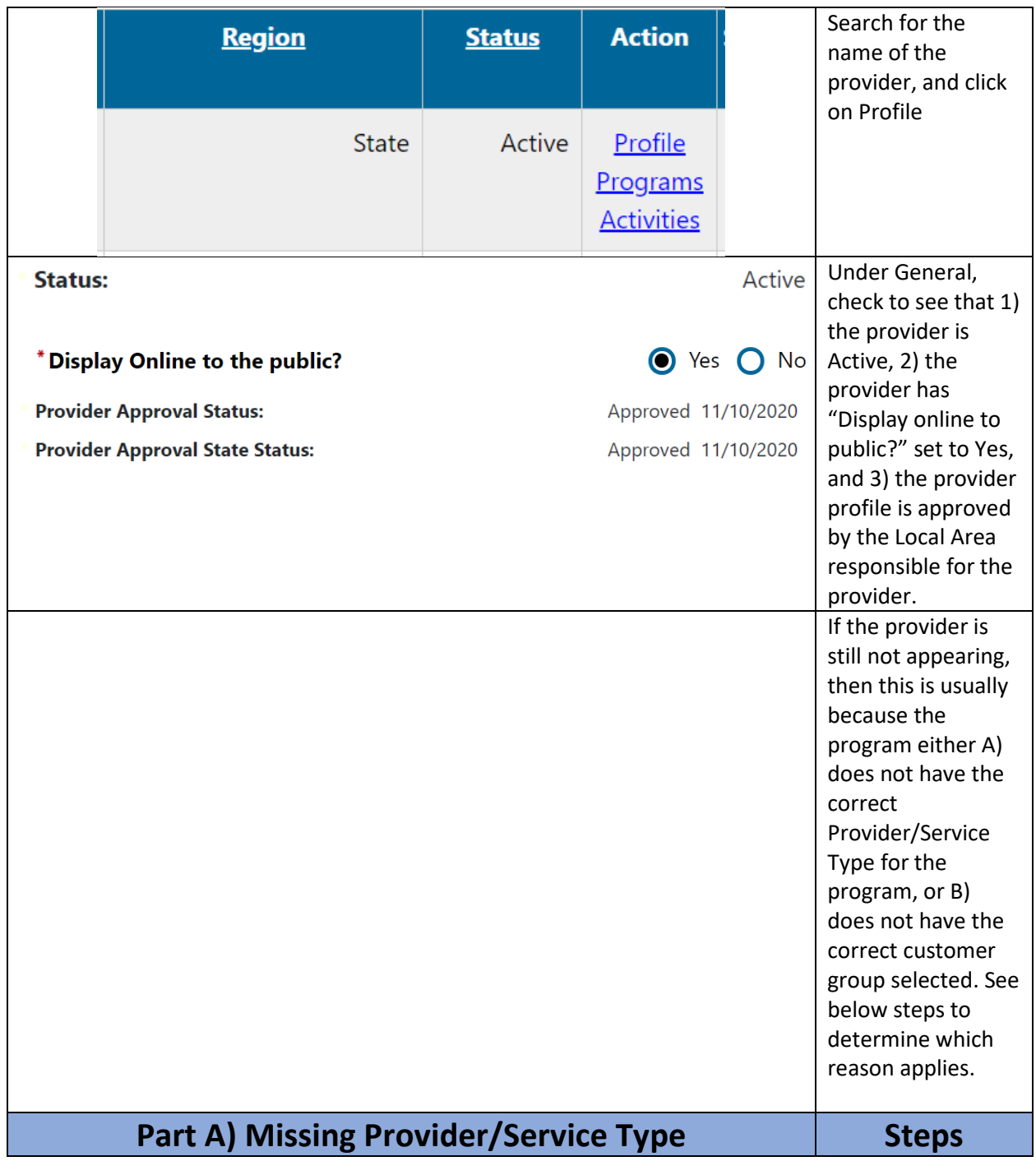

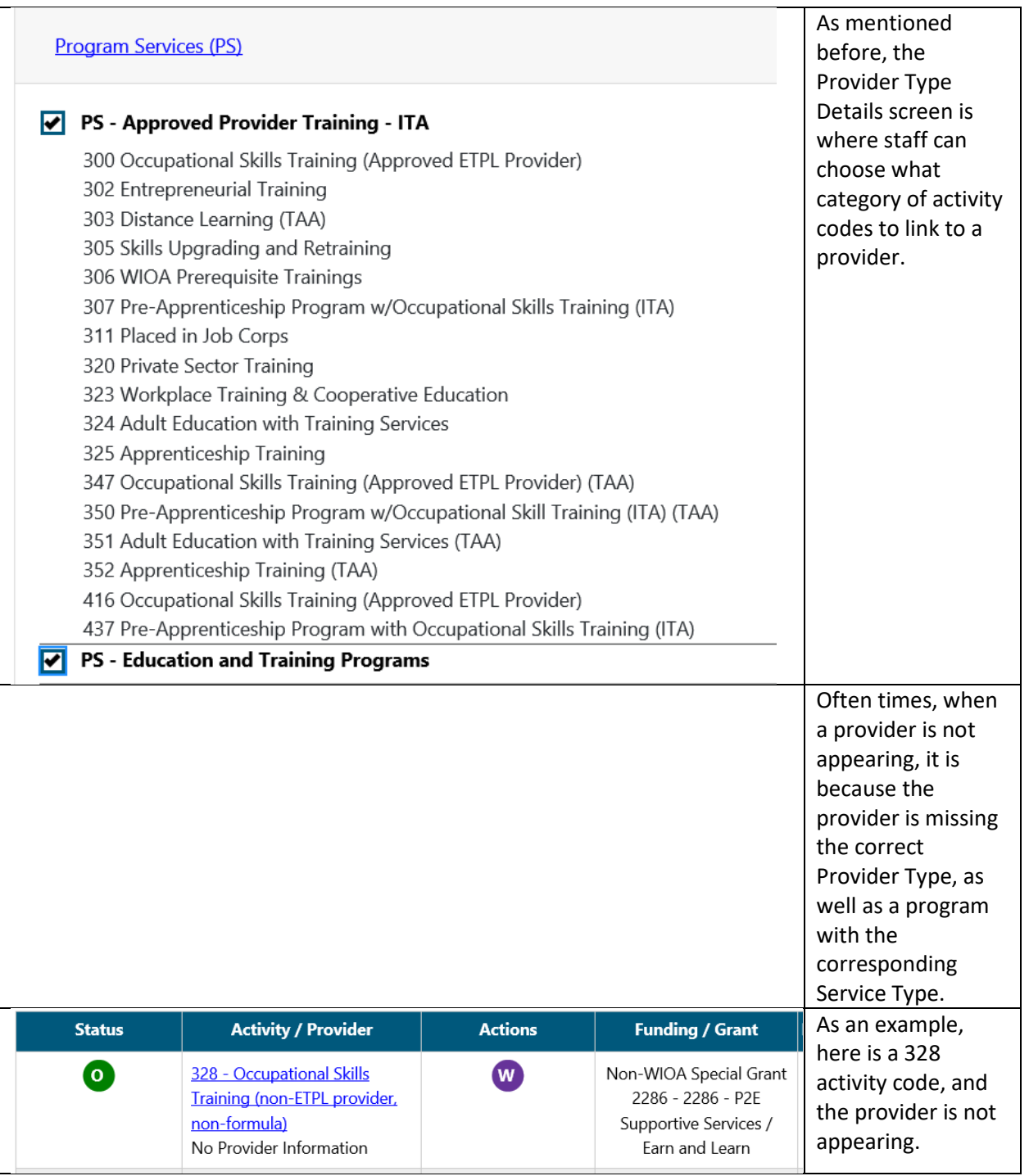

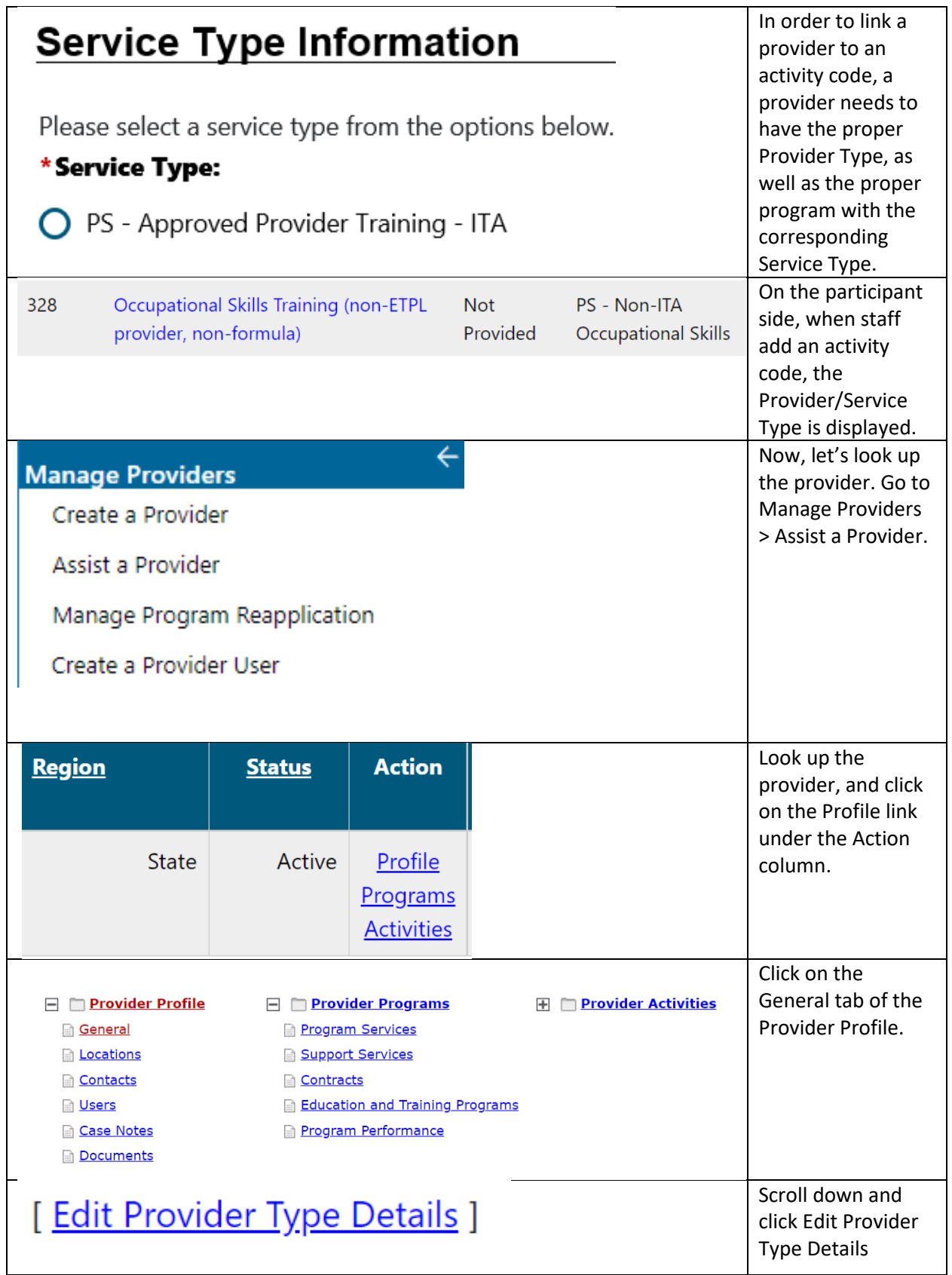

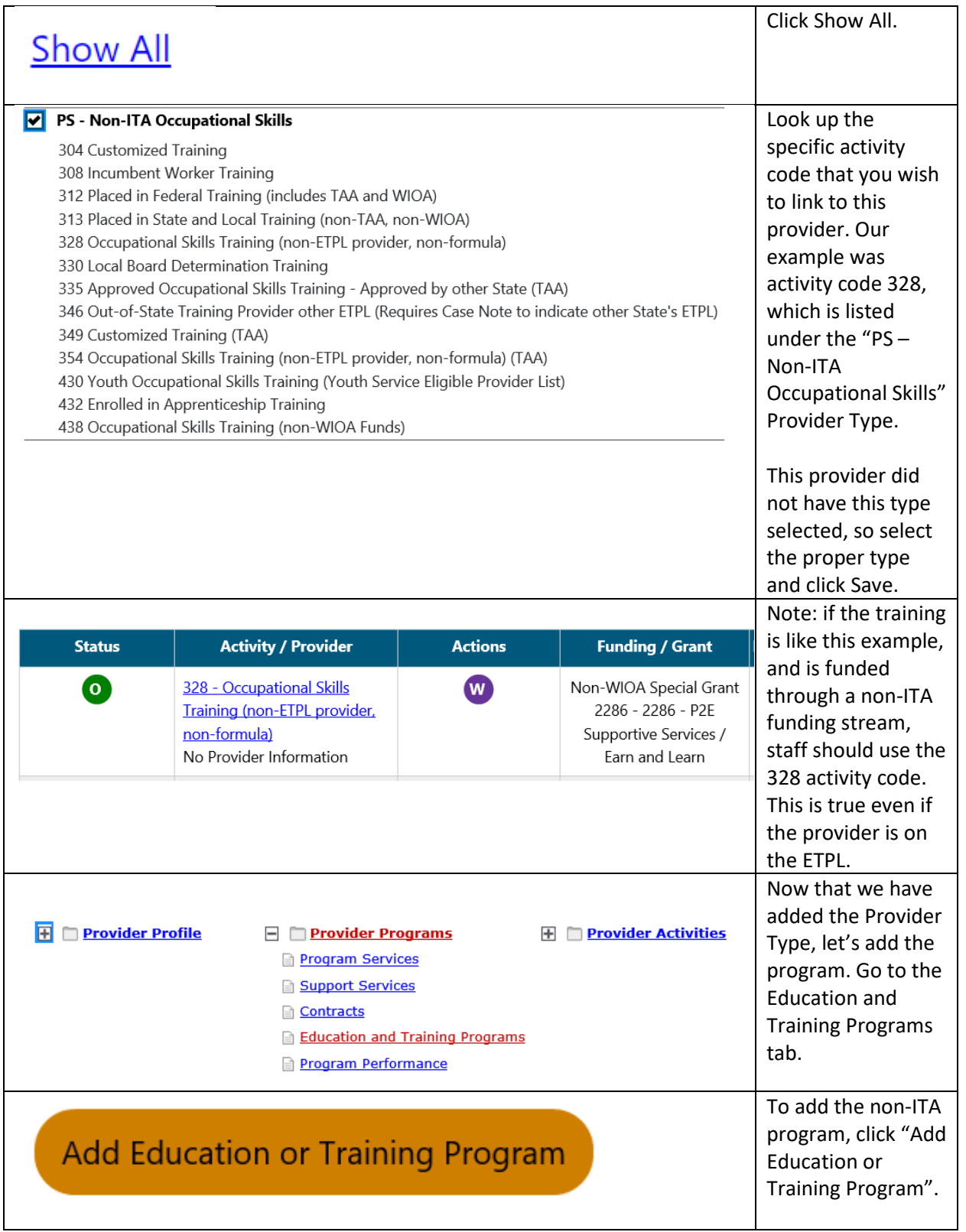

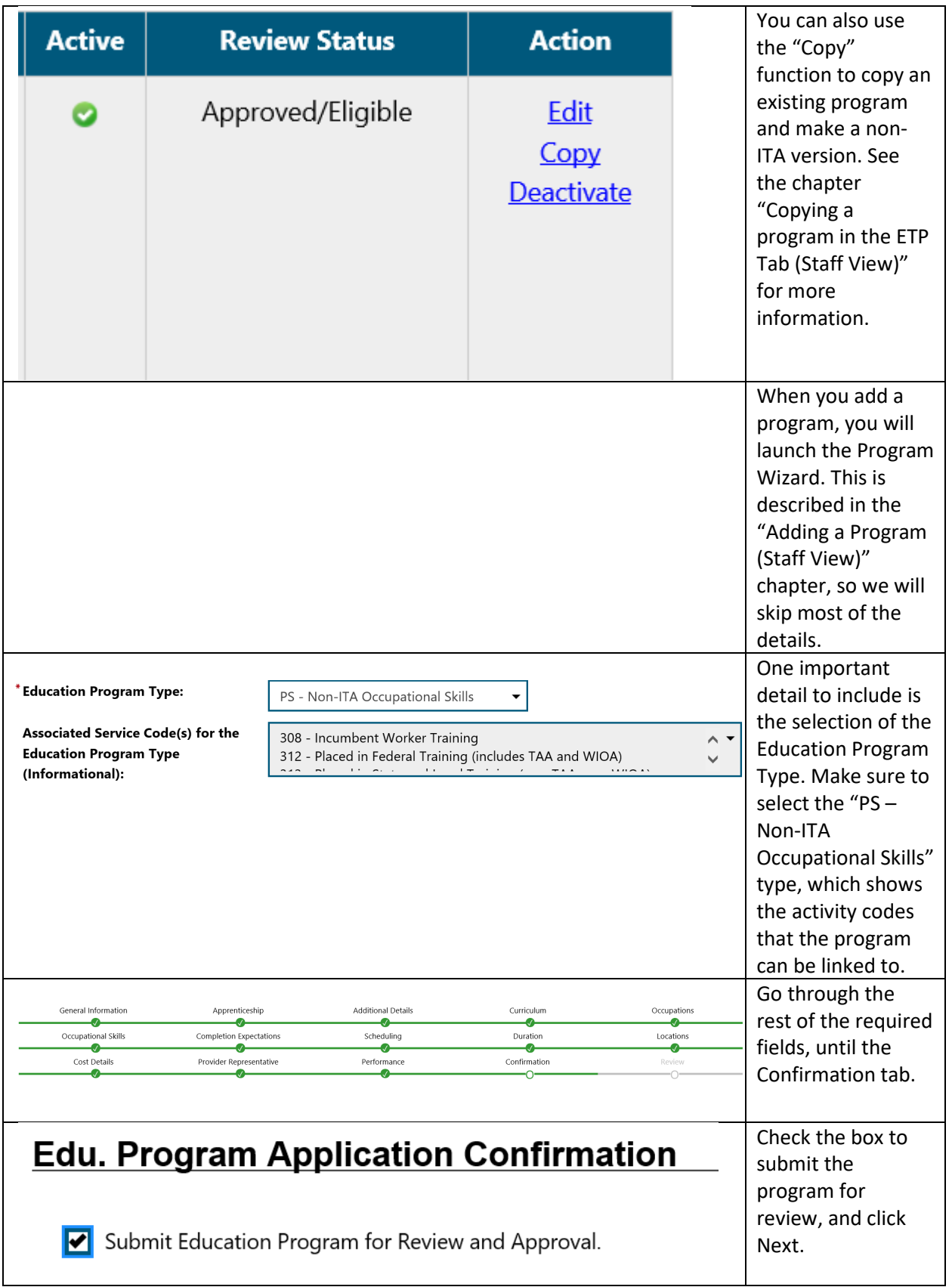

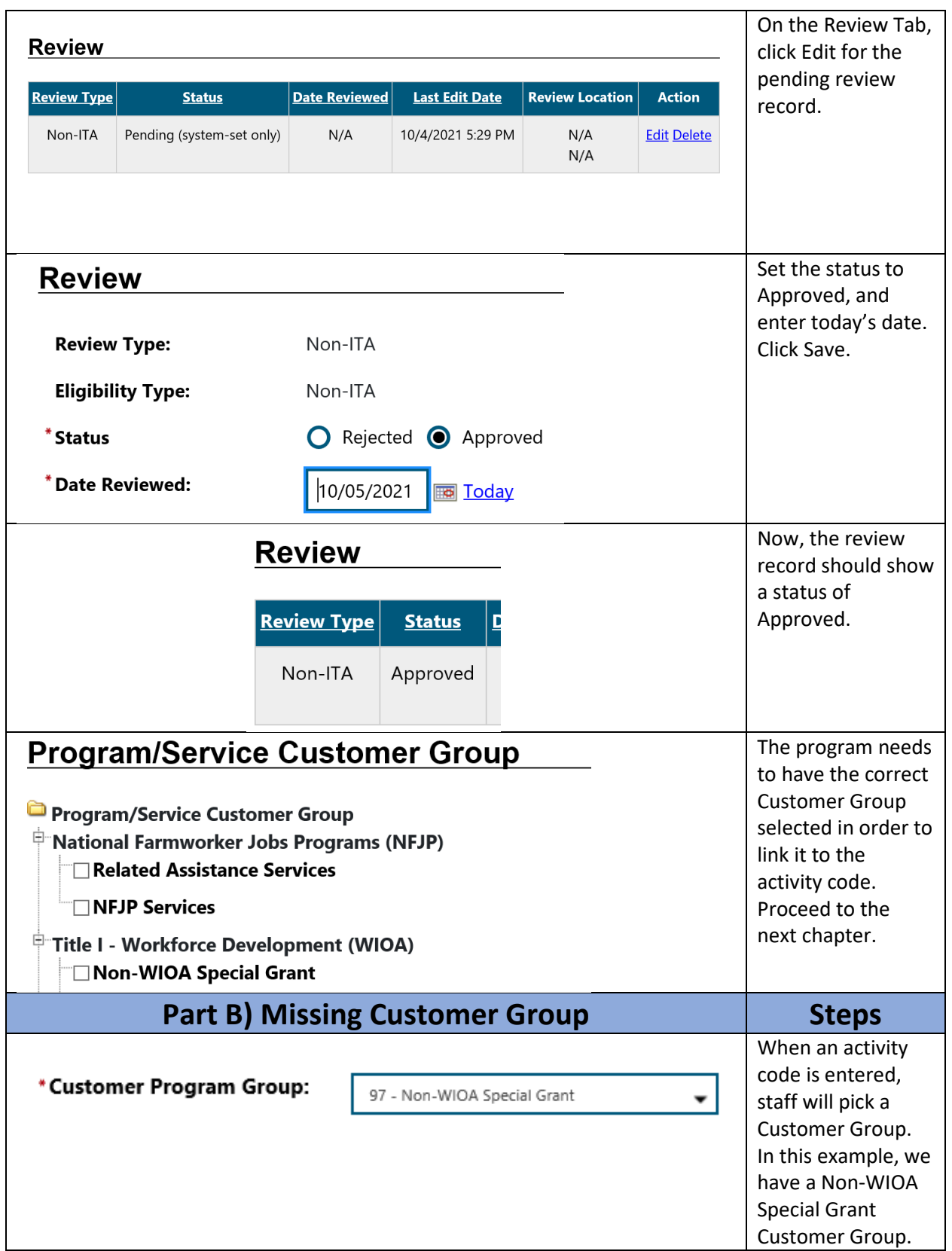

#### CA ETPL GUIDE CARD

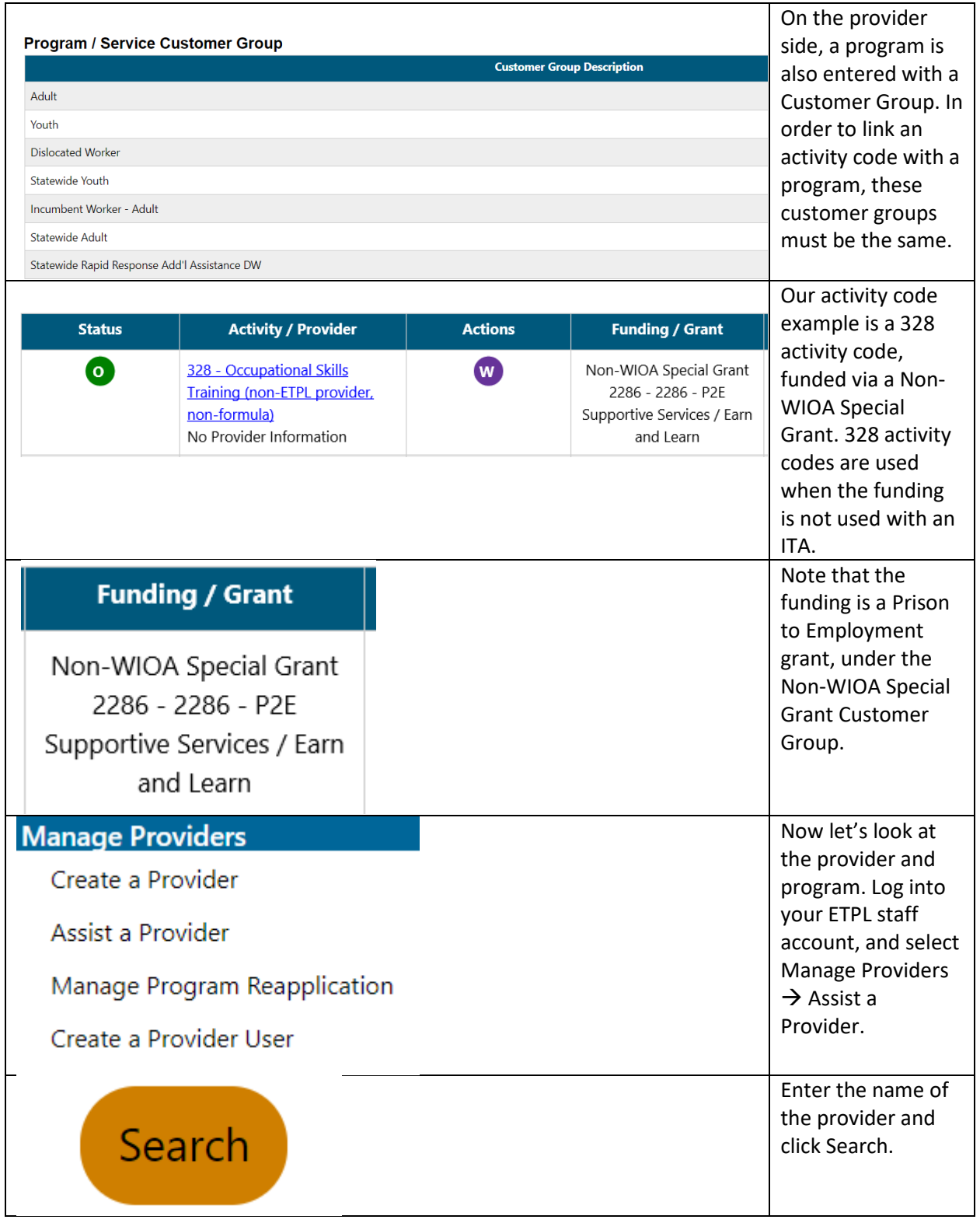

#### CA ETPL GUIDE CARD

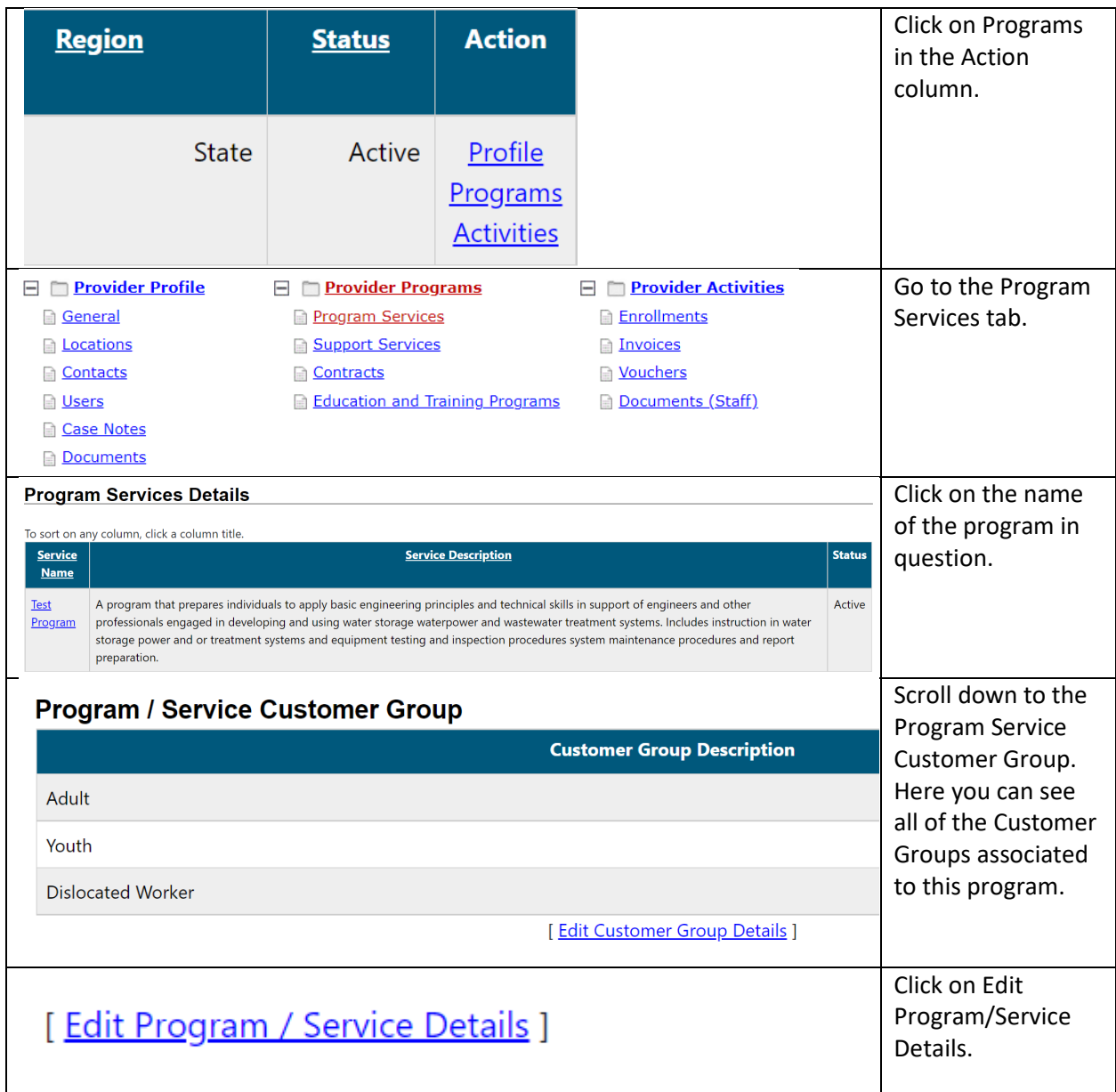

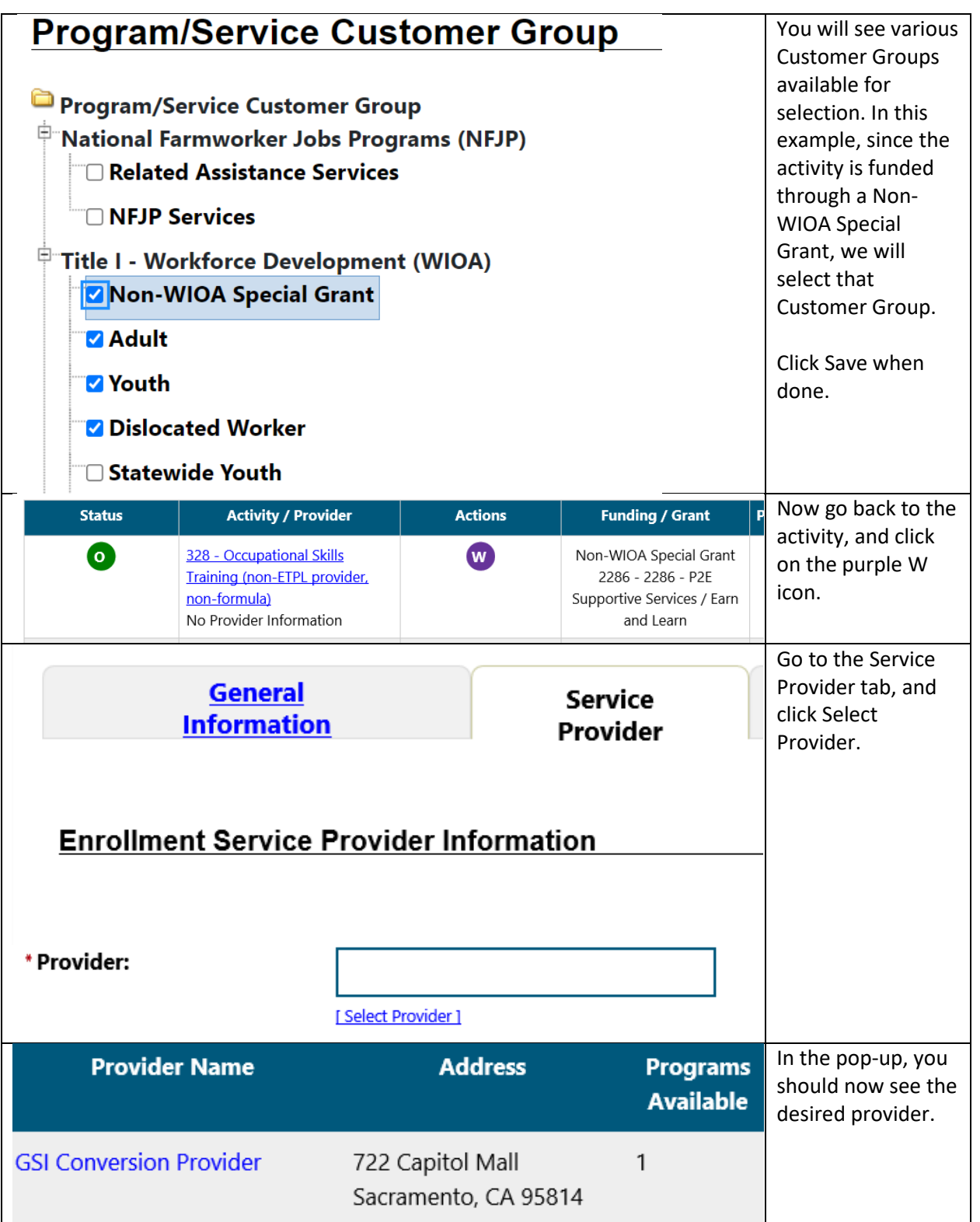

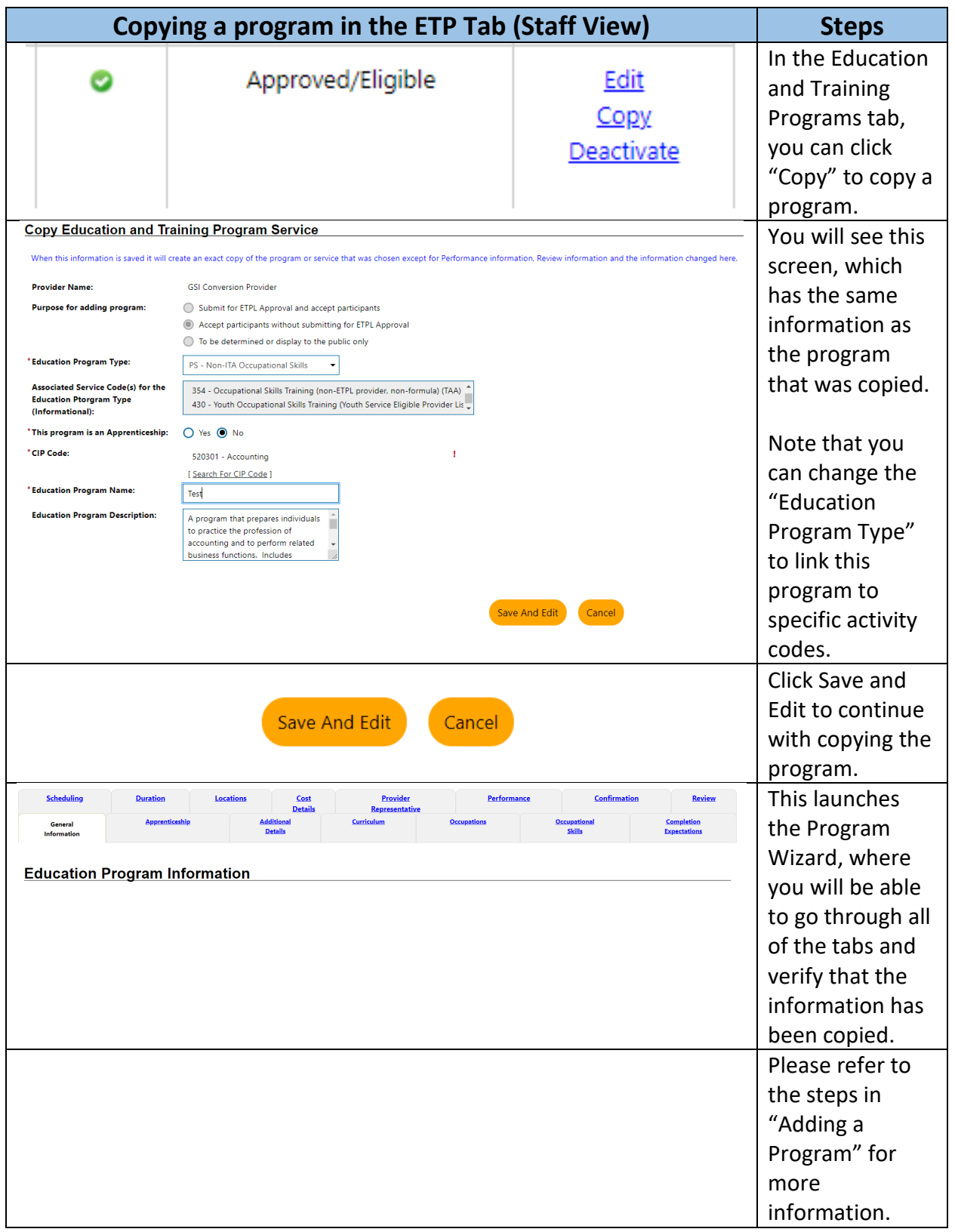

## **Copying a program in the ETP Tab (Staff View)**

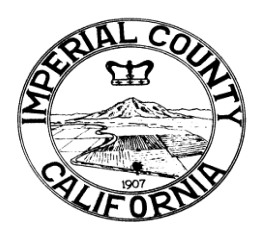

# **IMPERIAL COUNTY WORKFORCE DEVELOPMENT BOARD**

2799 S. Fourth Street - El Centro, CA 92243 - Tel: (442) 265-4968 - Fax: (760) 337-5005

#### **ELIGIBLE TRAINING PROVIDER LIST (ETPL) ACKNOWLEDGEMENT FORM**

This form must be completed as part of the ETPL application/re-certification process and will be used by the Imperial County Workforce Development Board (ICWDB) to determine initial and/or subsequent eligibility. By signing this form, the training provider is confirming that the ETPL Policies and Procedures document has been read and will be adhered to by the provider.

1. Provider has current accreditation status through an accrediting body recognized by the Department of Education. Yes No

2. Provider possess a current "approval to operate" with expiration date or exemption status from the Bureau for Private Postsecondary Education (BPPE). Yes \_\_\_\_ No\_\_\_\_\_

3. Provider trains for jobs that are considered in-demand or higher in-demand in Imperial Country, as per the ETPL Policies and Procedures. All programs which will be proposed for inclusion/currently included in the ETPL directly support in-demand or higher in-demand jobs. Yes Mo

4. Provider will comply with ICWDB's performance requirements (e.g. placement, entered employment, credential attainment) as outlined in the ETPL Policy and Procedures. Yes Mo

5. For all courses proposed for inclusion/currently included on the ETPL, completion will result in the awarding of an industry-recognized credential, national or state certificate, or degree. Regardless of whether the provider's program requires a third-party certification for credential attainment/national or state certificate award, the provider is responsible for appropriately reporting such attainment to ICWDB. Yes No

6. The course fees for all courses proposed for inclusion/currently included on the ETPL are competitive with the fees of similar courses offered in the region. Yes No

7. Tuition costs for all courses proposed for inclusion/currently included on the ETPL are equal or less than the published rate on the provider's website or catalog. Yes No

8. Provider has been in operation for at least six months as of the date of application/re-certification and is able to provide proof of financial solvency, without the need for subsidy from WIOA training funds, if requested.

 $Yes \_ No \_$ 

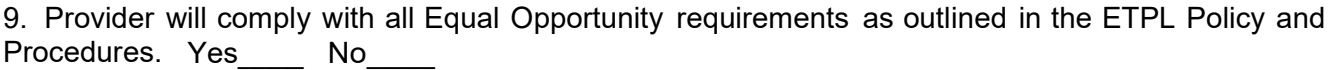

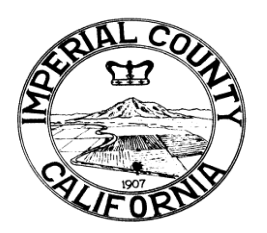

# **IMPERIAL COUNTY WORKFORCE DEVELOPMENT BOARD**

2799 S. Fourth Street - El Centro, CA 92243 - Tel: (442) 265-4968 - Fax: (760) 337-5005

- 10. Provider is able to meet the following requirements:
- a. Not debarred from doing business with the Federal Government.
- b. Provide written documentation of any changes to accreditation status or approval to operate.
- c. Provide advance notice of price changes to ICWDB.
- d. Adhere to routine review compliance and requirements from ICWDB.

I understand and acknowledge that ICWDB has sole discretion, based on program needs, budget limitations, quality, qualifications or convenience, to approve or deny participation in the ETPL; this includes approving or denying a training provider or an individual program. I also understand that ICWDB will conduct a thorough review prior to approving my organization for initial eligibility or subsequent eligibility (re-certification) and may request additional documentation. I hereby certify that the above information is, to the best of my knowledge, true and accurate.

\_\_\_\_\_\_\_\_\_\_\_\_\_\_\_\_\_\_\_\_\_\_\_\_\_\_\_\_\_\_\_\_\_\_\_\_\_\_\_\_\_\_ \_\_\_\_\_\_\_\_\_\_\_\_\_\_\_\_\_\_\_\_\_\_\_\_\_\_\_\_\_\_\_\_\_\_

\_\_\_\_\_\_\_\_\_\_\_ Authorized Training Provider Representative **Date** Date

#### **STEP 1: CALIFORNIA ELIGIBLE TRAINING LIST (ETPL) TRAINING PROVIDER CATEGORY DETERMINATION**

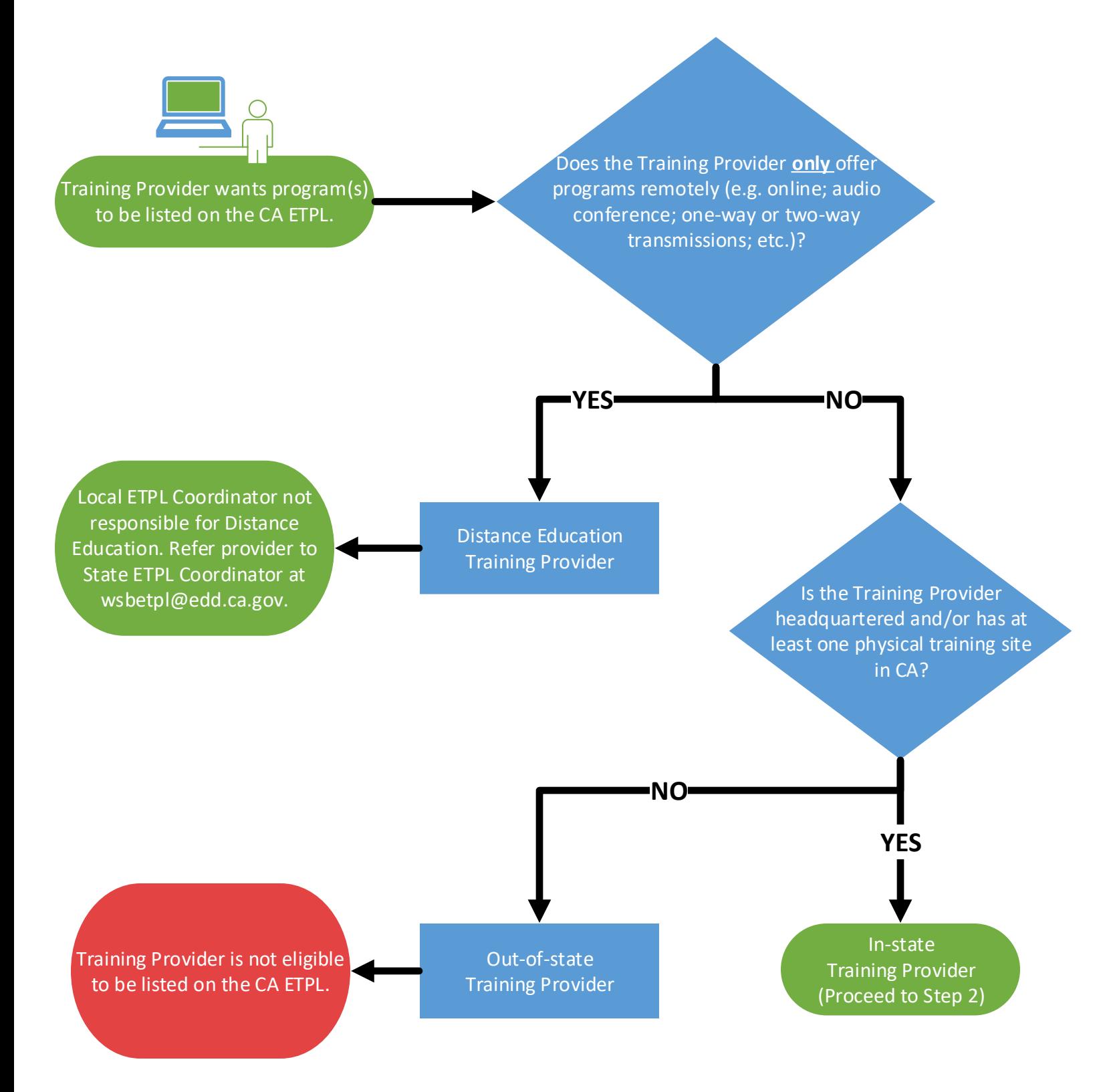

Once Training Provider Type is determined. Proceed to Step 2.

*CA ETPL Training Provider and Program Determination Flowchart*

#### **STEP 2: CA ETPL TRAINING PROVIDER TYPE DETERMINATION**

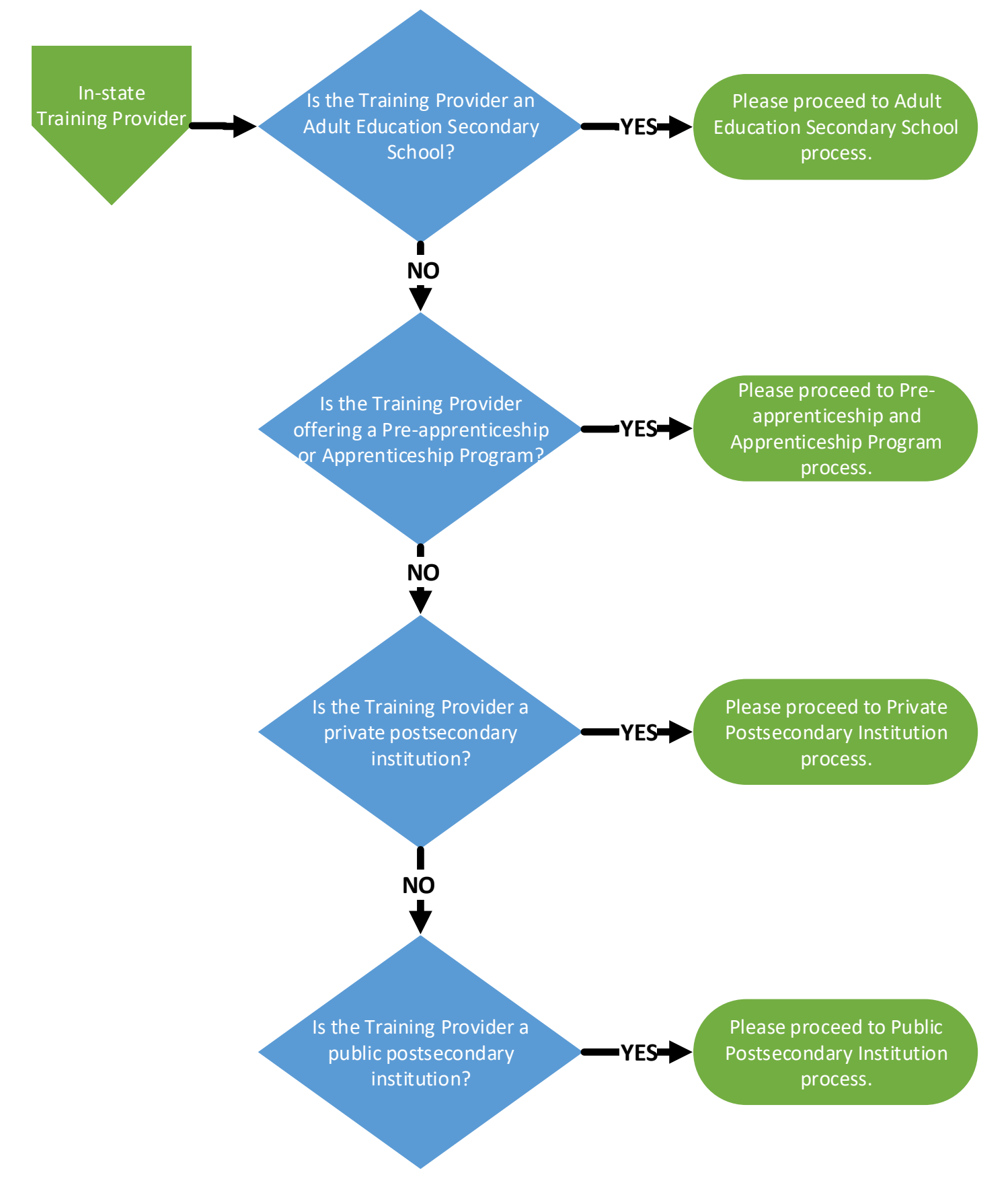

For definitions of the provider types, please reference Attachment 1 and 2 of the Directive.

*CA ETPL Training Provider and Program Determination Flowchart*

**STEP 3: CA ETPL TRAINING PROVIDER ELIGIBLITY DETERMINATION**

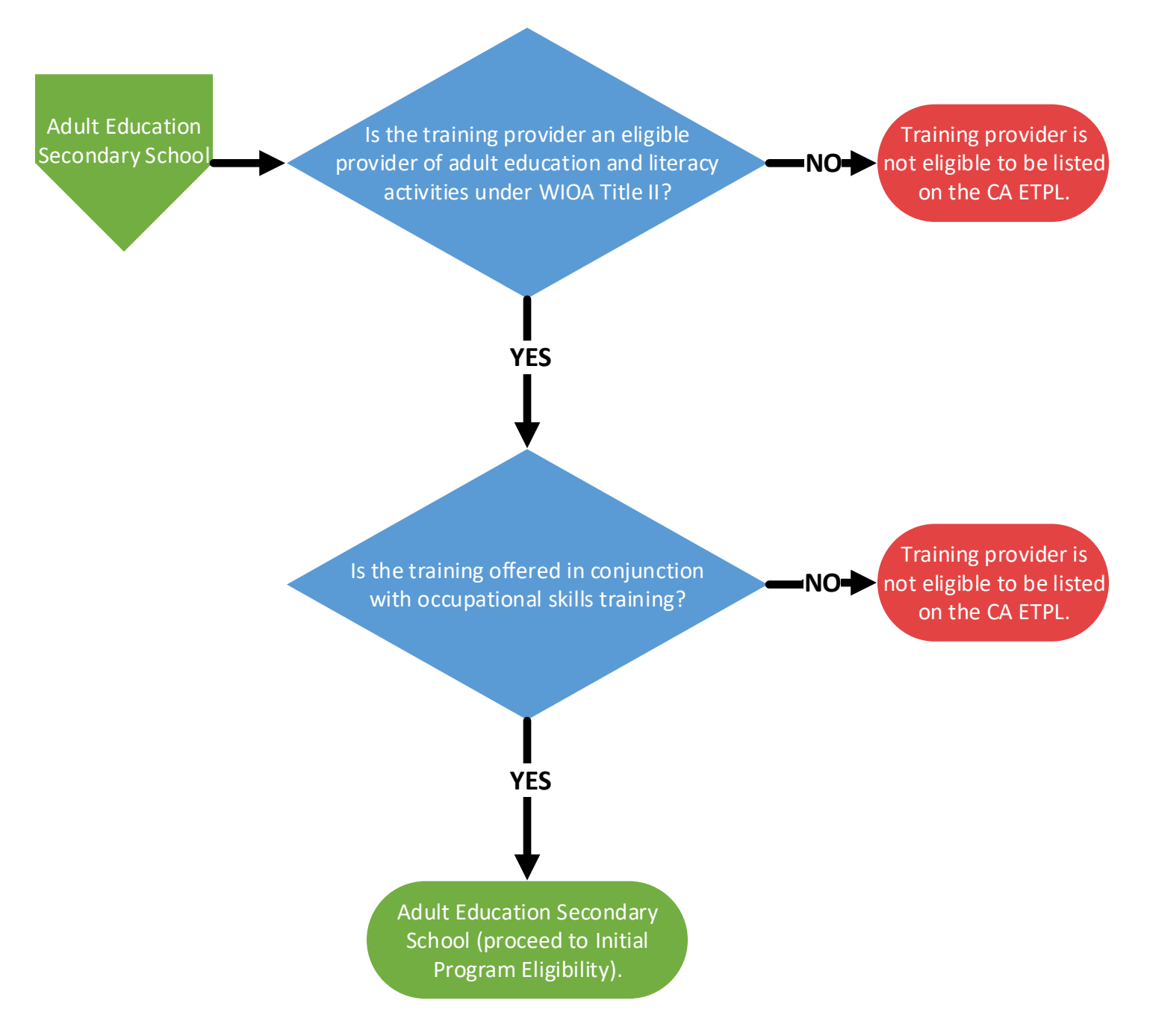

*CA ETPL Training Provider and Program Determination Flowchart*

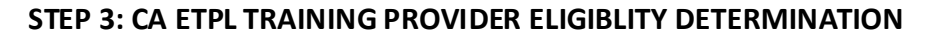

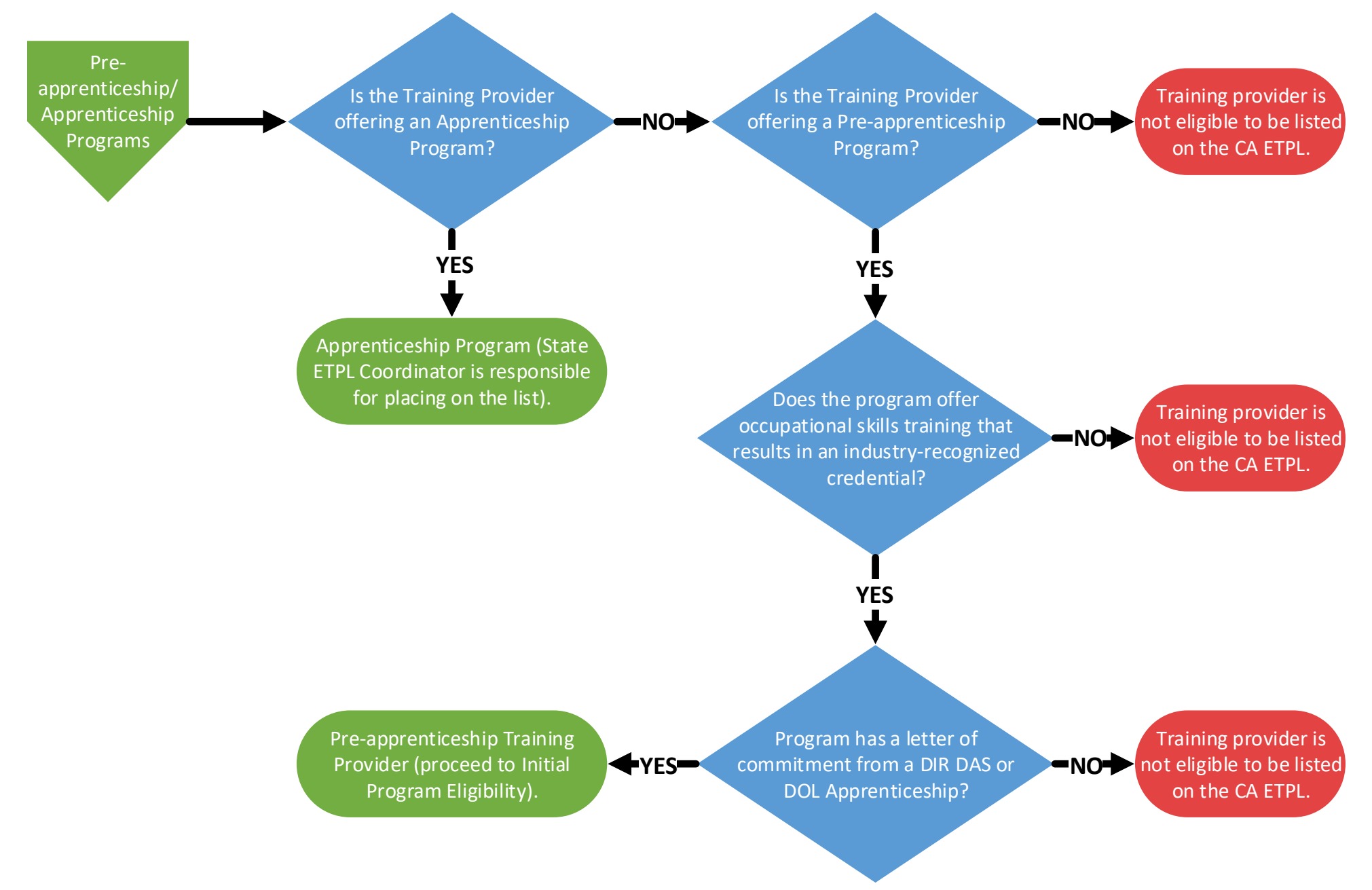

*CA ETPL Training Provider and Program Determination Flowchart*

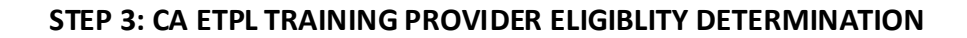

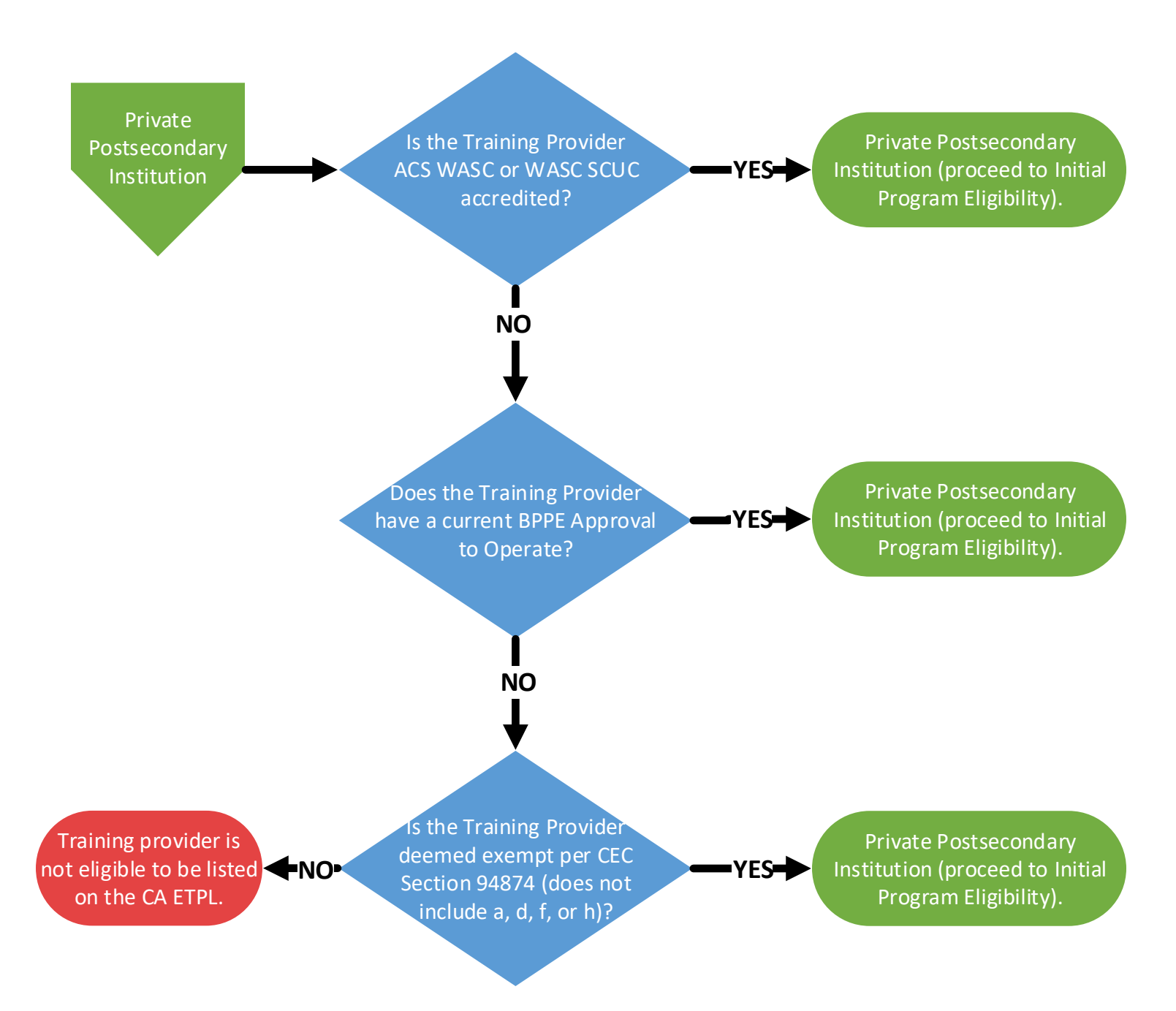

*CA ETPL Training Provider and Program Determination Flowchart*

#### **STEP 3: CA ETPL TRAINING PROVIDER ELIGIBLITY DETERMINATION**

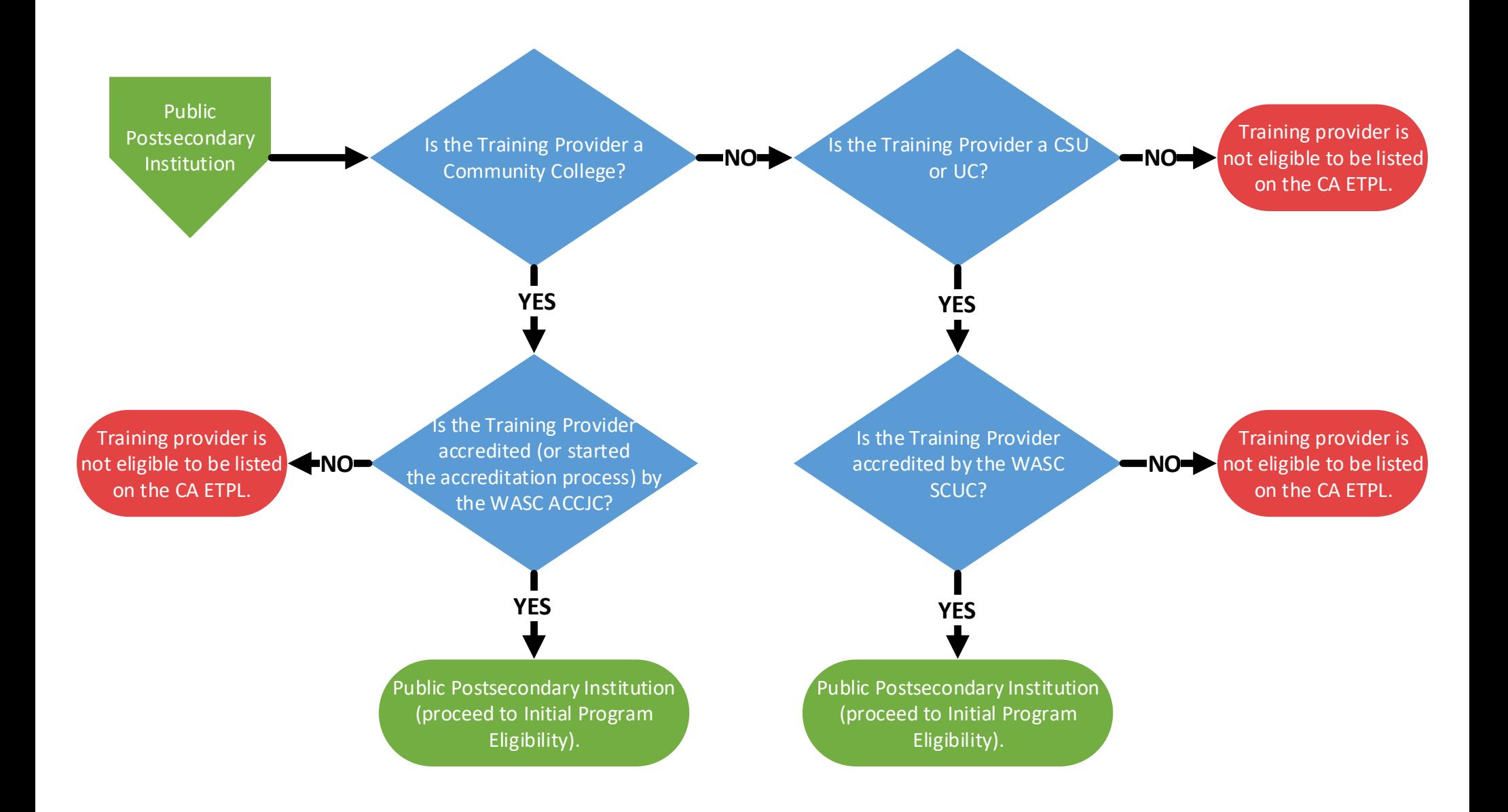

*CA ETPL Training Provider and Program Determination Flowchart*

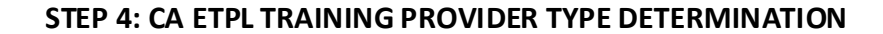

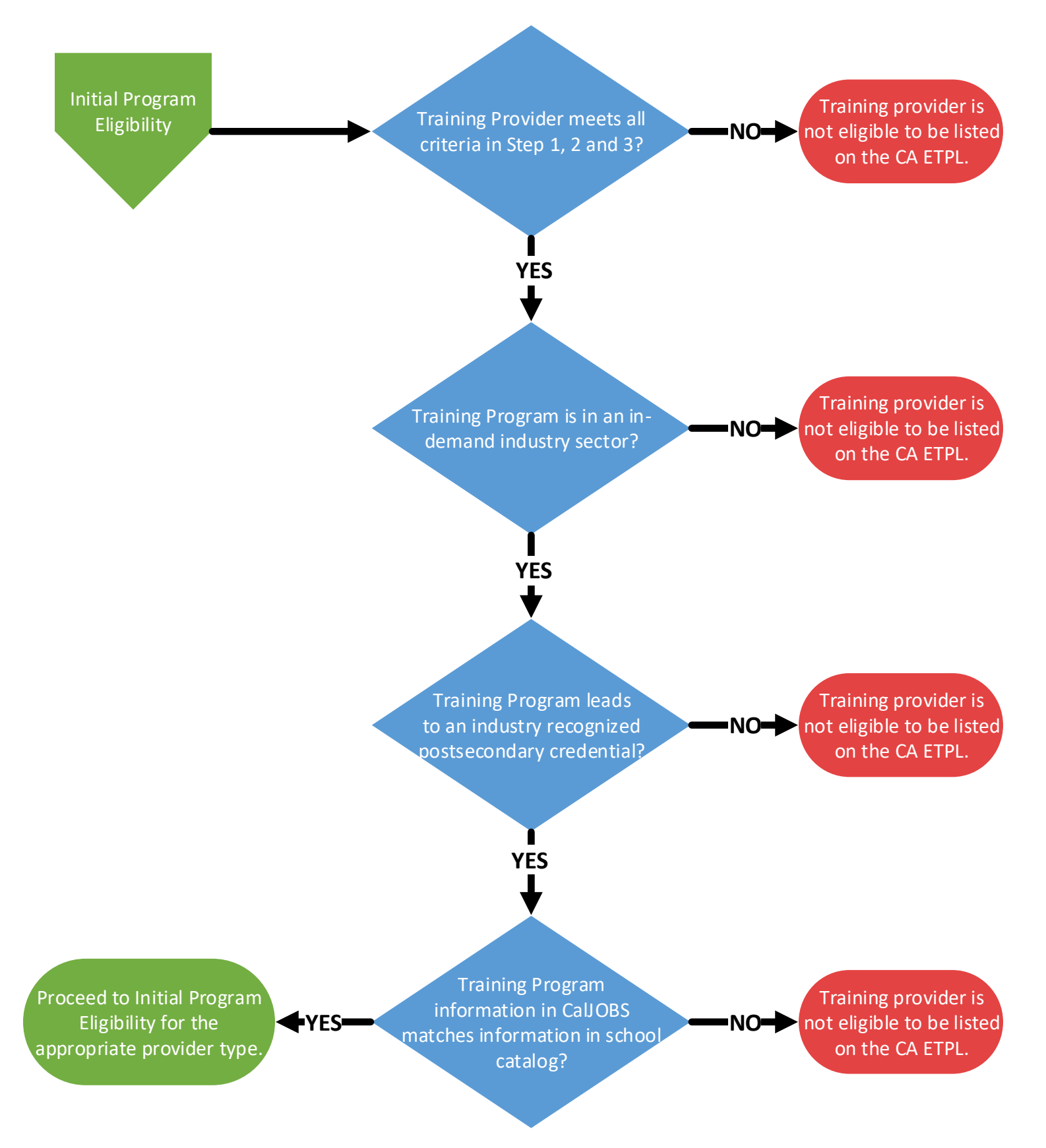

*CA ETPL Training Provider and Program Determination Flowchart*

#### **STEP 5: CA ETPL TRAINING PROVIDER ELIGIBLITY DETERMINATION**

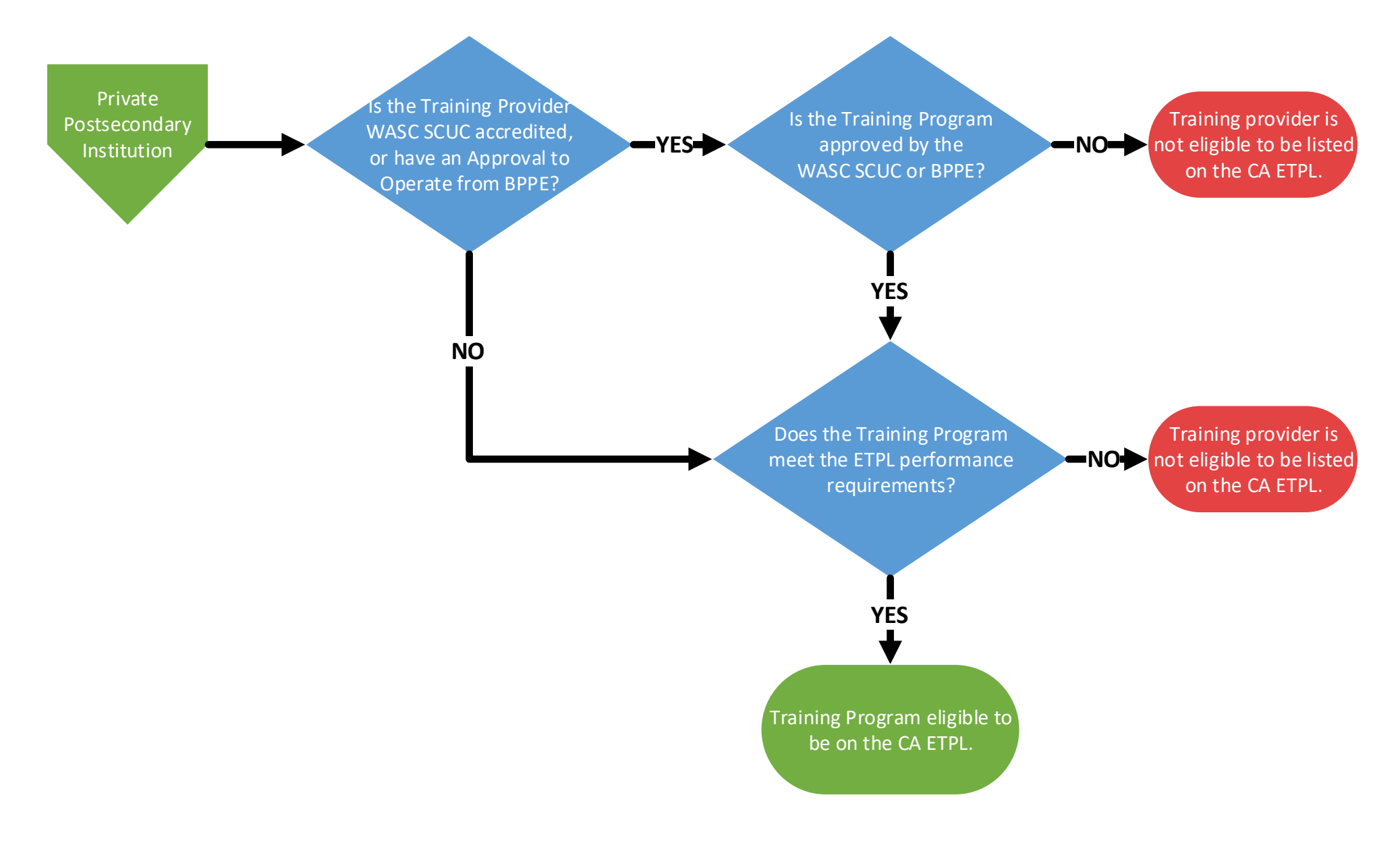

*CA ETPL Training Provider and Program Determination Flowchart*

#### **STEP 5: CA ETPL TRAINING PROVIDER ELIGIBLITY DETERMINATION**

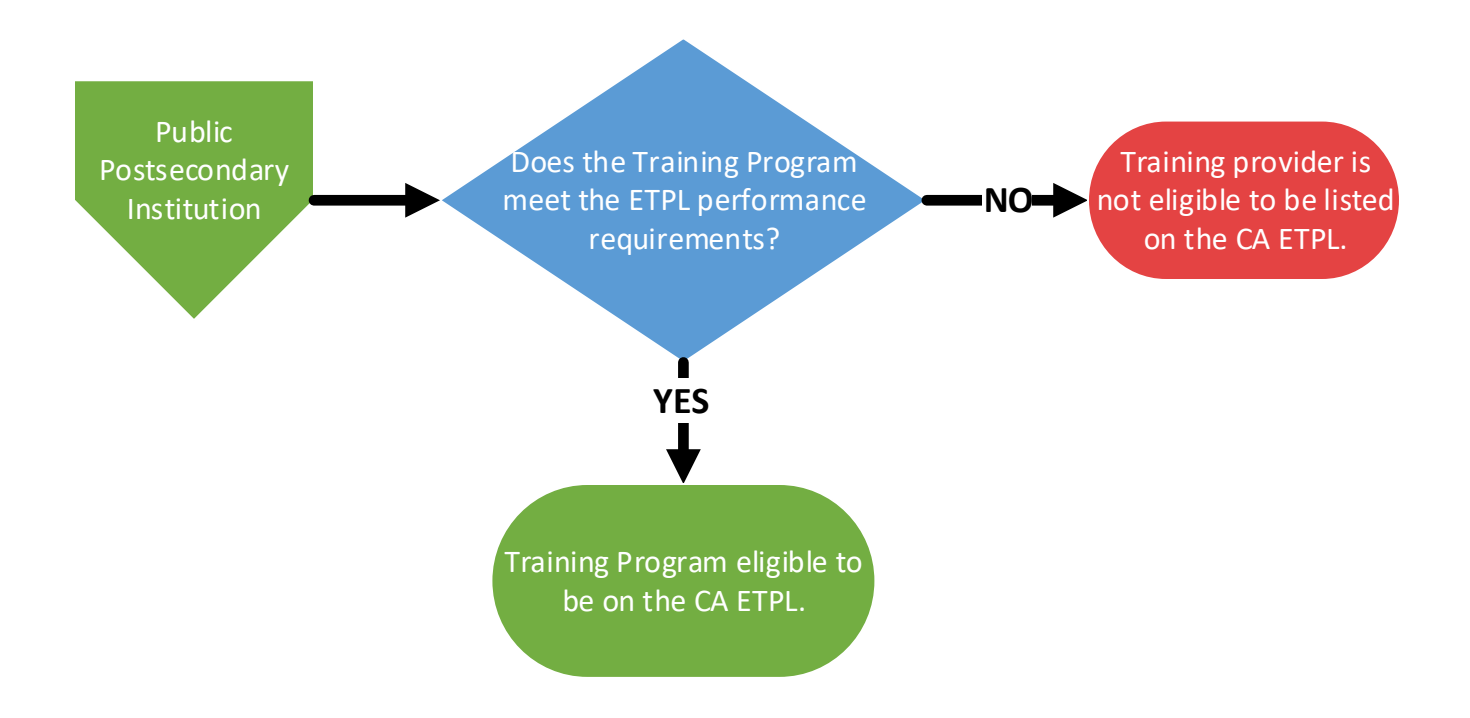

*CA ETPL Training Provider and Program Determination Flowchart*

#### **STEP 5: CA ETPL TRAINING PROVIDER ELIGIBLITY DETERMINATION**

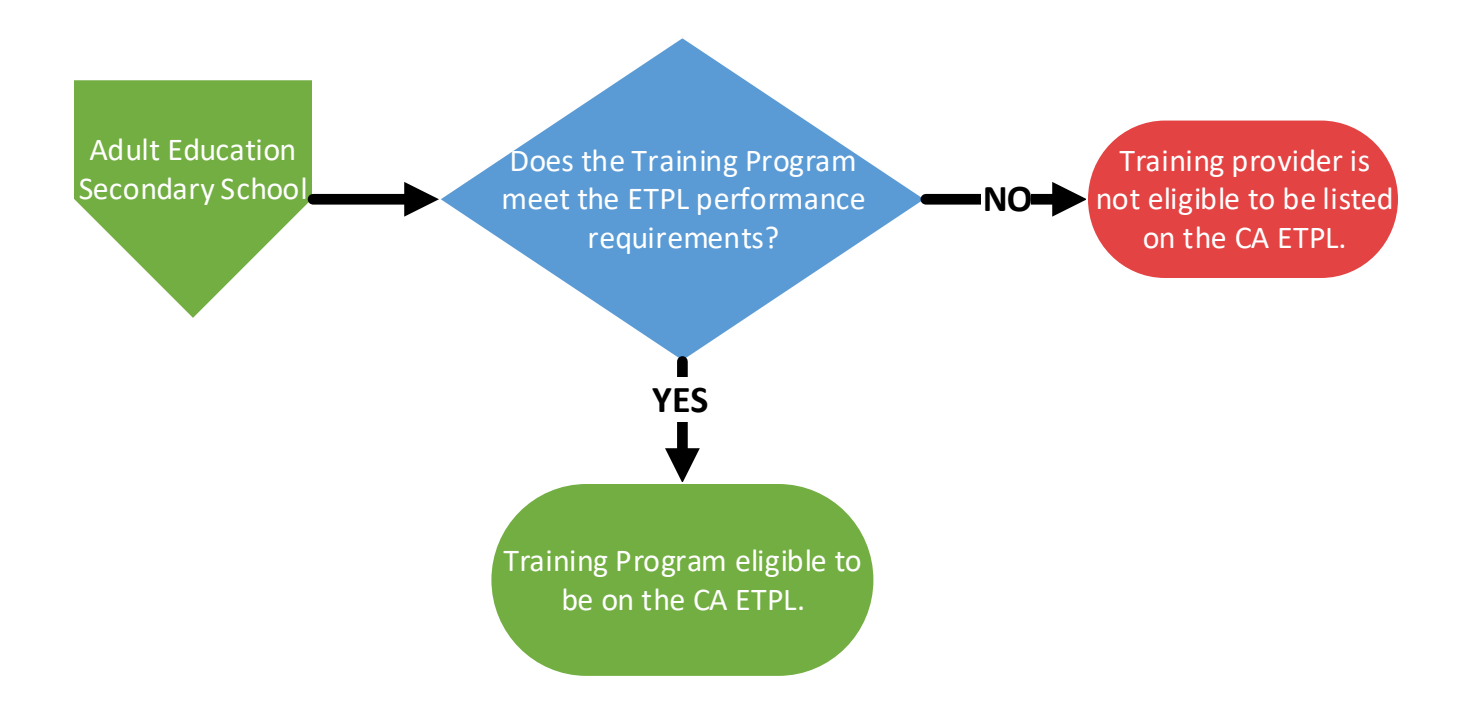

## **LOCAL ETPL COORDINATOR CONTACT FORM**

Each Local Workforce Development Board (Local Board) Executive Director must designate a Local Eligible Training Provider List (ETPL) Coordinator(s). The Local ETPL Coordinator(s) will review and nominate training providers and programs for inclusion on the ETPL, via CalJOBSSM, on behalf of the Local Board.

Submit completed and signed (physical or electronic) form to the Employment Development Department by email: [WSBETPL@edd.ca.gov](mailto:wsbETPL@edd.ca.gov).

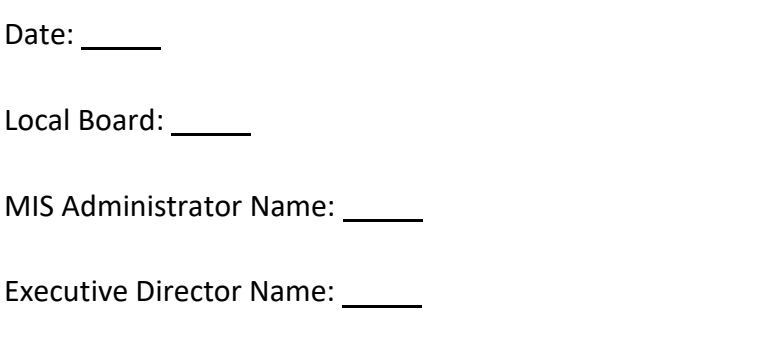

Executive Director Email Address:

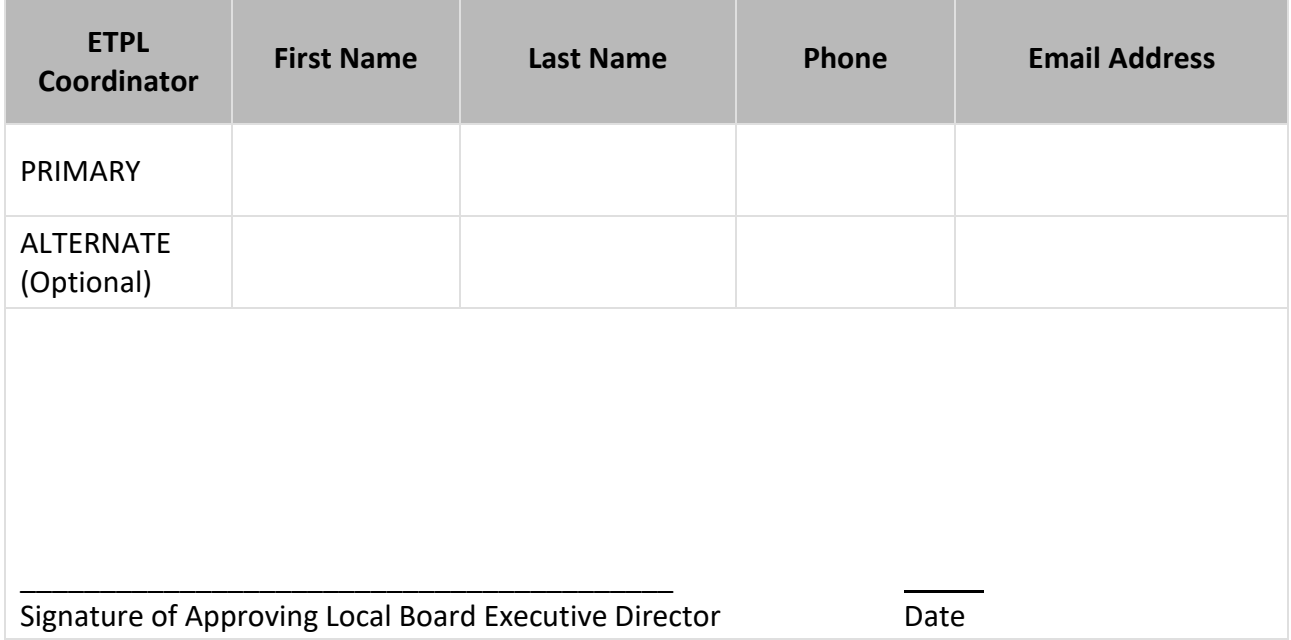